# **4.Figure Professionali Ugov Compensi**

- [1 COLLABORATORI COORDINATI E CONTINUATIVI \(CC\)](#page-0-0)
	- <sup>o</sup> [1.1 VOCI DI COMPENSO](#page-1-0)
	- [1.2 RITENUTE FISCALI : TASSAZIONE](#page-5-0)
		- **[1.2.1 TASSAZIONE ORDINARIA](#page-6-0)**
	- [1.3 VOCI DI TRATTAMENTO FISCALE](#page-13-0)
	- [1.4 CONTRIBUTI PREVIDENZIALI E ASSISTENZIALI](#page-17-0)
	- [1.5 CIRCOLARE INPS N.115 "STABILIZZAZIONE ED ESTENSIONE DELL'INDENNITÀ DI DISOCCUPAZIONE PER I LAVORATORI](#page-18-0)  [CON RAPPORTO DI COLLABORAZIONE CO.CO DIS-COLL New giugno 2017](#page-18-0)
	- [1.6 VOCI DI TRATTAMENTO PREVIDENZIALE E ASSISTENZIALE](#page-19-0)
	- [1.7 DETERMINAZIONE IRPEF SU COMPENSI CO.CO.CO](#page-23-0)
	- [1.8 INDENNITA' DI MATERNITA': COME GESTIRE IL CONTRATTO UGOV](#page-23-1)
- [2 SUPPLENTI DOCENTI](#page-23-2)
- [2.1 VOCI DI COMPENSO](#page-23-3)
- [REDDITI DI LAVORO AUTONOMO](#page-24-0)
- [3 PROFESSIONISTI \(PR\)](#page-24-1)
	- [3.1 VOCI DI COMPENSO](#page-25-0)
		- [3.2 COMPENSI L. 111 del 15/7/11 : NUOVO REGIME MINIMI e REGIME FORFETTARIO art. 58 e art. 67 L. 190/2014](#page-27-0)
			- **[3.2.1 VOCI DI COMPENSO REGIME MINIMI](#page-27-1)**
			- [3.2.2 VOCI DI COMPENSO REGIME FORFETTARIO](#page-27-2)
			- **[3.2.3 VOCI DI TRATTAMENTO PREVIDENZIALE](#page-28-0)**
		- [3.3 NORMATIVA FISCALE DEI RIMBORSI SPESE AI PR](#page-28-1)
		- [3.4 RIMBORSI PER SPESE DIVERSE DA VITTO, VIAGGIO, ALLOGGIO E LA DISCIPLINA "IVA"](#page-29-0)
		- [3.5 VOCI DI TRATTAMENTO FISCALE](#page-29-1)
			- **[Provvigioni per attività di intermediazione o di brokeraggio](#page-30-0)**
		- [3.6 VOCI DI TRATTAMENTO PREVIDENZIALE](#page-31-0)
		- [3.7 VOCI DI IVA](#page-33-0)
- [4 LAVORATORI AUTONOMI OCCASIONALI \(AU\)](#page-33-1)
	- [4.1.2 NORMATIVA FISCALE RIMBORSI SPESE AU](#page-41-0)
		- [4.1.2.1 Agenzia delle Entrate, risoluzione 11 Luglio 2013 n.49/E](#page-41-1)
	- [4.3 VOCI DI TRATTAMENTO FISCALE](#page-42-0)
	- [4.4 VOCI DI TRATTAMENTO PREVIDENZIALE](#page-43-0)
- [5 BORSISTI CON TASSAZIONE \(BS\)](#page-46-0)
- [5.1 VOCI DI COMPENSO](#page-46-1)
	- [5.2 VOCI DI TRATTAMENTO FISCALE](#page-47-0)
		- [5.2.1 BORSE DI STUDIO A NON RESIDENTI: NO CONVENZIONE](#page-48-0)
		- [5.2.2 BORSE DI STUDIO A NON RESIDENTI: SI CONVENZIONE](#page-48-1)
- [6 BORSE DI STUDIO ESENTI \(BE\)](#page-48-2)
- [6.1 VOCI DI COMPENSO](#page-49-0)
	- [6.2 BORSE DI STUDIO INTEGRATIVE A SOSTEGNO DELLA MOBILITÀ INTERNAZIONALE](#page-49-1)
- [7. PERSONALE ESTERNO \(PE\)](#page-49-2)
	- [7.1 VOCI DI COMPENSO](#page-50-0)
- [8 DOTTORANDI \(DR\)](#page-51-0)
	- [8.1 VOCI DI COMPENSO](#page-51-1)
	- [8.2 VOCI DI TRATTAMENTO PREVIDENZIALE](#page-52-0)
- [9 TUTOR \(TU\)](#page-52-1)
- [9.1 VOCI DI COMPENSO](#page-52-2)
	- [9.2 VOCI DI TRATTAMENTO PREVIDENZIALE](#page-53-0)
- [9.1 TUTOR ESENTE Art.11 D.LGS 68/2012 \(TU\)](#page-53-1)
- [9.1.1 VOCI DI COMPENSO](#page-55-0)
- [10 SPECIALIZZANDI \(SP\)](#page-55-1)
	- <sup>o</sup> [10.1 VOCI DI COMPENSO](#page-55-2)
	- [10.2 VOCI DI TRATTAMENTO PREVIDENZIALE](#page-56-0)
- **[11 ASSEGNISTI RICERCA \(AR\)](#page-56-1)** 
	- <sup>o</sup> [11.1 VOCI DI COMPENSO](#page-56-2)
	- [11.2 VOCI DI TRATTAMENTO PREVIDENZIALE](#page-57-0)
	- <sup>o</sup> [11.3 VOCI DI TRATTENUTA](#page-57-1)
- [12 TIROCINANTI \(TC\)](#page-58-0)
	- <sup>o</sup> [12.1 VOCI DI COMPENSO](#page-58-1)
- [13 TIROCINI EXTRA-CURRICULARI: ruolo TX \(Inail CE\)](#page-58-2)
- [14 COMPENSI IMPONIBILI RUOLI ESENTI : Ruolo CA e CG](#page-59-0)
- [15 PRESTAZIONI CONTO TERZI E COMPENSI ACCESSORI A PERSONALE DELL'ATENEO](#page-59-1)
	- [15.1 VOCI DI COMPENSO PRESTAZIONI CONTO TERZI](#page-60-0)
		- [15.2 VOCI PER COMPENSI ACCESSORI](#page-60-1)
		- [15.3 VOCI DI TRATTAMENTO FISCALE](#page-60-2)
	- [15.4 VOCI DI TRATTENUTA SUL NETTO](#page-61-0)
- [16 RUOLO PI: COMPENSI per LAVORO INTERINALE](#page-61-1)
	- [16.1 VOCI DI COMPENSO](#page-61-2)
- [17 TABELLA RIEPILOGATIVA TRATTAMENTI FISCALI E PREVIDENZIALI PER OGNI RUOLO](#page-61-3)
- <span id="page-0-0"></span>[18 SCHEDA DATI FISCALI E PREVIDENZIALI](#page-62-0)

# **1 COLLABORATORI COORDINATI E CONTINUATIVI (CC)**

### **Disciplinati dall'Art. 50 TUIR comma 1 lettera c bis + Art .52**

**"Sono assimilati ai redditi di lavoro dipendente, le somme e i valori in genere, a qualunque titolo percepiti nel periodo d'imposta, anche sotto forma di erogazioni liberali, in relazione agli uffici di amministratore, sindaco o revisore di società, associazioni e altri enti con o senza personalità giuridica, alla collaborazione a giornali, riviste, enciclopedie e simili, alla partecipazione a collegi e commissioni, nonché quelli percepiti in relazione ad altri rapporti di collaborazione aventi per oggetto la prestazione di attività svolte senza vincolo di subordinazione a favore di un determinato soggetto nel quadro di un rapporto unitario e continuativo senza impiego di mezzi organizzati e con retribuzione periodica prestabilita, sempreché gli uffici o le collaborazioni non rientrino nei compiti istituzionali compresi nell'attività di lavoro dipendente di cui all'articolo 49, comma 1,concernente redditi di lavoro dipendente, o nell'oggetto dell'arte o professione di cui all'articolo 53, comma 1, concernente redditi di lavoro autonomo, esercitate dal contribuente".**

Le attività derivanti dai rapporti di collaborazione coordinata e continuativa producono redditi assimilati al lavoro dipendente. Sono **lavoratori dipendenti**, tutti coloro che svolgono un'attività alle dipendenze e sotto la direzione di altri, senza assunzione di rischio, con rispetto dell'orario di lavoro per una retribuzione erogata periodicamente e predeterminata.

Per gestire i compensi a collaboratori coordinati e continuativi si utilizza in U-GOV compensi, il ruolo CC. La prestazione del CC viene riconosciuta dall'ente attraverso l'**erogazione di un compenso.**

**N.B**: Con l'inserimento della voce di compenso 09856 per i CC, la procedura calcola le ritenute fiscali a scaglioni IRPEF, l'IRAP istituzionale in percentuale dell' 8.50%, la ritenuta INPS ad aliquota piena. Se si volesse intervenire per modificare il calcolo automatico della procedura, occorre utilizzare le voci indicate nelle tabelle seguenti.

<span id="page-1-0"></span>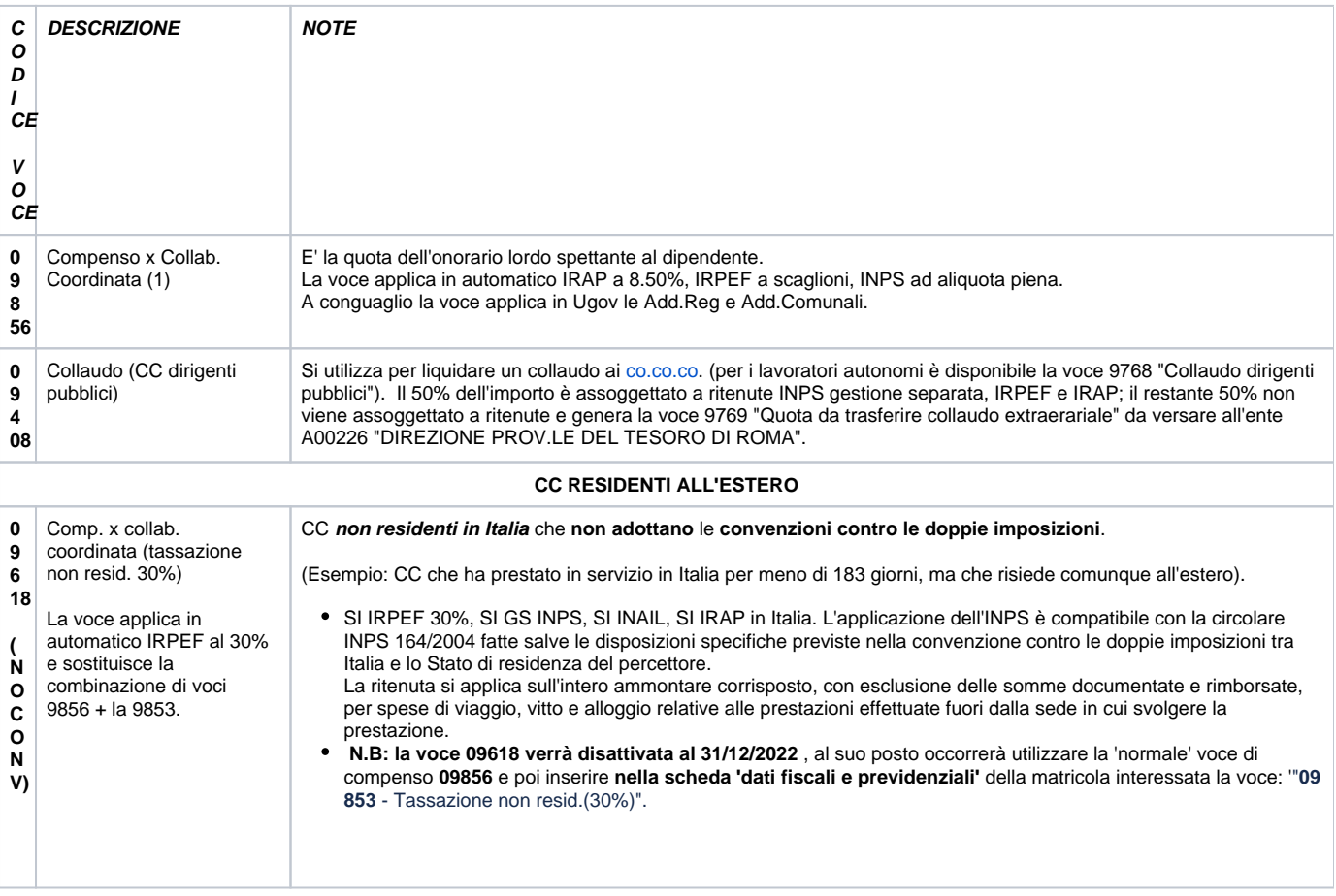

## **1.1 VOCI DI COMPENSO**

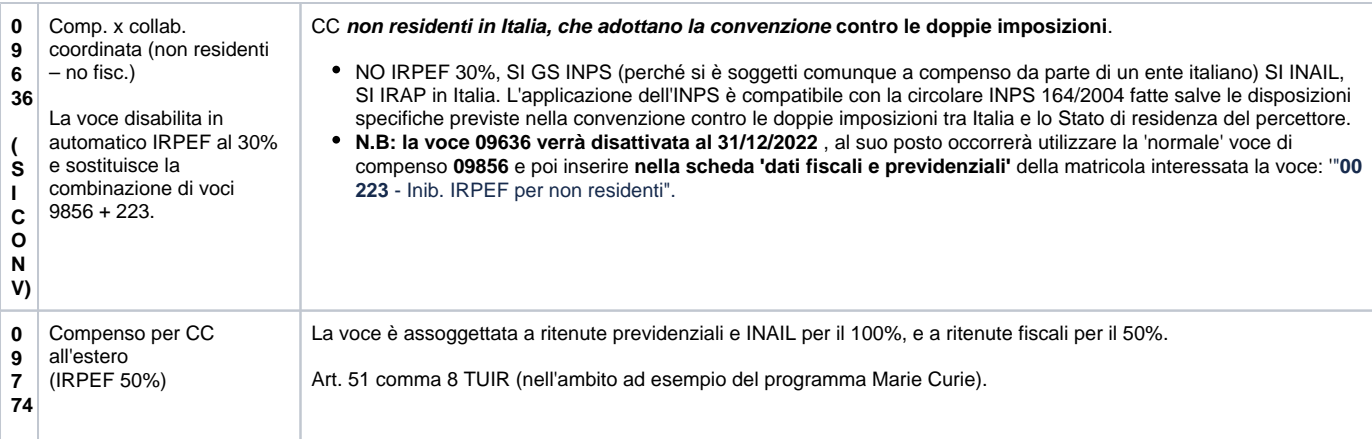

### **CC RESIDENTI ALL'ESTERO: NORMATIVA**

Per capire quando un soggetto, che lavora all'estero, è residente o meno nello stato italiano ci sono due distinzioni da evidenziare:

- Se il soggetto **lavora all'estero <183** giorni nell'arco di 12 mesi, è residente in Italia e sarà tassato dallo stato di residenza (ovvero nel comune dove si è prodotto il reddito) sulla retribuzione effettiva.
- Se il soggetto **lavora all'estero >183** giorni è residente all'estero. A quel punto qualora risiedesse in uno Stato che adotta la convenzione contro le doppie imposizioni, il soggetto pagherà le imposte dove è residente (cioè all'estero), mentre in caso contrario, senza convenzione, pagherà le imposte in Italia (IRPEF 30% ritenuta d'imposta).

Quindi:

- **Senza Convenzione**: si pagano le imposte in Italia (IRPEF 30% ritenuta d'imposta)
- **Con Convenzione**: si paga dove si ha la residenza.

#### A livello previdenziale INPS, INAIL dei non residenti?

In merito all'aspetto del trattamento previdenziale dei rapporti di Co.Co.Co, si deve ricordare che l'**INPS** con la propria **circolare del 21 Dicembre 2004 n.164** è categorica nel ritenerli in ogni caso soggetti ala contribuzione da GS INPS, anche in presenza dell'applicazione delle convenzioni bilaterali contro le doppie imposizioni (INPS si paga sempre indipendentemente dalla convenzione). "Peraltro, la legge n. 342/2000 qualifica, quali redditi assimilati a quelli di lavoro dipendente i redditi di collaborazione coordinata e continuativa, modificando l'art. 50, comma 8 del TUIR e inserendo i redditi da collaborazione, tramite integrazione dell'articolo 20 del TUIR, tra quelli che si considerano, comunque, prodotti in Italia se corrisposti da:

- Stato italiano
- Soggetti residenti nello Stato Italiano
- Stabili organizzazioni nel territorio dello Stato italiano si soggetti non residenti

Deve ritenersi, quindi, che nel nuovo contesto normativo i redditi da collaborazione coordinata e continuativa percepiti da soggetti non residenti, nell'attuale qualificazione di redditi assimilati a quelli di lavoro dipendente, devono essere considerati imponibili ai fini contributivi se l'attività è svolta in Italia o, comunque, se il committente è italiano.

L'orientamento interpretativo, in estrema sintesi specifica che:

sussiste sempre l'obbligo di versamento dei contributi alla GS INPS di cui all'art.2 comma 26 della Lex 335/1995, anche se il percettore è un soggetto non residente riconoscendo la prevalenza nel fatto che l'attività sia svolta in Italia o che comunque il committente sia soggetto residente ai fini fiscali in Italia. Il principio della territorialità del reddito, è preponderante in questa scelta.

Il fatto che il soggetto non residente, che ha lavorato in Italia, percepisca un compenso da un committente residente fiscalmente in Italia porta a determinare l'imponibilità previdenziale del compenso.

Se sono soggetti a INPS, che aliquota applicare?

- ridotta: per Paesi dell'UE e quelli legati all'ITALIA da convenzioni internazionali di sicurezza sociale
- piena: per Paesi non legati all'UE da convenzioni

#### **ESENZIONE IRAP:**

In caso di pagamento a soggetti NON residenti, che adottano la convenzione oppure non la adottano, l'IRAP è sempre dovuta.

Solo la risoluzione 57/E del 5 marzo 2003 specifica che l'IRAP non è dovuta nei casi in cui il sostituto d'imposta, abbia una sede/uffici stabile all'estero, presso cui opererà il personale.

''...non devono assoggettare ad IRAP gli emolumenti relativi a percettori che svolgono l'attività in uffici operanti per un periodo di tempo non inferiore a tre mesi fuori dal territorio nazionale.''

Per uffici operanti si intende appunto sedi distaccate del sostituto d'imposta, che dovrebbe avere fuori del territorio dello stato una base stabile presso cui impiegare lavoratori e prestatori.

### **CASI DI LIQUIDAZIONE ERRATA A NON RESIDENTI EFFETTUATA IN CORSO D'ANNO**

Nel caso di collaboratori all'estero assoggettati in corso d'anno all'imposta sostitutiva del 30% (uso in corso d'anno della voce 09618\_ Comp. x collab. coordinata (tassazione non resid. 30%) e che in seguito risultano non avere diritto a tale trattamento oppure collaboratori all'estero non assoggettati in corso d'anno ad imposta sostitutiva del 30% (uso in corso d'anno della voce 09636\_ Comp. x collab. coordinata (non residenti – no fisc.) e che in seguito risultano avere diritto a tale trattamento, occorre intervenire in sede di conguaglio fiscale, senza necessariamente interrompere il contratto alla data precedente quella di inizio rapporto generando dei compensi a rettifica.

Solo un inserimento manuale in scheda dati fiscali delle voci :

- '08317 Annul.Tassazione 30% non resid.' annulla gli effetti della tassazione al 30% della voce di compenso 09618;
- '08316 Annul.Inib.IRPEF non residenti' che annulla gli effetti dell'inibizione irpef per non residenti della voci di compenso (09636)

Le voce 08317-08316 andranno inserite da scheda fiscale della matricola XXXX per l'anno XXXX; il compenso andrà ricalcolato con conguaglio.

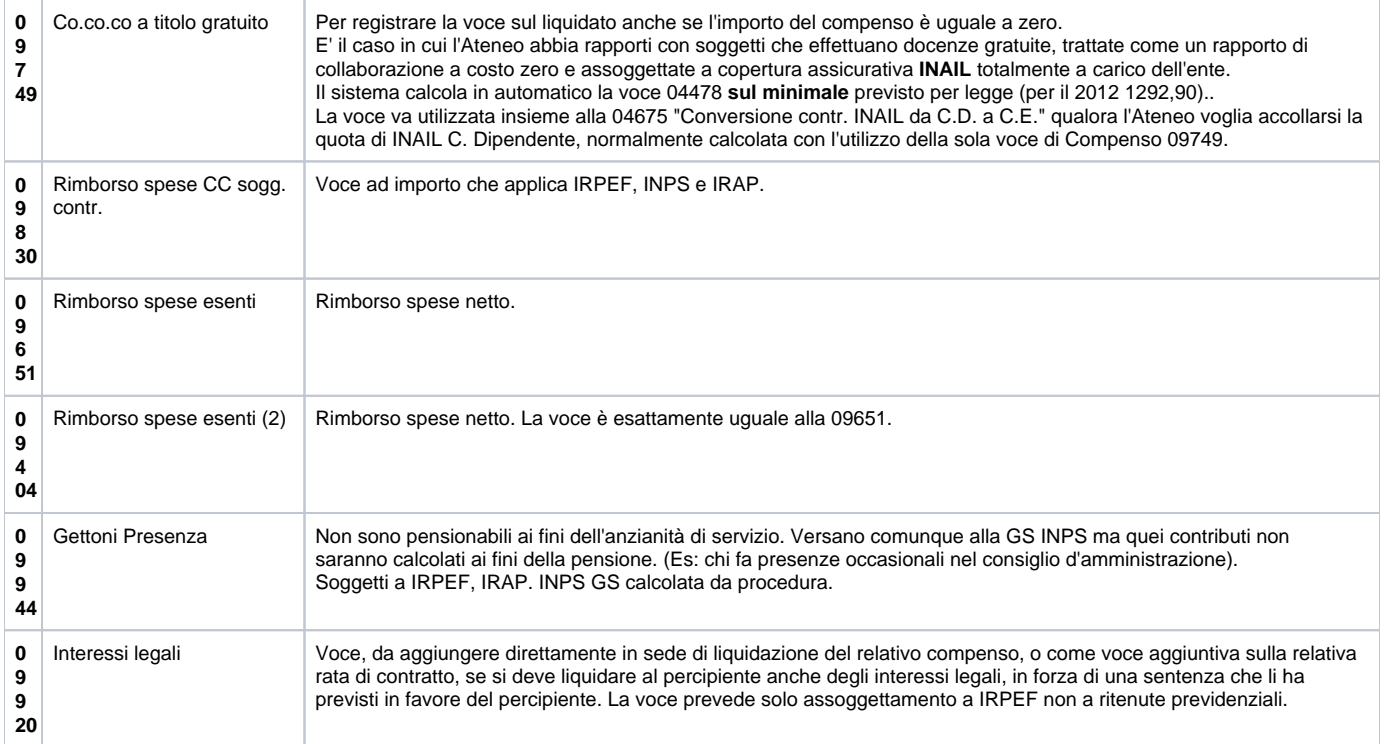

### **VOCI DI COMPENSO CON RIDUZIONE L.662/96 AUTOMATICA**

Le voci in oggetto sono state chiuse al 30/6/2016 con l'aggiornamento CSA del 25/07/2016 "I compensi corrisposti da pubbliche amministrazioni di cui all'articolo 1, comma 2, del decreto legislativo 3 febbraio 1993, n. 29, spettanti ai dipendenti pubblici che siano componenti di organi di amministrazione, di revisione e di collegi sindacali sono ridotti per ciascun incarico in misura pari al 5 per cento per gli importi superiori a lire 5 milioni lordi annui, al 10 per cento per gli ulteriori importi superiori a lire 10 milioni lordi annui, al 20 per cento per gli importi superiori a lire 20 milioni lordi annui. Con decreto del Presidente del Consiglio dei ministri sono definite le modalità di versamento all'erario dell'importo corrispondente alla riduzione per prestazioni comunque rese a decorrere dalla data di entrata in vigore della presente legge".

L'Art. 1 c.126 della L.662/96 prevede la riduzione dei compensi corrisposti dalle pubbliche amministrazioni ai dipendenti pubblici che siano componenti di organi di amministrazione, di revisione e di collegi sindacali in misura pari al:

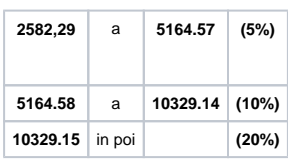

A partire dal 14/2/2012 CSA ha reso disponibili una serie di voci che consentono il calcolo automatico di tale abbattimento al raggiungimento delle soglie definite per legge. L'Art. 1 c.126 specifica inoltre che la riduzione è prevista "per ciascun incarico" e per questa ragione, si sono create voci distinte a seconda della tipologia di<br>incarico ricoperto. Le voci sono già disponibili i

Le nuove voci sono:

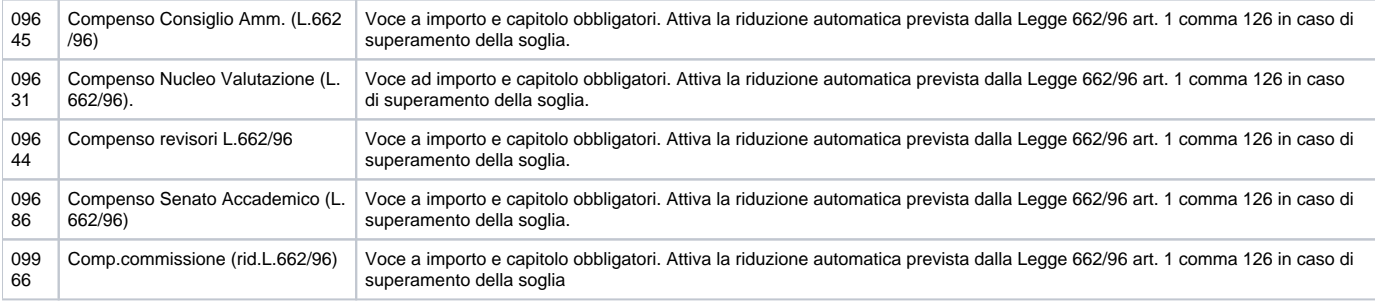

### **VOCI DI COMPENSO CON RIDUZIONE L.662/96 NON AUTOMATICA**

### **Le voci in oggetto sono state chiuse al 30/6/2016 con l'aggiornamento CSA del 25/07/2016**

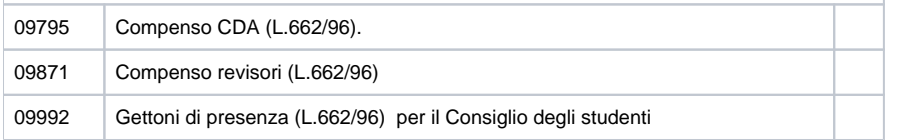

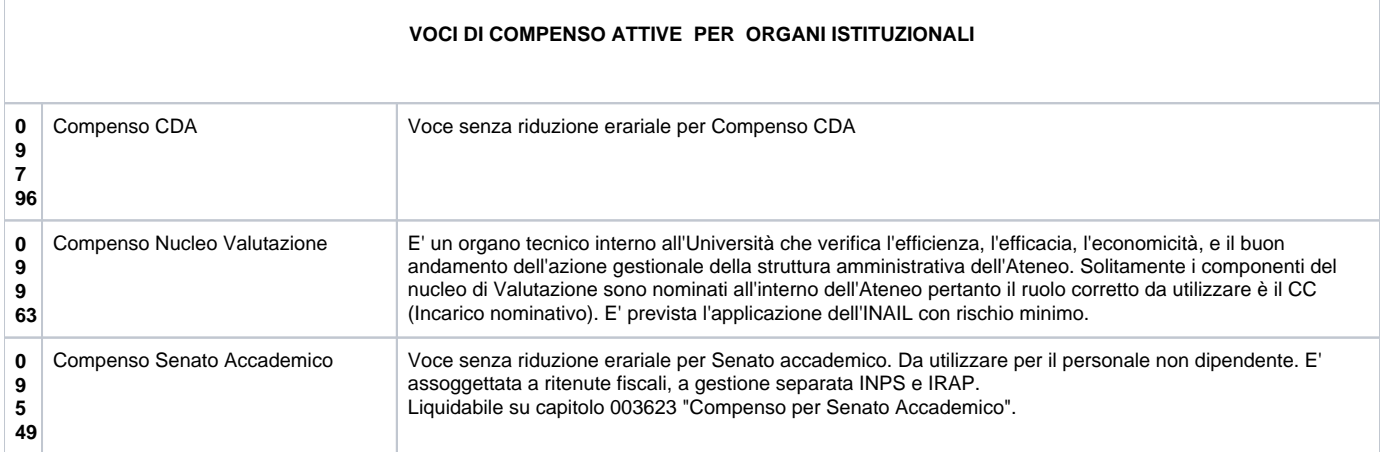

<span id="page-5-0"></span>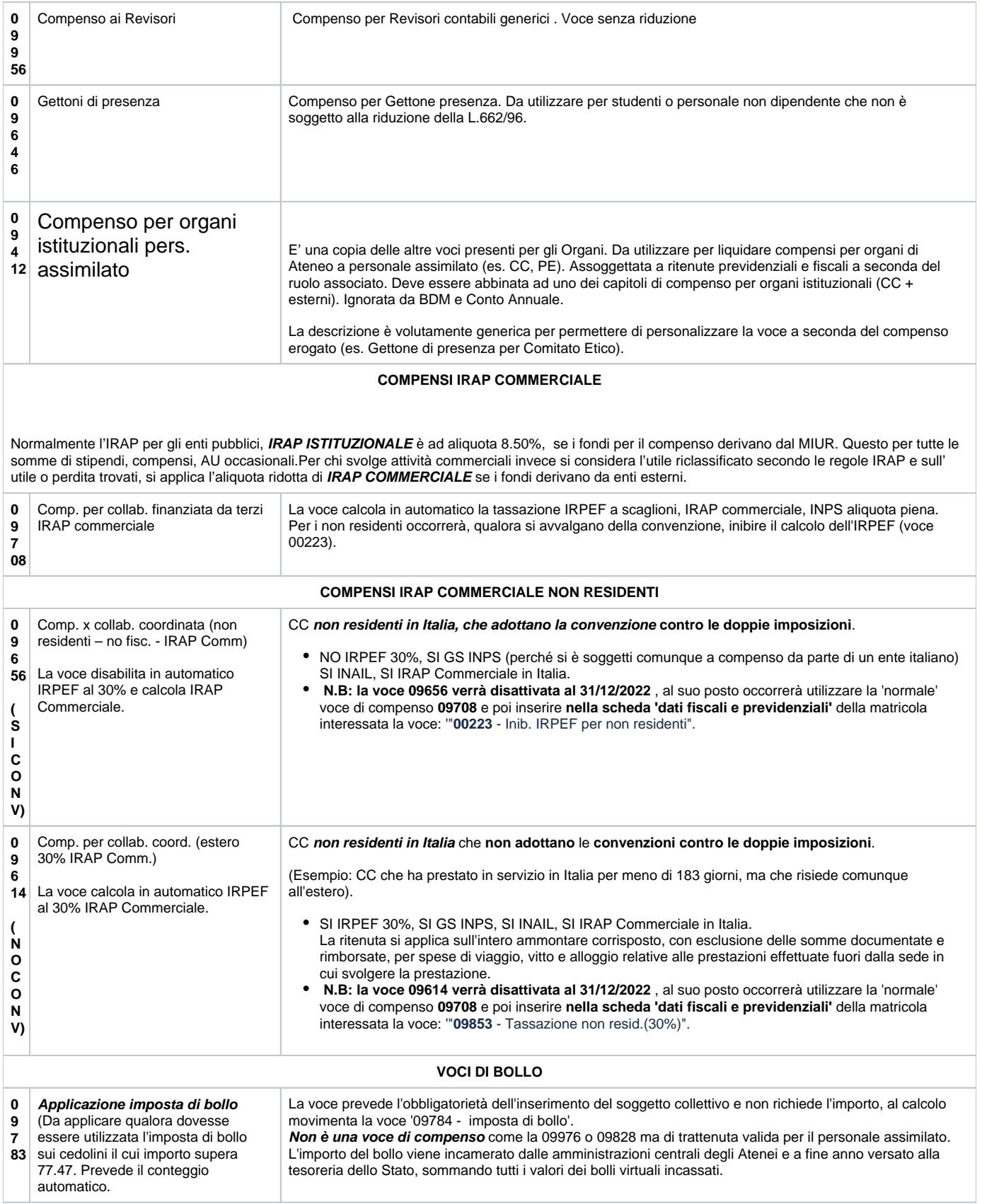

Al momento dell'erogazione della retribuzione il datore di lavoro, deve determinare l'imposta dovuta ed effettuare la ritenuta sulla parte imponibile e le detrazioni previste rapportate al periodo di paga.

Le regole di imposizione dei redditi da lavoro dipendente (LD) si basano fondamentalmente sull'applicazione della **ritenuta alla fonte**; tali redditi sono soggetti alla ritenuta d'acconto con riferimento al periodo di paga (mese, settimana, quindicina, giornata) in cui sono effettivamente corrisposti. La tassazione può essere:

- **ORDINARIA**: con aliquota a scaglioni in vigore al momento del pagamento del compenso e aliquota marginale
- **SEPARATA**: con aliquota media (per compensi percepiti in ritardo per effetto di legge o variazione del contratto)

### **1.2.1 TASSAZIONE ORDINARIA**

<span id="page-6-0"></span>E' il sistema normale di calcolo dell'imposta dovuta sulle somme e valori percepiti dal lavoratore; si attua applicando le aliquote progressive e, successivamente attribuendo le detrazioni spettanti (per reddito da lavoro dipendente e famigliari a carico, ART.12 TUIR).

### **LA RITENUTA IRPEF**

L' IRPEF è l'imposta dovuta dalle persone fisiche; aumenta progressivamente con il crescere del reddito imponibile e si calcola applicando determinate aliquote diverse a seconda dello scaglione cui si colloca il reddito. Per la determinazione della ritenuta Irpef da operare, il datore di lavoro deve applicare le aliquote d'imposta previste, previo ragguaglio al periodo di paga degli scaglioni annui di reddito.

### **Aliquote annuali** e scaglioni in vigore per l'anno 2017:

Sono previsti cinque scaglioni di reddito cui corrispondono altrettante aliquote d'imposta.

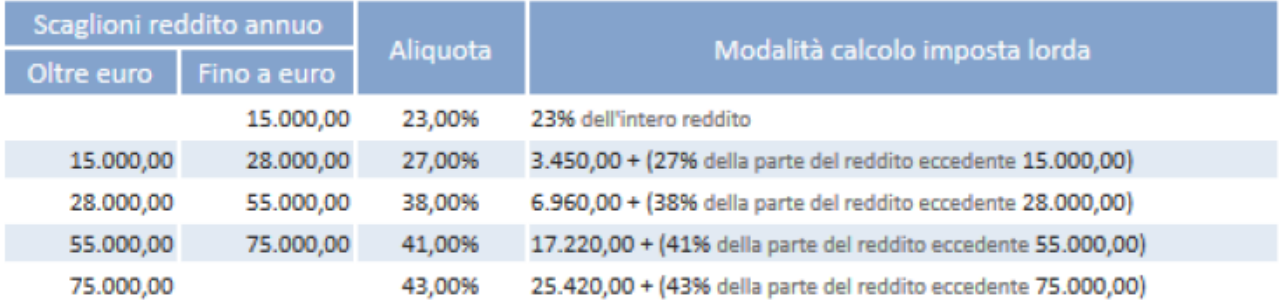

### **Aliquote mensili** e scaglioni in vigore per l'anno 2017:

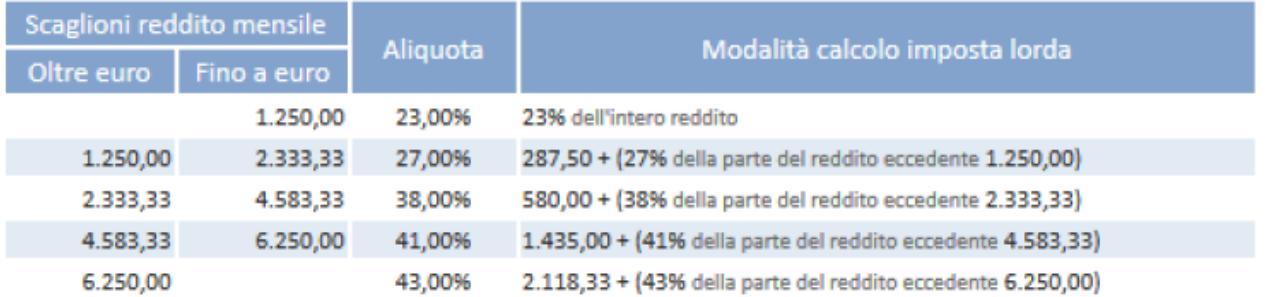

Per determinare il reddito imponibile (prima colonna dello schema) è sufficiente sottrarre dal reddito complessivo gli oneri deducibili (vale a dire tutte le somme indicate nell'articolo 10 del Tuir) e la deduzione per l'abitazione principale (e sue pertinenze). Una volta quantificato il reddito imponibile ai fini Irpef, si ottiene l'imposta (lorda) applicando a questo importo le aliquote (seconda colonna dello schema). Si arriva al prelievo Irpef effettivo (imposta netta), diminuendo l'imposta lorda, fino alla concorrenza del suo ammontare, di tutte le detrazioni riconosciute (per familiari a carico, per tipologia di reddito posseduto, per spese sostenute, eccetera). **N.B:**

DETRAZIONE: somma che sottraggo dall'imposta lorda = sconto d'imposta uguale per tutti

DEDUZIONE: somma che sottraggo dall'imponibile fiscale; dipende dal reddito poiché > è il reddito > è la deduzione.

Si riporta uno schema di sintesi per il calcolo dell'IRPEF:

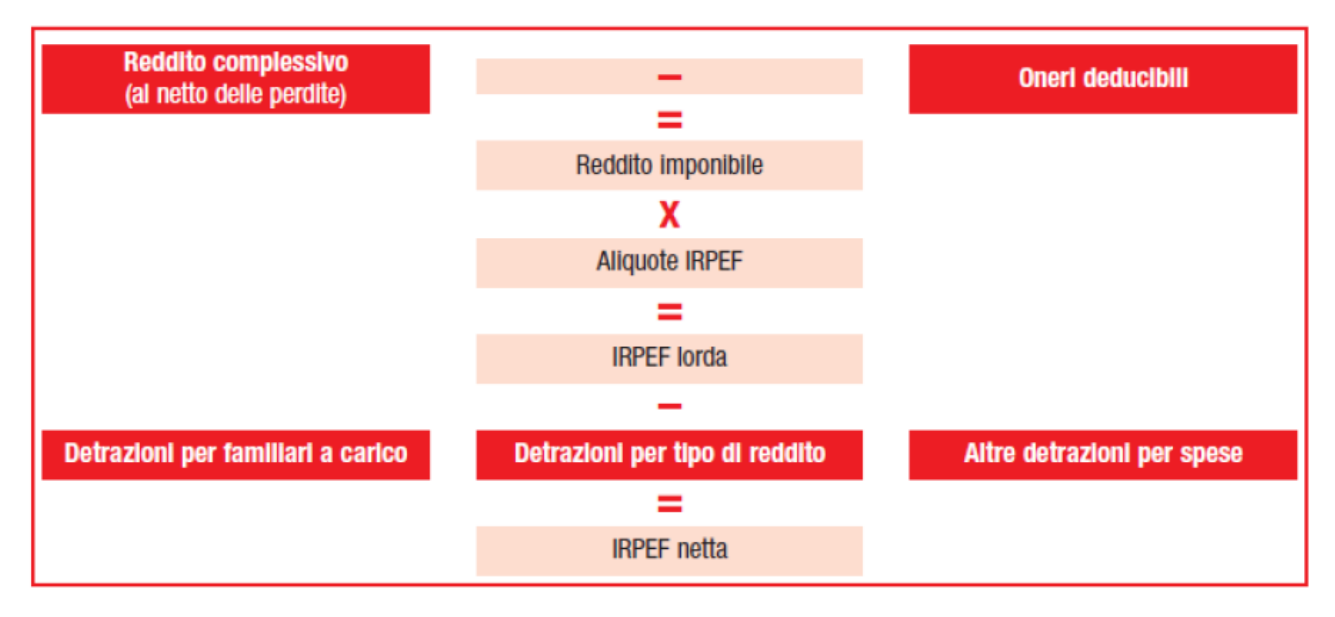

Per effetto delle detrazioni per tipologia di reddito, l'area di esenzione dall'Irpef risulta così determinata:

- **8.000 €,**per i lavoratori dipendenti, se il periodo di lavoro coincide con l'intero anno;
- **7.500 €**, per i pensionati al di sotto dei 75 anni, se la pensione è riscossa per l'intero anno, e per coloro che percepiscono assegni di mantenimento dagli ex-coniugi;
- **7.750 €**, per i pensionati di età pari o superiore a 75 anni, sempre con periodo di pensione coincidente con l'intero anno;
- **4.800 €**, indipendentemente dal numero dei giorni lavorati nell'anno, per i contribuenti con altri tipi di reddito.

Ovviamente, l'area esente da Irpef aumenta ulteriormente se ci sono familiari a carico.

### **LE ADDIZIONALI REGIONALI E COMUNALI ALL' IRPEF: IRPEF LOCALE**

Oltre alla ritenuta Irpef, il datore di lavoro deve trattenere, dalle somme corrisposte al lavoratore, anche l'addizionale regionale e quella comunale.

### **L'Addizionale Regionale**

E' dovuta alla Regione nella quale il contribuente ha il domicilio fiscale al 01/01 dell'anno cui si riferisce l'addizionale stessa.

**Determinazione:** a saldo, all'atto dell'effettuazione delle operazioni di conguaglio;

**Trattenuta**: in massimo di **11 rate** mensili, a partire dal periodo di paga successivo a quello in cui le operazioni di conguaglio sono effettuate e non oltre la retribuzione corrisposta nel mese di novembre. Le rate saranno 9 nel caso il conguaglio sia fatto a Febbraio. (Nel 2017 si pagano le addizionali relativi al 2016).

L'aliquota dell'addizionale regionale è stabilita nella misura dello 0,9%, ma le Regioni possono elevarla fino all'1,4%. Nelle Regioni che presentano in bilancio un disavanzo sanitario è obbligatoria l'applicazione dell'aliquota massima dell'1,4%.

### **ATTENZIONE**

La legge Finanziaria 2010 prevede, oltre il mantenimento dell'attuale aliquota massima, un ulteriore incremento per quelle Regioni che, trovandosi in deficit, non rispetteranno gli impegni di risanamento.

### **L'Addizionale Comunale**

L'addizionale comunale all'Irpef è un'imposta istituita da ogni singolo Comune.

E' dovuta al Comune nel quale il contribuente ha il domicilio fiscale al 01/01 dell'anno cui si riferisce l'addizionale stessa.

**Determinazione**: in sede di conguaglio, sia a saldo che in acconto.

**Trattenuta**: il **saldo** è trattenuto in massimo di **11 rate**, a partire dal periodo di paga successivo a quello in cui sono state effettuate le operazioni di conguaglio non oltre la retribuzione corrisposta nel mese di novembre.

Per l'A.C è dovuto un **acconto** del **30%**, trattenuto dal datore di lavoro in massimo **9 rate** mensili, effettuate a partire dal mese di marzo.

Si calcola solo per chi è in servizio; se il rapporto di lavoro cessa prima, non viene calcolato.

### **BASE IMPONIBILE PER IL CALCOLO DELLE ADDIZIONALI:**

La base imponibile per il calcolo delle addizionali è costituita dal reddito complessivo dichiarato ai fini Irpef, al netto degli oneri deducibili e della rendita dell'abitazione principale (e relative pertinenze).

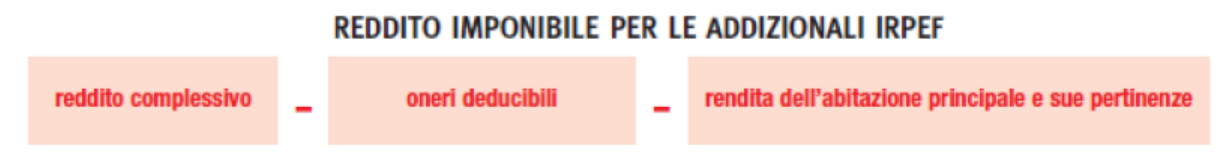

Per calcolare gli importi da versare occorre applicare al reddito imponibile l'aliquota fissata dalla Regione e dal Comune di residenza.

Per conoscere le aliquote si può consultare il sito internet del Dipartimento delle Finanze (www.finanze.gov.it), sezione "Fiscalità locale", o direttamente i siti internet delle Regioni e degli Enti locali. Anche le istruzioni alla compilazione del Modello Unico Persone Fisiche riportano, ogni anno, apposite tabelle con le aliquote delle addizionali Irpef.

Come avviene per il pagamento della ritenuta Irpef, gli importi delle addizionali sono versati dal datore di lavoro, mediante modello F24, entro il 16 del mese successivo a quello in cui sono stati trattenuti.

### **LA DETRAZIONE PER LAVORO DIPENDENTE E PER FAMILIARI A CARICO**

A seconda del tipo di reddito posseduto (lavoro dipendente, pensione, lavoro autonomo, impresa in contabilità semplificata e alcuni redditi diversi) sono concesse detrazioni Irpef (cioè riduzioni dall'imposta lorda) in misura decrescente (a partire da 1840 €) man mano che il reddito aumenta, fino ad annullarsi alla soglia di 55.000 euro.

Annualmente il lavoratore deve presentare una richiesta al datore di lavoro in cui dichiarare di averne diritto e, se si vuol usufruire della detrazione per un familiare a carico, occorre inoltre indicare la composizione del nucleo famigliare. Poiché sono stati stabiliti importi "di base", per determinare la detrazione spettante occorre effettuare un semplice calcolo, facendo riferimento al proprio

reddito complessivo.

### **ALCUNE REGOLE GENERALI**

Le **detrazioni per i lavoratori dipendenti** devono essere rapportate al periodo di lavoro (espresso in **giorni**). Le altre si applicano sull'intero mese di lavoro.

**Se un contribuente possiede più tipologie di reddito, gli importi delle detrazioni non sono cumulabili ma ci si può avvalere della detrazione più conveniente**.

**DETRAZIONE DA LAVORO DIPENDENTE**

Le detrazioni "base" (o teoriche) di cui i lavoratori dipendenti possono fruire sono quelle indicate nei seguenti riquadri. Le detrazioni devono essere rapportate al periodo di lavoro nell'anno, ma l'importo effettivamente spettante non può mai essere inferiore a 690 euro. Se il rapporto di lavoro è a tempo determinato, la detrazione effettiva non può essere inferiore a 1.380 euro.

Sulla Gazzetta Ufficiale n.302 del 27 dicembre 2013 è stata pubblicata la [Legge 27 dicembre 2013, n.147](http://media.directio.it/portal/norme/20131227_Legge147_Stabilita2014.pdf) (Legge di stabilità 2014) recante "Disposizioni per la formazione del bilancio annuale e pluriennale dello Stato".

La presente entrerà in vigore il 1° gennaio 2014. La Legge di Stabilità si compone di un unico articolo suddiviso in 749 commi. Tra le numerose novità fiscali introdotte rientrano quelle riguardanti le detrazioni IRPEF (**[Art.1, co. 127, Legge 147/2013](http://media.directio.it/portal/norme/20131227_Legge147_co101_200Stabilita2014.pdf)**)

Spettano rapportate al periodo di lavoro: i giorni presenti in periodi di lavoro

contemporanei vanno conteggiati una sola volta.

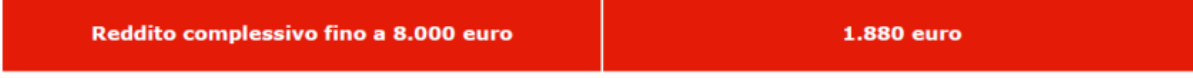

La norma prevede che se il reddito complessivo non supera 8.000 euro spetta una

detrazione pari a 1.880 euro. Tale detrazione non può comunque mai essere inferiore a:

- 690 euro per i contratti a tempo indeterminato [voce 8290 - Detr. minima non rapportata (T.I.)]

- 1.380 euro per i contratti a tempo determinato [voce 8289 - Detr. minima non rapportata (T.D.)]

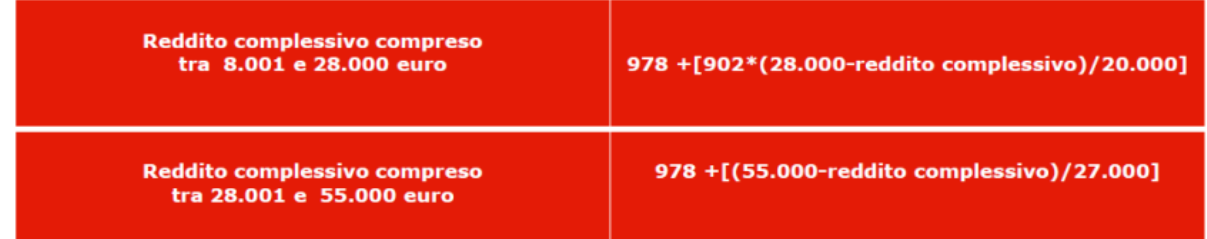

### La detrazione si annulla alla soglia dei 55.000 euro di reddito

### Quindi:

### **Detrazioni Art.13 a conguaglio**

- **se il reddito complessivo non è superiore a 8.000 euro**, la detrazione fiscale Irpef spetta nella misura di 1.880 euro da rapportare al numero di giorni di lavoro dipendente. L'ammontare della detrazione effettivamente spettante non può comunque essere inferiore ad 690 euro per redditi di lavoro dipendente derivanti da contratti a tempo indeterminato, oppure a 1.380 euro per redditi di lavoro dipendente derivanti da contratti a tempo determinato;
- **da 8.000,01 euro a 28.000 euro** spetta la seguente detrazione: euro 978, aumentata del prodotto tra euro 902 e l'importo corrispondente al rapporto tra euro 28.000, diminuito del reddito complessivo, ed euro 20.000;  $978 + [902 \times (28.000 - RC) : 20.000]$
- **da 28.000,01 al 55.000 euro** spetta la seguente detrazione: euro 978. In tal caso, la detrazione spetta per la parte corrispondente al rapporto tra l' importo di euro 55.000, diminuito del reddito complessivo, e l'importo di euro 27.000;  $978 \times (55.000 - RC) : 27.0001$
- **se il reddito complessivo superiore ad euro 55.000** la detrazione per lavoro dipendente e assimilati è pari a zero.

Per il loro calcolo si assume come parametro di riferimento l'intero reddito complessivo al netto del reddito dell'abitazione principale e delle sue pertinenze.

La detrazione per lavoro dipendente spetta anche per alcuni redditi a questo assimilati, tra i quali:

- redditi percepiti dai lavoratori soci di cooperative;
- indennità e compensi corrisposti ai lavoratori dipendenti con contratto di lavoro interinale (detto anche temporaneo o in affitto);
- somme percepite a titolo di borsa di studio;
- compensi percepiti in relazione a rapporti di **collaborazione coordinata e continuativa**;
- remunerazioni dei sacerdoti;
- prestazioni pensionistiche erogate dalla previdenza complementare;
- compensi percepiti dai lavoratori socialmente utili.

### **DETRAZIONE PER FAMILIARI A CARICO**

I contribuenti che hanno familiari a carico hanno diritto a detrazioni dall'Irpef annualmente dovuta.

La detrazione per un familiare a carico spetta a condizione che la persona per la quale si richiede possiede un reddito non superiore a 2.840,51 euro, al lordo degli oneri deducibili.

### **CHI E' CONSIDERATO A CARICO**

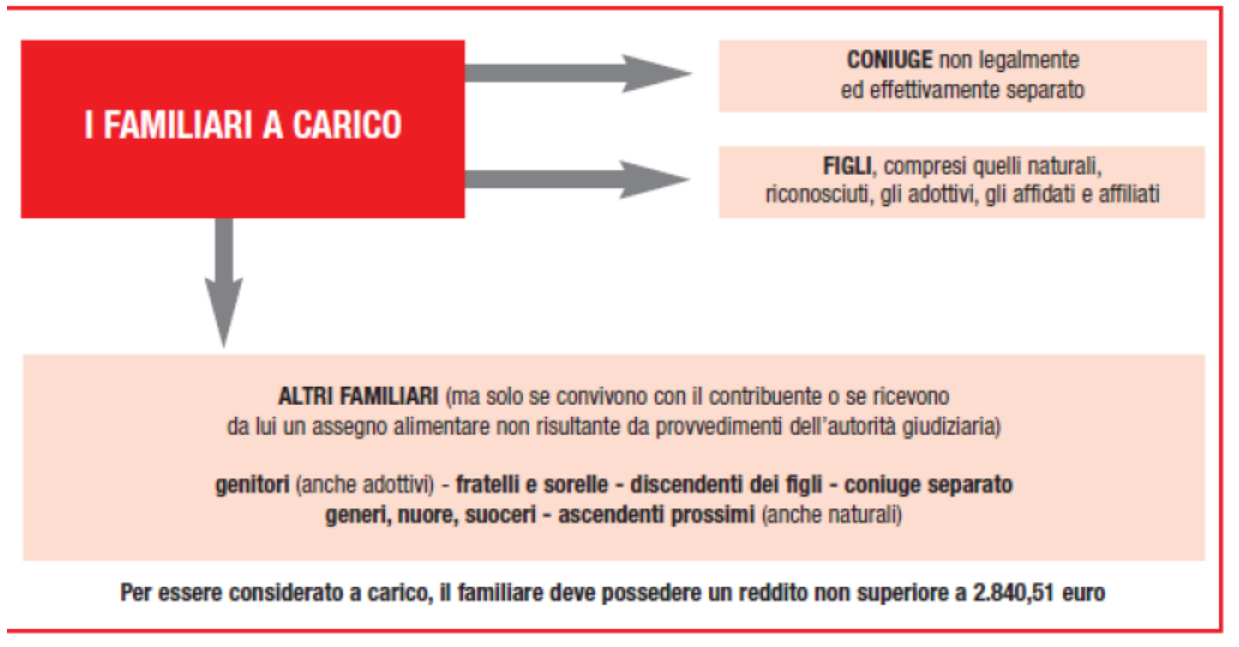

Le detrazioni vanno rapportate a mese e competono dal mese dell'anno in cui si verificano a quello in cui cessano le condizioni previste, indipendentemente dal numero dei giorni.

Le detrazioni per il coniuge e per i figli a carico spettano anche se questi non convivono con il contribuente o non risiedono in Italia.

La detrazione per i figli compete indipendentemente dalla circostanza che gli stessi abbiano o meno superato determinati limiti di età o che siano o non siano dediti agli studi o a tirocinio gratuito.

**L'IMPORTO DELLA DETRAZIONE**

L'ammontare della detrazione spettante non è fisso ma varia in funzione del reddito complessivo posseduto nel periodo d'imposta. In sostanza, sono state stabilite detrazioni di base (o teoriche), ma l'importo effettivo diminuisce man mano che aumenta il reddito, fino ad annullarsi quando il reddito complessivo arriva a 95.000 euro per le detrazioni dei figli e a 80.000 euro per quelle del coniuge e degli altri familiari.

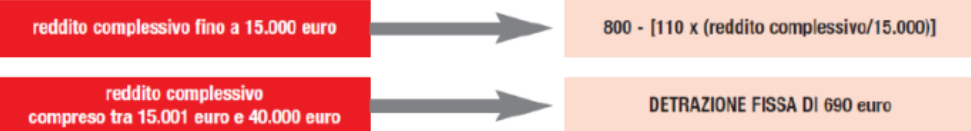

Tale detrazione fissa di 690 euro aumenta se il reddito complessivo (al netto dell'abitazione principale e delle sue pertinenze) è superiore a 29.000 euro ma non a 35.200 euro.

### Questi gli incrementi:

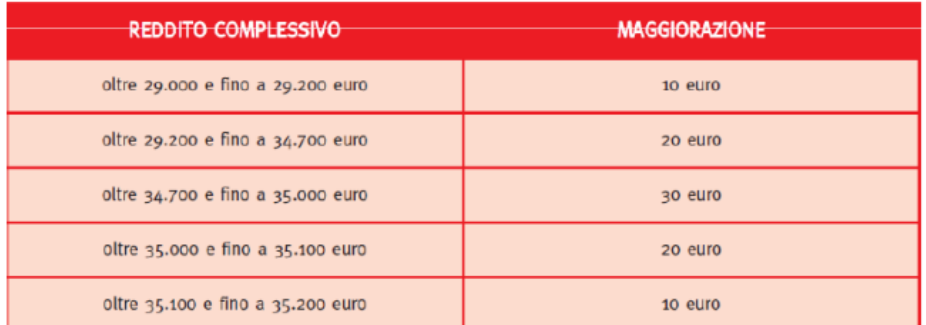

reddito complessivo compreso tra 40.001 euro e 80.000 euro

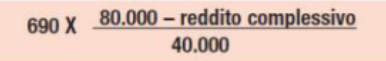

### **PER I FIGLI**

La detrazione di base per i figli a carico è stata fissata in:

• 1220 euro, per il figlio di età inferiore a tre anni

• 950 euro, se il figlio ha un'età pari o superiore a tre anni (se sono due figli a carico > 3 anni, diventa 1900, 3 figli a carico 2850).

Se in famiglia ci sono più di tre figli a carico, questi importi aumentano di 200 euro per ciascun figlio,

a partire dal primo.

### **La maggiore detrazione per il figlio disabile**

Per il figlio disabile, riconosciuto tale ai sensi della legge n. 104 del 1992, si ha diritto all'ulteriore importo di 220 euro. Dal 1° gennaio 2013, con la Legge di Stabilità, questo incremento è stato elevato a 400 euro.

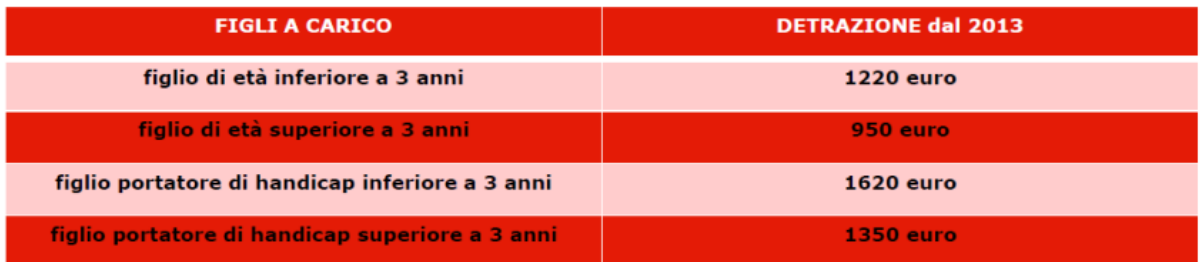

Con più di tre figli a carico la detrazione aumenta di 200 euro per ciascun figlio a partire dal primo.

### **Detrazioni spettanti:**

95.000 - reddito complessivo (al netto dell'abitazione principale e sue pertinenze) detrazione teorica X 95.000

### L'importo di 95.000 € va aumentato di 15.000 € per ogni figlio, successivo al primo

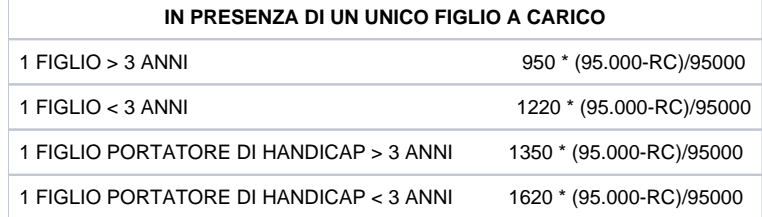

### **DETRAZIONE TEORICA:**

Per i contribuenti con più di tre figli a carico, la detrazione teorica è aumentata di 200 per ciascun figlio a partire dal primo. Pertanto in tale ipotesi (più di 3 figli a carico) la detrazione di 950 aumenta a 1150; quella di 1220 (figlio < 3 anni) passa a 1420; la detrazione di 1350 (Figlio maggiore di 3 anni portatore di handicap) aumenta a 1550; quella di 1620 figlio minore di 3 anni portatore di handicap) a 1820.

### **DIVISORE DI 95000**

Per determinare la detrazione effettiva, è necessario moltiplicare la detrazione teorica per il coefficiente

che si ottiene dal rapporto tra 95.000, diminuito del reddito complessivo, e 95.000.

Tale coefficiente va assunto nelle prime quattro cifre decimali, con il sistema del troncamento (ad esempio, se il risultato del rapporto è pari a 0,569487, il coefficiente da prendere in considerazione sarà 0,5694

Se i figli sono più di uno, l'importo del divisore di 95.000 euro indicato nella formula va aumentato per tutti di 15.000 euro per ogni figlio successivo al primo. Ad esempio, l'importo aumenta a 110.000 euro nel caso di due figli a carico, a 125.000 per tre figli, a 140.000 per quattro, e così via.

ESEMPI:

Nel caso di due figli a carico di età superiore a 3 anni:

### **1900 \* (110.000-RC) /110000**

Nel caso di tre figli a carico di età superiore a 3 anni:

#### **2850 \* (125.000-RC) /125000**

Nel caso di quattro figli a carico di età superiore a 3 anni:

### **4600 \* (140.000-RC) /140000**

### **Come va divisa la detrazione tra i genitori:**

La detrazione per i figli non può essere ripartita liberamente tra i genitori.

È prevista, infatti, la suddivisione al 50% tra i genitori non legalmente ed effettivamente separati. In alternativa, e se c'è accordo tra le parti, si può scegliere di attribuire tutta la detrazione al genitore che possiede il reddito più elevato, così da consentire a quest'ultimo, nel caso di incapienza dell'imposta del genitore con reddito più basso, il godimento per intero della detrazione.

Si ha incapienza quando la misura complessiva delle detrazioni di cui un contribuente può beneficiare è superiore alla sua imposta lorda. In tal caso, l'importo eccedente non può essere chiesto a rimborso o a compensazione di altri tributi, né è possibile riportarlo nella successiva dichiarazione dei redditi. In sostanza, parte delle detrazioni spettanti andrebbero perdute.

### **OBBLIGHI DEL COMMITTENTE**

**Il committente**, in caso di pagamento di compenso a CC, ha l'obbligo:

- Versamento in **F24 o F24EP** (per le amministrazioni pubbliche): modello utilizzato per il versamento della grande maggioranza delle [imposte](http://it.wikipedia.org/wiki/Imposta) (imposte sui redditi e ritenute alla fonte, IVA, IRAP, addizionali regionali e comunali, contributi dovuti da privati e imprese, premi INPS, INAIL, INPDAP).
- **770**: dichiarazione che va redatta dal sostituto d'imposta per la parte relativa alle ritenute. Attraverso i 770 avviene la trasmissione annuale, del compenso liquidato, all'Agenzia delle Entrate
- Invio del modello **CU (**certificazione unica dei redditi) come documento che ricevono ogni anno i lavoratori dipendenti e coloro i quali percepiscono un **reddito** per attività equiparate al lavoro dipendente, come ad esempio i lavoratori a progetto e i lavoratori subordinati. al percipiente, attestante il compenso liquidato nel periodo d'imposta interessato (entro il 28/02 dell'anno successivo di riferimento).
- **Conguaglio fiscale\*Il \*conguaglio fiscale** consiste nella ripresa di tutti gli imponibili dell'anno, compresi eventuali compensi derivanti da altri datori di lavoro o terzi e la ripresa delle imposte pagate, del ricalcolo delle detrazioni fiscali e delle detrazioni per carichi familiari e nella eventuale ripresa di deduzioni fiscali e oneri vari dichiarati dal dipendente. L'assoggettamento a imposte deve solitamente seguire il criterio di cassa: l'imposta deve essere quindi applicata nel periodo di paga in cui viene corrisposto il compenso. Fa eccezione il conguaglio di fine anno che può essere operato entro il 28 febbraio. La tassazione si applica mensilmente ma il periodo di imposta è annuale ed insiste su un anno solare, dal primo gennaio al 31 dicembre.
- **BDM** (Banca dati MIUR) L'ente pagatore, mensilmente, invia un file dati di tipo giuridico o economico alla **banca dati MIUR** che svolgerà statistiche e analisi per definire la somma di finanziamento spettante all'ente, a seconda delle sue spese e necessità economiche.
- **Anagrafe delle Prestazioni** Raccoglie le comunicazioni relative agli incarichi che le PA affidano ai pubblici dipendenti e a collaboratori esterni. Due volte l'anno è lo Stato a voler conoscere le tipologie di incarico affidate tra un impiego pubblico e l'altro (Ex: Università X - Università Y).
- **730**

## **1.3 VOCI DI TRATTAMENTO FISCALE**

<span id="page-13-0"></span>La procedura, se non sono inserite le voci fiscali, applica la normale tassazione ordinaria a scaglioni con **detrazioni personali** (che spettano semplicemente per il fatto che il soggetto esegue una prestazione di lavoro) e **familiari** (se il soggetto ha famigliari a carico). Per inibire le detrazioni di familiari a carico non esiste un'apposita voce specifica ma bisogna intervenire dal pannello menù Risorse Umane - Carico Familiari chiudendo le Valutabilità (caratteristiche del componente nucleo famigliare).

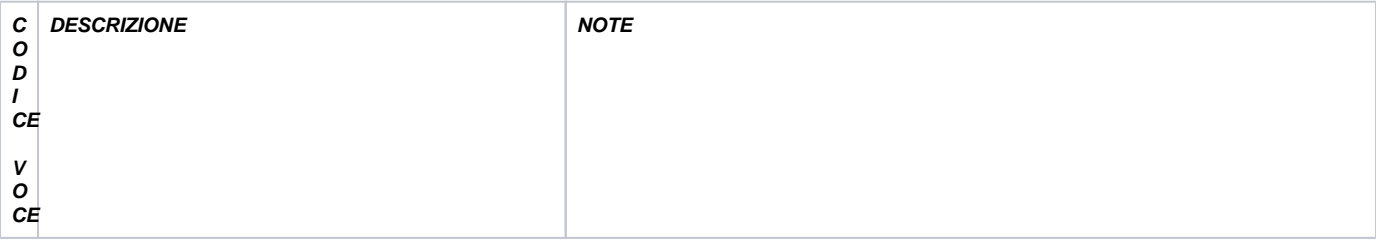

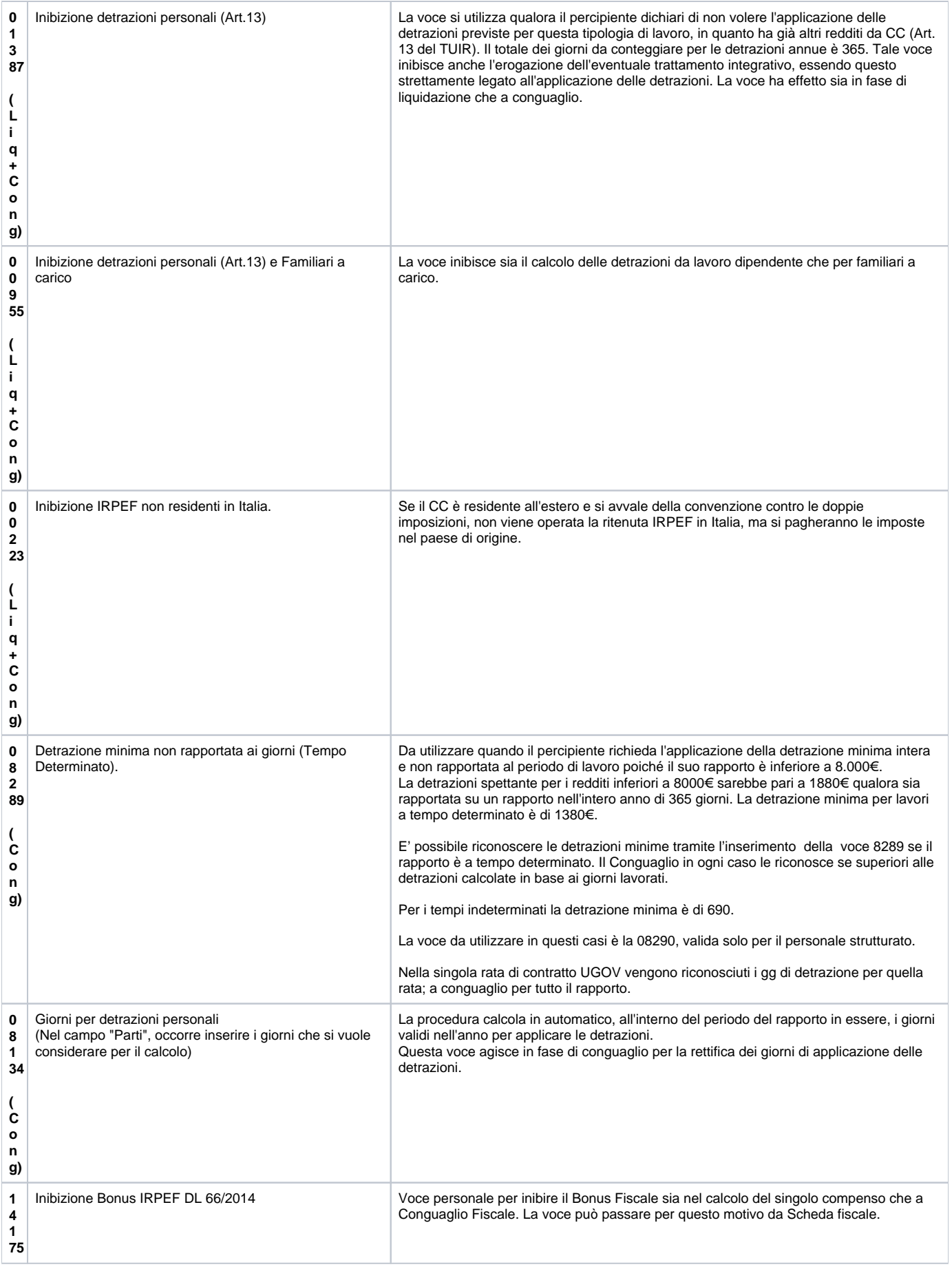

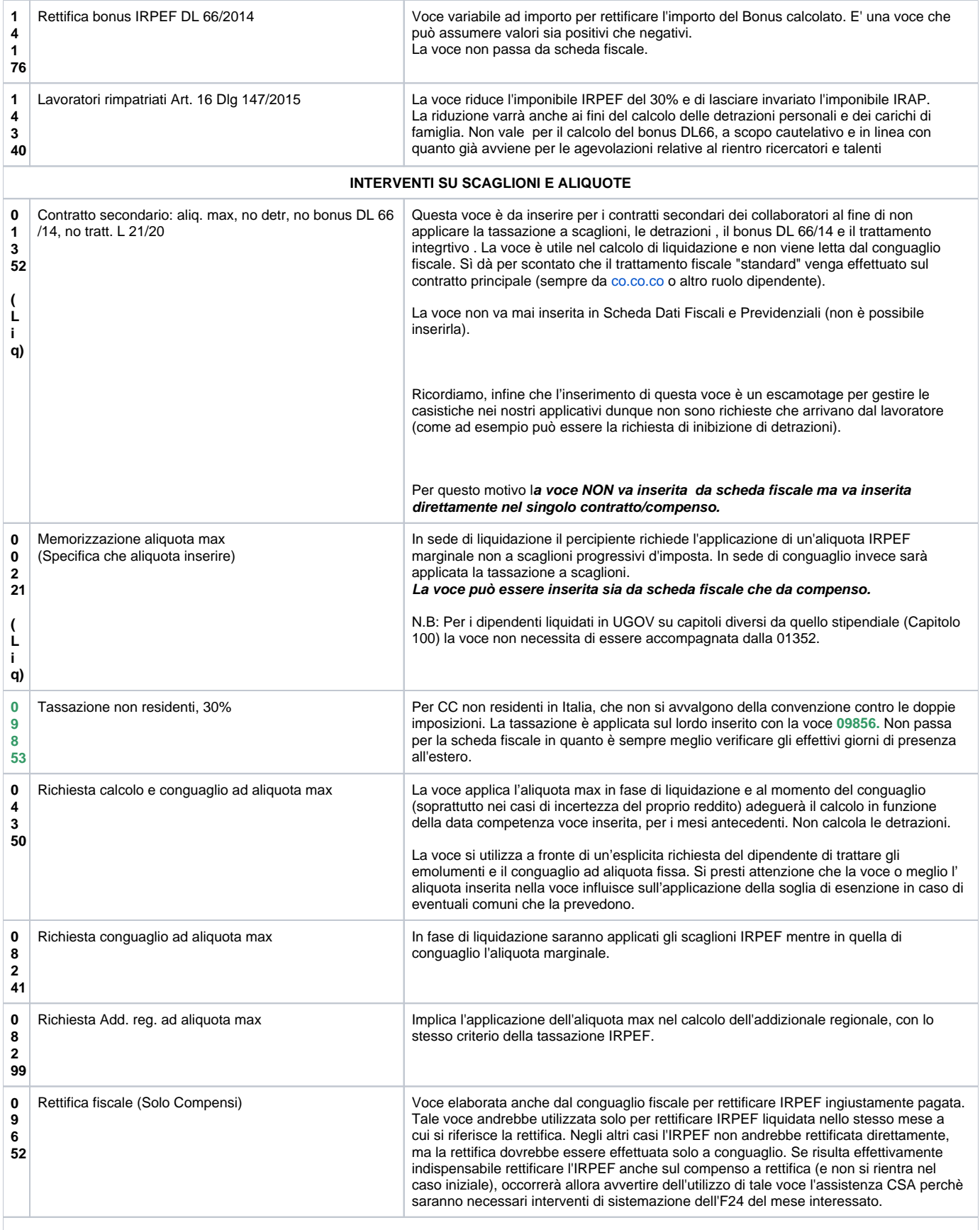

**INTERVENTI SUL REDDITO** Il calcolo mensile delle detrazioni viene effettuato su un reddito presunto perché solo a fine anno, potrà essere definito il reddito certo. Nel calcolo del conguaglio fiscale verranno quindi ricalcolate tutte le imposte, comprese le detrazioni. Se in corso dell'anno si vuole intervenire sul reddito presunto automatico si utilizzeranno le voci 1379- 1265 – 1531.

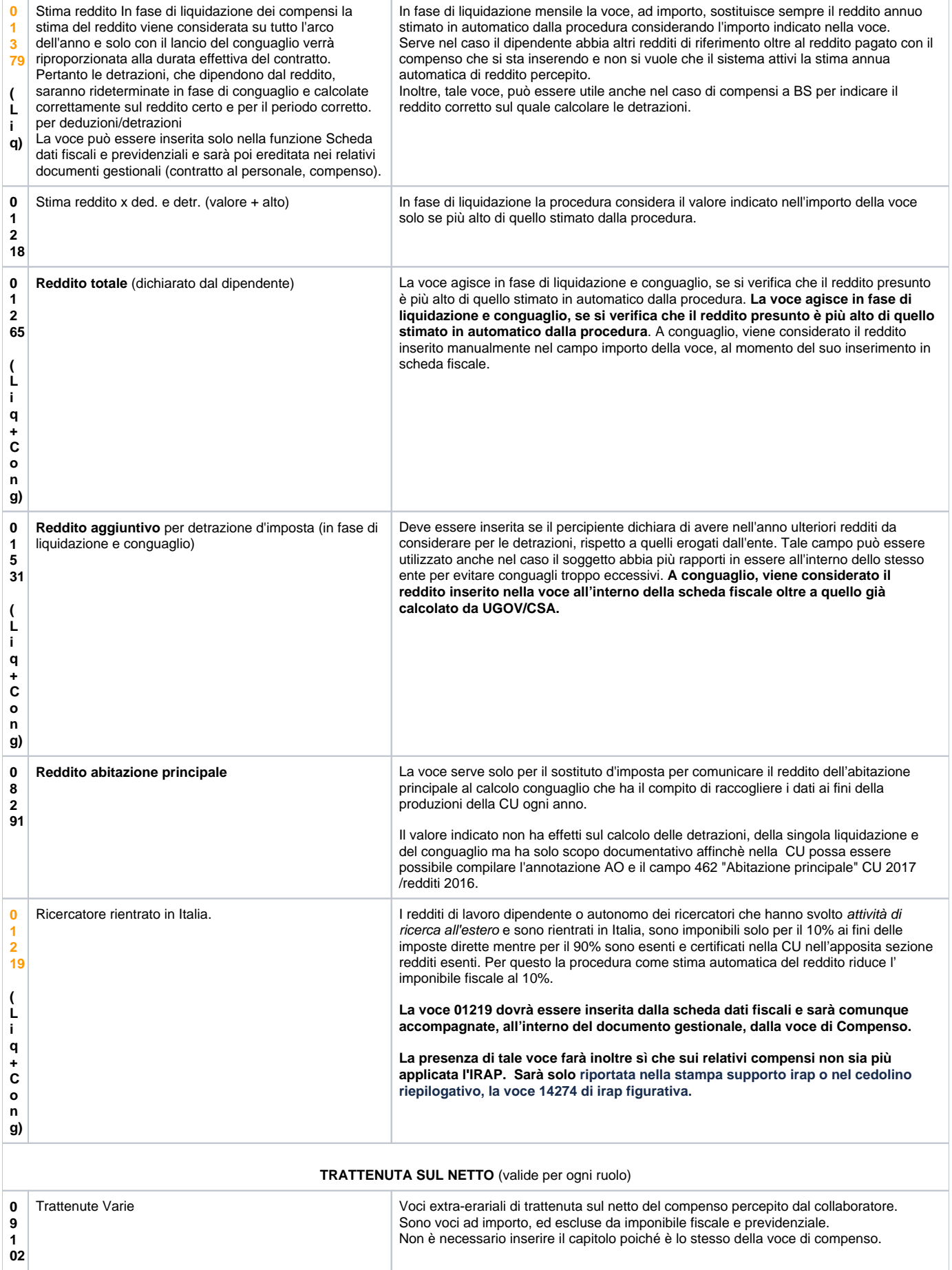

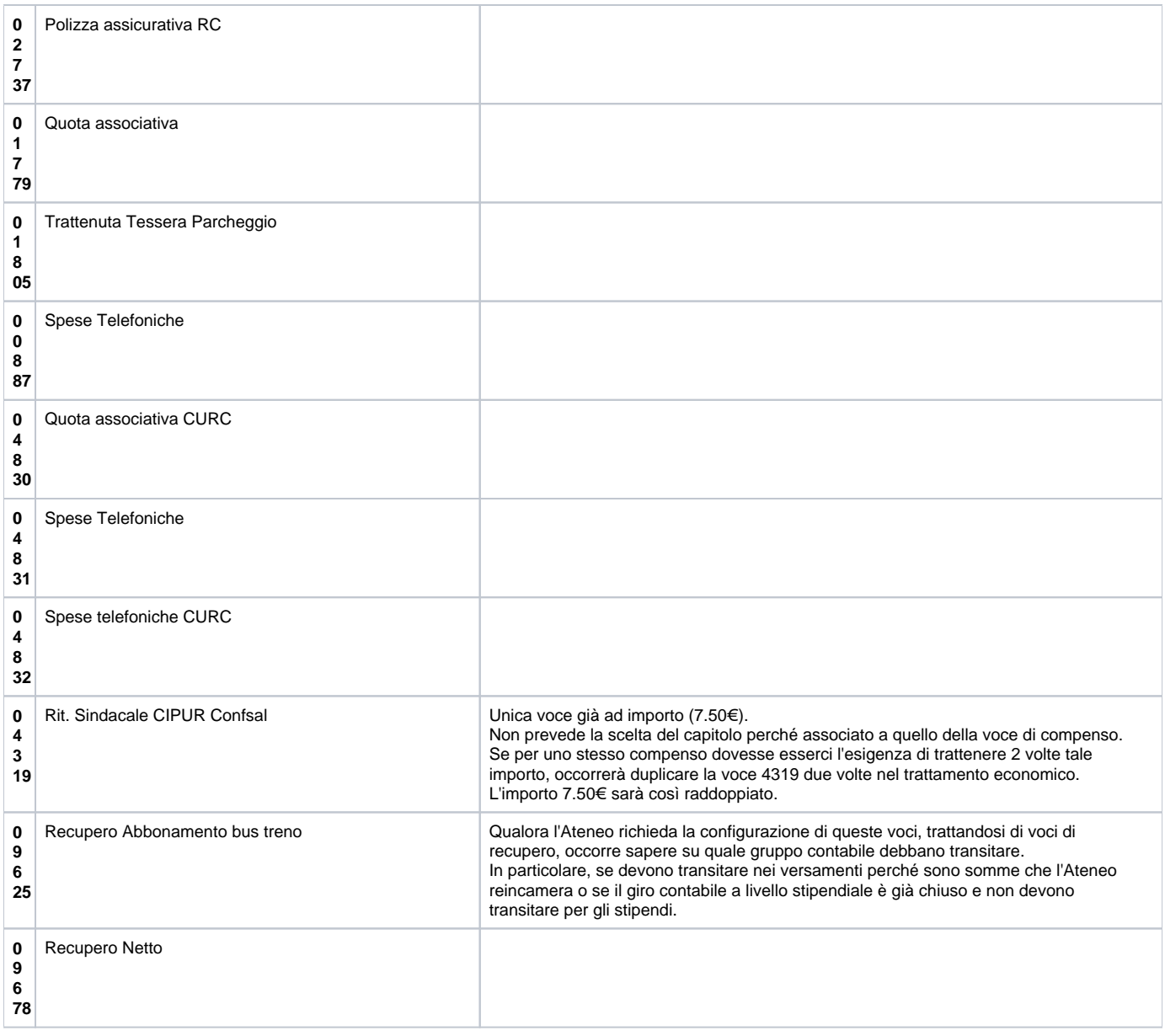

# **1.4 CONTRIBUTI PREVIDENZIALI E ASSISTENZIALI**

<span id="page-17-0"></span>I CC sono soggetti all'obbligo di iscrizione alla sede INPS competente per territorio per la trattazione delle domande di iscrizione, per la gestione dei versamenti e per la costituzione delle posizioni assicurative.

La competenza territoriale viene individuata sulla base della sede amministrativa o della localizzazione di un'eventuale filiale dell'azienda committente. Il collaboratore ha comunque facoltà di procedere autonomamente alla presentazione della domanda di iscrizione alla sede INPS nel cui ambito territoriale si trova la propria residenza o la propria dimora abituale. Allo stesso modo, si procederà alla comunicazione alla Gestione Separata in caso di cessazione dell'attività di collaborazione.

### **MODALITA' DI CALCOLO INPS**

La base imponibile è costituita dalla stessa base imponibile fiscale e cioè, dal compenso lordo depurato dei contributi a carico del collaboratore.

### **CASSA INPS GS ALIQUOTE APPLICABILI**

Le aliquote applicabili divergono a seconda che si tratti di soggetto non iscritto ad altra forma previdenziale obbligatoria, per il quale viene applicata l'aliquota piena mentre per il soggetto iscritto ad altra forma previdenziale obbligatoria o soggetto pensionato verrà applicata l'aliquota ridotta. Si precisa che risulta a carico del collaboratore 1/3 del contributo mentre gli altri 2/3 sono a carico del committente.

### **Aliquote INPS Gestione Separata**

L'articolo 2 comma 57 della Riforma Fornero (Legge 92 del 28/06/2012) ha apportato modifiche alle aliquote contributive INPS G.S. a decorrere dal 2013; tali dati sono state ulteriormente modificati dalla Legge Stabilità 2014 come riepilogato nel seguente prospetto:

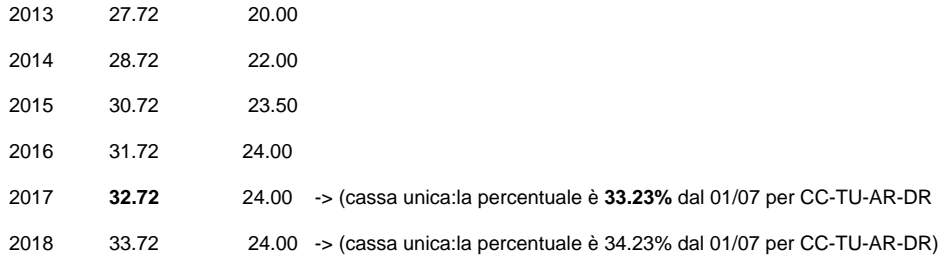

Si ricorda che nell'aliquota della cassa unica è presente una quota aggiuntiva (0.72) per il finanziamento dell'onere derivante dall'estensione agli stessi della tutela relativa alla maternità, agli assegni per il nucleo familiare, alla degenza ospedaliera, alla malattia ed al congedo parentale.

Per quanto attiene alle modalità di versamento, il committente ha l'obbligo:

- Versamento contributi C.E. e C.D attraverso F24 entro il giorno 16 del mese successivo a quello di pagamento del compenso.
- UNIEMENS Nel 2009 il reddito prevedeva:
- 1. DATI RETRIBUTIVI che venivano versati attraverso il modulo **EMENS** (modulo tramite cui i sostituti d'imposta tenuti al rilascio del CUD trasmettevano mensilmente agli Enti previdenziali, entro l'ultimo giorno del mese successivo a quello di riferimento, i **dati retributivi** e le informazioni utili al calcolo dei contributi, all'implementazione delle posizioni assicurative individuali, all'erogazione delle prestazioni).
- 2. DATI CONTRIBUTIVI: data la posizione del soggetto, si versa una certa somma al Fondo Pensione Lavoratori Dipendenti (FPLD) attraverso il modulo DM10 (compilato dal datore di lavoro per denunciare all'Inps i dati contributivi).

Alla fine di tutto con il modulo F24 il datore effettuava il versamento fiscale e contributivo per tutto ciò di sua competenza. Nel 2009 l'INPS ha annunciato l'unificazione dei dati retributivi (EMENS) e contributivi (DM10) attraverso il modulo **UNIEMENS** e il versamento con **F24 o F24EP**. **Un Lavoratore Parasubordinato (LPS) ha oggi il modulo UNIEMENS come un LD.**

- Presentazione mensile all'INPS della denuncia individuale per gni singolo CC, in via telematica entro l'ultimo giorno del mese successivo al pagamento.
- $•770$

I rapporti di lavoro assimilati a dipendente, soggetti ad INPS, sono

AR: Assegni di ricerca

- AU: Lavoro Autonomo
- CC: Collaboratori coordinati e continuativi
- DR: Borse di dottorato
- PE: Personale esterno
- SP: Specializzandi

### **CONTRIBUTI ASSISTENZIALI CASSA INAIL** Si veda **Circolare n.32 dell'11 Aprile 2000** per il calcolo imponibile INAIL **(Circolare n.32 dell'11 Aprile 2000)**

Secondo quanto disposto dal D.lgs 23 Febbraio 2000 n.38, i datori di lavoro, soggetti all'assicurazione antinfortunistica presso INAIL, sono obbligati ad estendere detta assicurazione contro gli infortuni sul lavoro anche ai Co.co.co.

L'estensione della tutela assicurativa a questi lavoratori è subordinata allo svolgimento, da parte del CC, di una delle attività protette e soggette alla tutela INAIL.

Il premio assicurativo è ripartito fra i contraenti nella misura di 1/3 a carico del collaboratore e 2/3 carico del committente. Sono previste aliquota diverse a seconda della valutazione del rischio a cui si è soggetti.

Il committente ha l'obbligo:

- Versamento contributi carico percipiente e ente tramite F24
- Autocertificazioni INAIL
- $•770$

## <span id="page-18-0"></span>**1.5 CIRCOLARE INPS N.115 "STABILIZZAZIONE ED ESTENSIONE DELL'INDENNITÀ DI DISOCCUPAZIONE PER I LAVORATORI CON RAPPORTO DI COLLABORAZIONE CO.CO DIS-COLL New giugno 2017**

Il 13 giugno 2017 è entrata in vigore la legge 22 maggio 2017, n. 81. La novità più rilevante in ambito fiscale e previdenziale per gli Atenei è rappresentata dall'art. 7:

"**A decorrere dal 1º luglio 2017 la DIS-COLL e' riconosciuta ai soggetti di cui al comma 1** nonché agli assegnisti e ai dottorandi di ricerca con borsa di studio in relazione agli eventi di disoccupazione verificatisi a decorrere dalla stessa data. Con riguardo alla DIS-COLL riconosciuta per gli eventi di disoccupazione verificatisi a decorrere dal 1º luglio 2017 non si applica la disposizione di cui al comma 2, lettera c), e i riferimenti all'anno solare contenuti nel presente articolo sono da intendersi riferiti all'anno civile. A decorrere dal 1º luglio 2017, **per i collaboratori, gli assegnisti e i dottorandi di ricerca**  con borsa di studio che hanno diritto di percepire la DIS-COLL, nonché per gli amministratori e i sindaci di cui al comma 1, e' dovuta **un'aliquota contributiva pari allo 0,51 per cento".**

L'aumento, che entra in vigore dal 1 Luglio 2017, si riferisce all'aliquota INPS prevista per i soggetti iscritti alla gestione separata INPS privi di altra copertura previdenziale, che abbiano diritto all'indennità di disoccupazione (DIS-COLL).

La nuova aliquota INPS da luglio 2017 passerà quindi al 33,23% e dal 1 gennaio 2018 aumenterà al 34,23% (invece del 33,72%). La modifica è stata applicata a tutti i ruoli inquadrati come redditi assimilati a lavoro dipendente, per cui sia prevista l'applicazione della gestione separata INPS ad aliquota piena, nello specifico si tratta dei ruoli:

- CC, CA e CG: collaborazioni coordinate e continuative
- AR: Assegnisti di Ricerca
- DR: Dottorandi
- SP: Specializzandi
- TU: Tutor
- BE: Borsisti esenti (solo per alcune casistiche)

La circolare INPS N. 122 "NUOVE ALIQUOTE CONTRIBUTIVE. ISTRUZIONI CONTABILI E VARIAZIONI AL PIANO DEI CONTI" specifica le figure interessate dalla nuova aliquota contributiva indicando che "a decorrere dal 01/07/2017, per i collaboratori, gli assegnisti e i dottorandi di ricerca con borsa di studio, i titolari degli uffici di amministrazione, i sindaci e revisori, iscritti in via esclusiva alla GS NON pensionati e privi di P.IVA ( soggetti quindi privi di altra copertura previdenziale obbligatoria) è dovuta un'aliquota contributiva aggiuntiva pari allo 0.51 % ".

Le modifiche che permettono di applicare l'aliquota aggiuntiva sono state rilasciate con l'aggiornamento del CSA del 03/07/2017. Per gestire l'aumento di aliquota, sono state create 2 nuove voci che verranno liquidate in aggiunta alle voci 01354 (10,91%) e 02954 (21,81%):

14450 Rit. INPS ges. sep. DIS-COLL cd (0,17)

14451 Rit. INPS ges. sep. DIS-COLL c.e. (0,34)

<span id="page-19-0"></span>rispettivamente con la quota di 1/3 cd e 2/3. Queste 2 voci verranno generate solo per i compensi calcolati da luglio a dicembre 2017; a partire dal 2018 infatti l'aliquota aggiuntiva di disoccupazione, verrà aggiunta direttamente nelle voci 01354 e 02954.

## **1.6 VOCI DI TRATTAMENTO PREVIDENZIALE E ASSISTENZIALE**

 I **contributi previdenziali** si versano alla Gestione Separata INPS (GS) per i CO.CO.CO. La contribuzione è per 1/3 a carico del dipendente e per 2/3 dell'ente.

Le aliquote di riferimento sono diverse:

- Per CC senza altra cassa 28.72 per il 2014
- Lavoratore dotato di altra cassa 22% per il 2014
- Pensionato 22% per il 2014

Il sistema da procedura, se non è inserita alcuna voce, calcola il versamento contributivo GS ad aliquota piena. Volendo applicare l'aliquota ridotta si dovrà inserire la voce 01439.

Per i collaboratori non residenti la ritenuta previdenziale segue la regola della tassazione fiscale (vedi nota numero 1 pag.3).

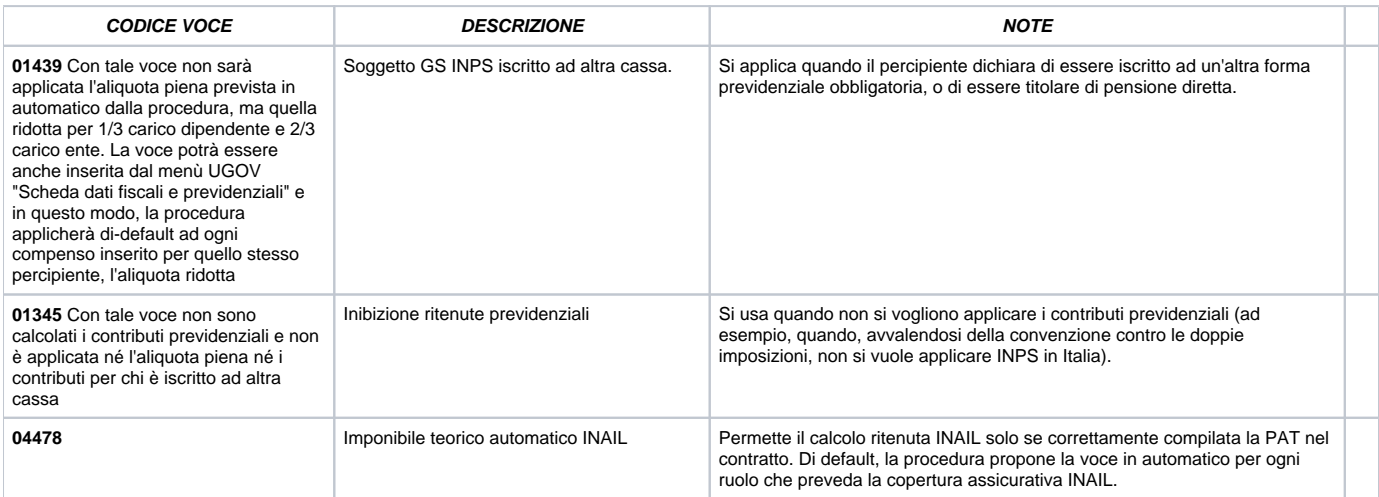

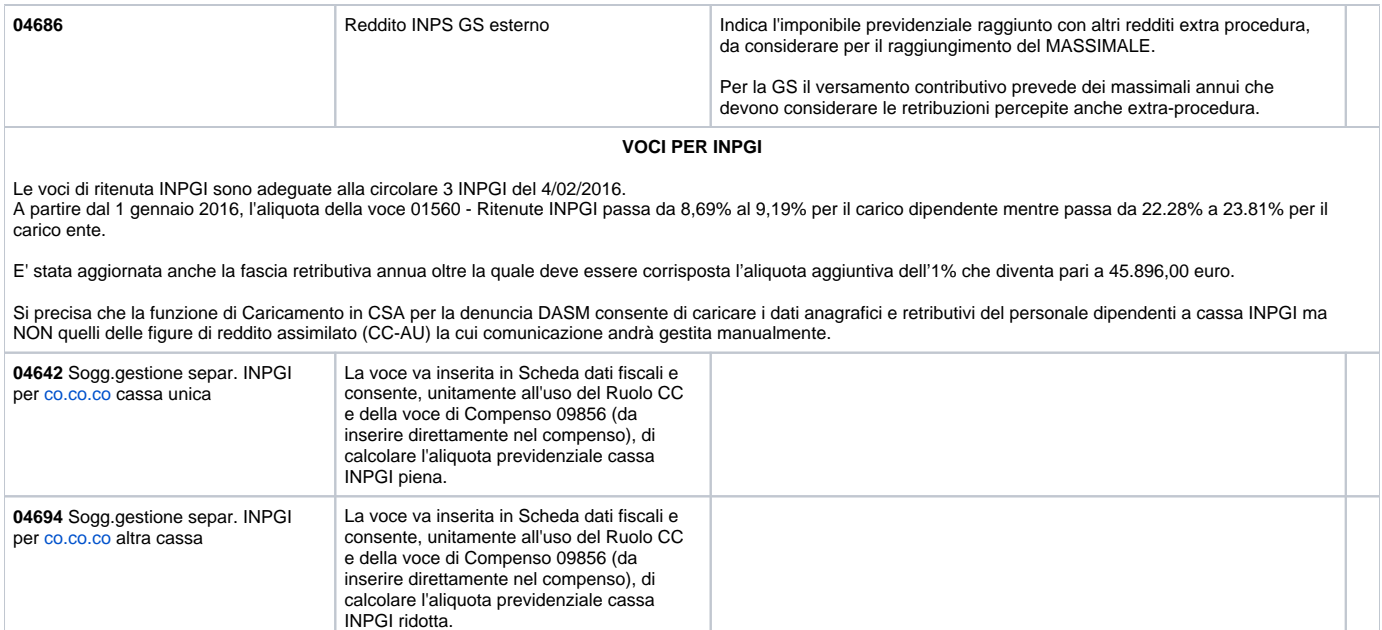

### **VOCI DI RITENUTA ENPAPI**

#### **Valide per CC-AU**

### **ALIQUOTE ENPAPI 2018**

L'aliquota contributiva applicata per l'anno 2018 ai collaboratori non iscritti ad altra forma di previdenza obbligatoria e non pensionati, è innalzata al **33.72%** .

L'aliquota contributiva applicata per l'anno 2018 ai collaboratori iscritti ad altra forma di previdenza obbligatoria o pensionati è invariata al 24%.

L'applicazione di tale ritenuta prevede l'inserimento della voce di compenso 09856 "Comp. x Collab.Coordinata" nel trattamento economico del contratto previo inserimento in scheda fiscale della voce 14156 o 14158.

Si ricorda che la contribuzione dovuta segue il principio di cassa, pertanto i compensi di competenza dell'anno 2017 corrisposti successivamente al 12/01/2018 prevedono l'applicazione delle nuove aliquote (cd. principio di cassa allargato).

### **ENPAPI PER LAVORO OCCASIONALE**

L'ENPAPI ha ottenuto legittimazione all'introduzione di una gestione separata ENPAPI con il DL 95/2012 art.8 c.4, e pertanto sembri sia corretto applicare le regole previste dalla circolare 19/2016, **calcolando sempre la contribuzione previdenziale ENPAPI per i compensi di lavoro autonomo occasionale ad infermieri, indipendentemente dagli importi erogati** (Circolare n. 19/2016 nella quale testualmente si evince che: "il limite dei euro 5.000 di cui all'art. 44 comma 2 del Dlgs n. 269 /2003 non si applica agli iscritti a ENPAPI).

Secondo i nostri consulenti ci sono dei punti discutibili, perché nel regolamento della gestione separata Enpapi approvato non si parlava di lavoro autonomo occasionale e nelle circolari emesse prima del 2016 (circolare 9/2013 e 16/2014), si davano indicazione contrarie, che ammettevano la non applicazione della contribuzione previdenziale nei casi occasionali.

### **AGGIORNAMENTI NELLA GESTIONE ADEMPIMENTO DARC**

Con l'aggiornamento CSA del 23 Gennaio 2017 per i collaboratori soggetti a contribuzioni ENPAPI, è stato attivato il campo altra assic. prev. (ENPAPI) in scheda dati fiscali e previdenziali, in presenza della voce 14158 - Sogg.gestione separ. ENPAPI per assimilati altra cassa.

Con l'aggiornamento del 30 gennaio sono state rilasciate in CSA le funzionalità per la denuncia DARC – gestione separata ENPAPI.

Come per gli altri adempimenti previdenziali saranno disponibili nel menù Adempimenti / Posizioni assicurative ENPAPI le funzioni di caricamento, gestione ed estrazione denuncia DARC. Prima di procedere è necessario compilare in Tabelle / Dati fiscali sostituto il campo 'Codice ENPAPI'.

Analogamente a quanto avviene per la gestione separata INPS, in caso di aliquota ridotta è necessario specificare nella voce di attivazione l'altra assicurazione previdenziale. E' stato quindi predisposto il nuovo campo 'Altra assic. prev. (ENPAPI)' in scheda dati fiscali e previdenziali per la voce in '14158 - Sogg.gestione separ.<br>ENPAPI per assimilati altra cassa'). Tale informaz

La funzione di caricamento leggerà tutte le voci di ritenuta ENPAPI liquidate nel mese specificato in input e caricherà i dati elaborati in appositi archivi, consultabili e modificabili da gestione. I campi compenso ed imponibile verranno compilati con la somma degli imponibili delle voci di ritenuta, i periodi lavorati saranno compilati con la competenza delle voci. La funzione di estrazione leggerà questi nuovi archivi e provvederà ad estrarre un file testuale che dovrà essere caricato nel programma DARC di ENPAPI.

### **ENPAPI - CU**

Ai fini della stampa CU sarà possibile effettuare il caricamento su tutto il 2016 in un unico lancio con l' opzione 'carica l'intero anno' (visibile solo se si seleziona l'anno 2016). Ciò consentirà alla CU di leggere i dati inerenti alla gestione separata ENPAPI (sez. 4 altri enti della Certificazione Lavoro Dipendente, Assimilati) direttamente dagli archivi di appoggio del nuovo adempimento. Per i lavoratori autonomi la stampa CU continuerà a leggere gli archivi degli autonomi.

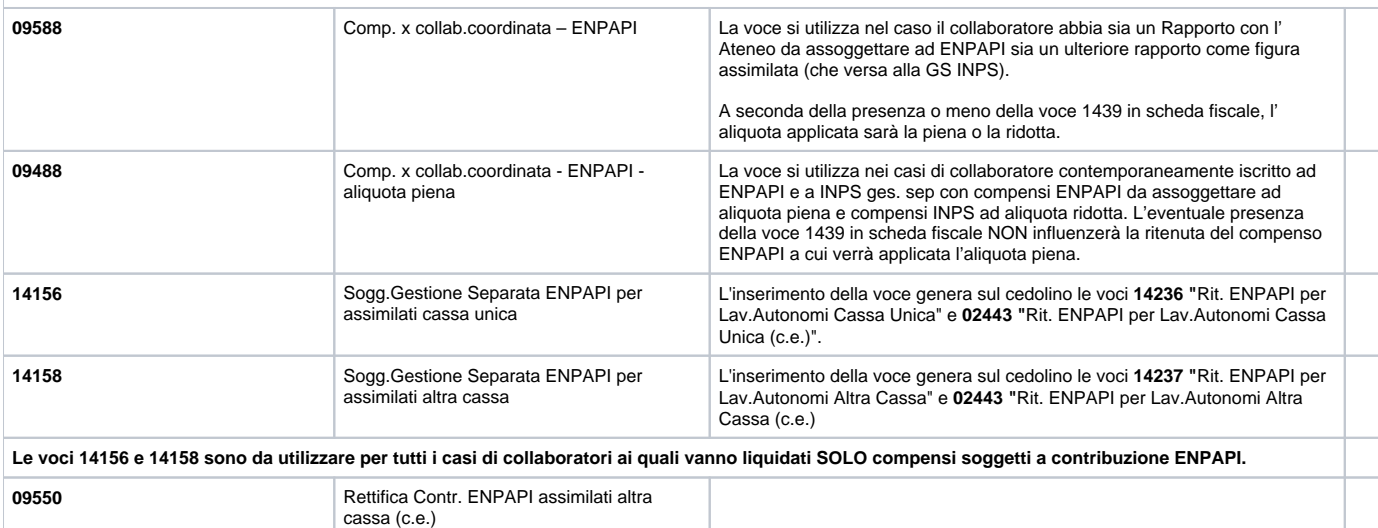

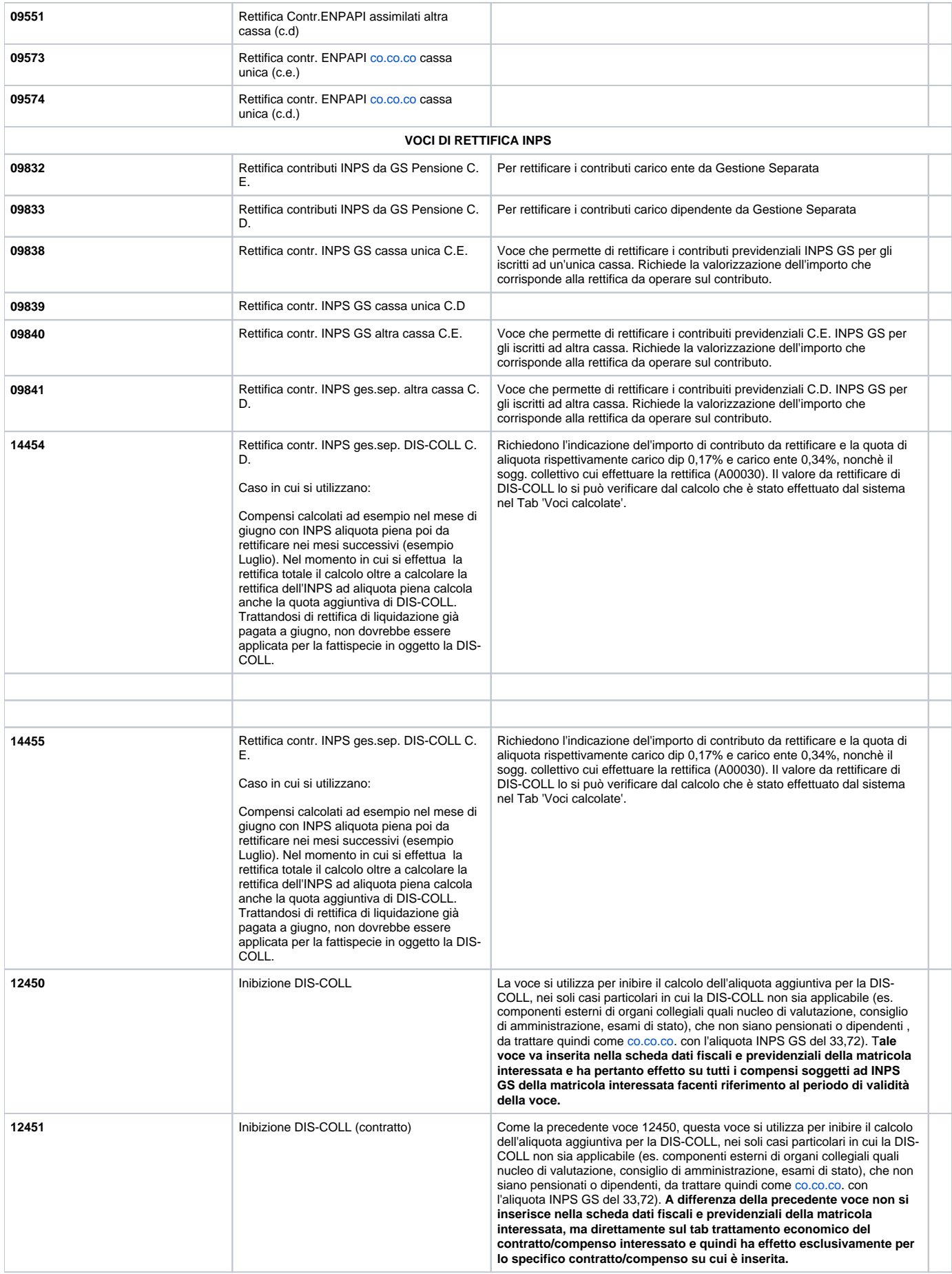

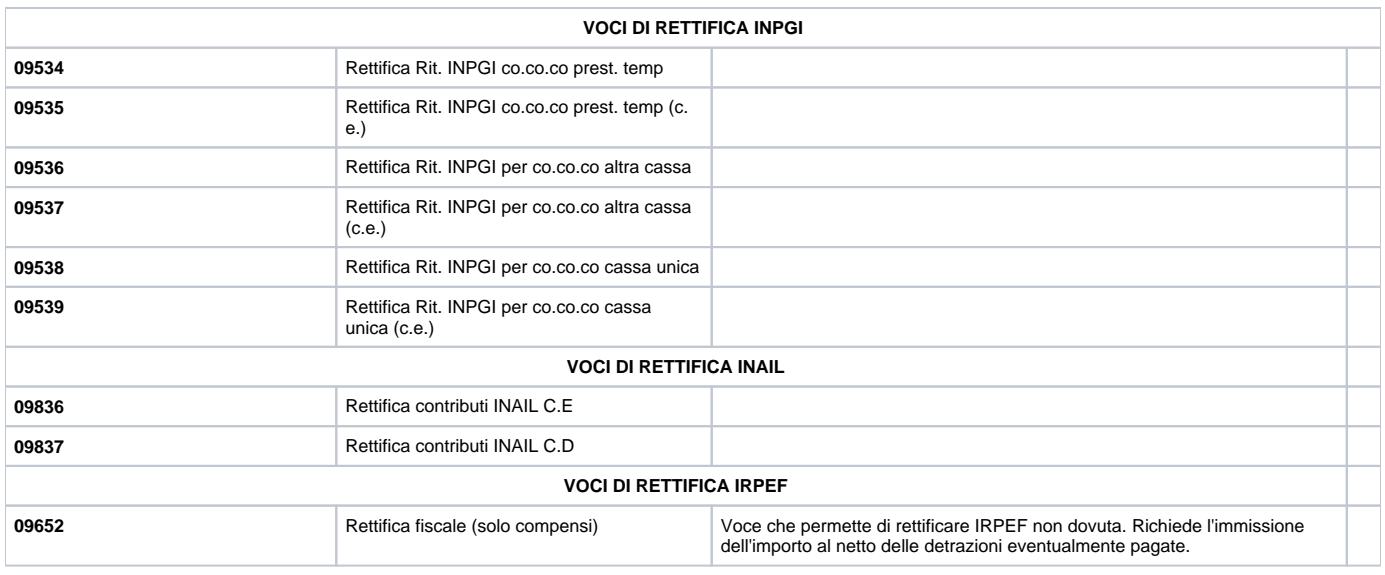

## **1.7 DETERMINAZIONE IRPEF SU COMPENSI CO.CO.CO**

<span id="page-23-0"></span>**COMPENSO LORDO -**

**RITENUTE INPS CO.CO.CO CARICO DIP. RITENUTE INAIL CO.CO.CO CARICO DIP.**

**IMPONIBILE FISCALE su cui applicare** 

**IRPEF LORDA A SCAGLIONI -**

**DETRAZIONI LAVORO DIPENDENTE - DETRAZIONI FIGLI E FAMILIARI A CARICO**

**IRPEF NETTA**

**IMPONIBILE FISCALE – IRPEF NETTA = COMPENSO NETTO**

**\_\_\_\_\_\_\_\_\_\_\_\_\_\_\_\_\_\_\_\_\_\_\_\_\_\_\_\_\_\_\_\_\_\_\_\_\_\_\_\_\_\_\_\_\_\_\_\_\_**

### **1.8 INDENNITA' DI MATERNITA': COME GESTIRE IL CONTRATTO UGOV**

<span id="page-23-1"></span>Le lavoratrici iscritte alla Gestione Separata (GS) hanno diritto ad un'indennità di maternità per il periodo corrispondente ai due mesi antecedenti la data del parto e ai tre mesi successivi alla data stessa interamente pagata dall'inps.

Ai fini della corresponsione dell'indennità occorre l'attestazione di astensione effettiva dal lavoro resa dalla lavoratrice e dal committente con dichiarazione sostitutiva di atto di notorietà.

l'indennità è corrisposta dalla competente gs su richiesta diretta da parte dell'interessato; non ha alcun ruolo in merito il committente, il quale, dal canto suo, si limiterà ad interrompere verso il collaboratore la normale corresponsione del compenso mensile previsto da contratto. pertanto la richiesta all'inps non avrà alcun riflesso sul cedolino mensile rilasciato dal committente al cc.

per gestire casi come questo di interruzione del contratto, in u-gov, è possibile sospendere la carriera con la funzione si sospensione contratto per pori riprendere la carriera al rientro della maternità.

Per ulteriori dettagli si consulti il manuale delle variazioni contratto disponibile online.

**\_\_\_\_\_\_\_\_\_\_\_\_\_\_\_\_\_\_\_\_\_\_\_\_\_\_\_\_\_\_\_\_\_\_\_\_\_\_\_\_\_\_\_\_\_\_\_\_\_\_\_\_\_\_\_\_\_\_\_\_\_\_\_\_\_\_\_\_\_\_\_\_\_**

# <span id="page-23-2"></span>**2 SUPPLENTI DOCENTI**

E' stato creato il **nuovo ruolo SC- Supplenti docenti (soggetti a contrib.)-** che come richiesto dalla Circolare n. 6/2014 assoggetterà a contribuzione INPDAP (Tesoro e Fondo Credito) le supplenze liquidate a dipendenti di altre università o di altri enti. Il nuovo ruolo SC, ai fini BDM ha l'inquadramento 000 00 con qualifica 047000 -Tempo determinato e l'inquadramento 200 00 con qualifica BDM CAID0 - Contratto per attività di insegnamento (legge 240 /10 art. 23).

<span id="page-23-3"></span>Le voci da usare devono essere assoggettate a ritenuta previdenziale ed essere liquidate su un capitolo con codice BDM S611- Compenso per supplenze.

# **2.1 VOCI DI COMPENSO**

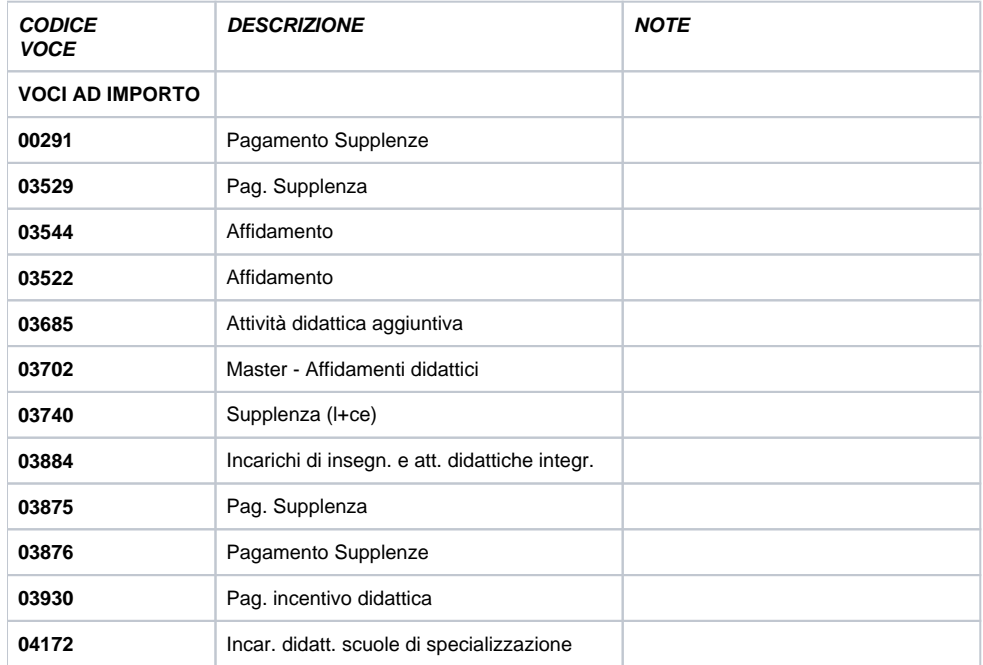

Liquidabili per esempio sui capitoli 000208, 000241, 000242, 000243 e 000244.

I compensi liquidati sul ruolo SC sono quindi assoggettati a ritenute INPDAP, fiscali e ad IRAP.Ai fini del conguaglio il ruolo SC è definito come ruolo di lavoro dipendente e quindi i compensi saranno raccolti nel punto 1 del CUD, senza generare dettagli. Il ruolo SC è definito come secondario: quindi non verranno calcolate le detrazioni da lavoro dipendente.

**N.B:** Qualora per liquidare Compensi di Supplenze si utilizzasse il ruolo CB in alternativa al ruolo SC, le voci da utilizzare per la liquidazione sarebbero le stesse di una co.co.co (ruolo CC).

Inoltre utilizzando il ruolo CB con un tipo contratto specifico per le supplenze legato alla QUALIFICA BDM OCAID0 (a sua volta collegata all'inquadramento CSA 20000) tale inquadramento calcolerebbe sempre l'IRPEF marginale invece degli scaglioni + detrazioni. Qualora si volessero applicare gli scaglioni + le detrazioni allora andrà inserita la voce **09859 " Scelta capitolo stipend. x CC" in Scheda dati Fiscali**

# <span id="page-24-0"></span>**REDDITI DI LAVORO AUTONOMO**

Tra i Redditi di lavoro autonomo rientrano tutti quelli che non sono redditi di lavoro subordinato: redditi derivanti dall'esercizio di arti e professioni [Abituali (PR) e Occasionali (AU)], diversi per modalità di determinazione del reddito e per obblighi contabili imposti dalla legge.

Il reddito di lavoro autonomo è soggetto a **ritenuta alla fonte**, da applicarsi da parte di chi effettua il pagamento del compenso (l'ente) se sostituto d'imposta.

Sono **redditi di lavoro autonomo** quelli derivanti dall'esercizio di arti e professioni abituali.

L'**autonomia** consta nel fatto che il soggetto, svolge la propria attività senza alcun vincolo di subordinazione nei confronti del committente, avvalendosi di una propria organizzazione di lavoro, decidendo i tempi, le modalità e i mezzi necessari per il compimento dell'opera.

La **professionalità** lo differenzia dal lavoratore dipendente e si concretizza quando il soggetto pone in essere atti e comportamenti coordinati fra loro, finalizzati ad uno scopo predefinito.

**L'abitualità** sussiste quando tali atti sono posti in essere con regolarità, stabilità e sistematicità.

### **RITENUTA ALLA FONTE**

Le ritenute operano secondo un particolare meccanismo che vede coinvolti due soggetti:

- Il **sostituto** d'imposta (ente), trattiene una quota a titolo di IRPEF. A differenza del Lavoratore dipendente (LD) che versa IRPEF a scaglioni, i lavoratori autonomi devono trattenere una quota IRPEF fissata generalmente attraverso una ritenuta d'acconto Trattenuta fiscale carico AU-PR del 20%. Il lavoratore autonomo presenta la parcella con il totale della quota di compenso data per prestazione d'opera più la ritenuta d'acconto al 20% (calcolata sulla quota del compenso) che gli deve essere pagata, e che l'ente successivamente verserà, tramite F24, all'Erario.
- Il **sostituito** cioè colui che ha fornito la prestazione. Per i soli redditi di lavoro autonomo che superano i 5000€, il sostituito deve operare una trattenuta contributiva previdenziale pari al 24% (ridotta) o al 33,72% (intera) dell'importo erogato, da versare all'INPS per la GS.

<span id="page-24-1"></span>INPS ha precisato che il reddito di 5000€ costituisce una fascia di esenzione e che in caso di suo superamento, i contributi sono dovuti esclusivamente sulla quota di reddito eccedente i 5000€. Se la quota è quella del 24% (ridotta) occorre segnalare all'INPS l'altra assicurazione alla quale il lavoratore versa.

# **3 PROFESSIONISTI (PR)**

Rientrano tra i redditi di lavoro autonomo con qualifica abituale.

Per gestire i compensi a liberi professionisti, soggetti in possesso di partita IVA, si utilizza in U-GOV compensi, il ruolo PR - Professionisti.

Al ricevimento della fattura del PR l'ente si attiva, attraverso la gestione U-GOV Compensi, per il pagamento, la contabilizzazione e gli adempimenti mensili /annuali. In U-GOV il compenso erogato deve coincidere con la fattura rilasciata dal professionista.

Solitamente il PR (avvocato, commercialista), può emettere come anticipo della fattura vera e propria, una **fattura Pro-forma** (Senza N. e data); questa non è un documento fiscale pertanto non deve essere effettuata alcuna registrazione IVA e relativo versamento all'erario. E' utilizzata dal PR per conoscere l'importo a lui dovuto.

L'onorario rilasciato dal professionista è soggetto a:

- **Iva** (ad aliquota 22%, 10%, 4%; il **committente** ha l'obbligo di registrarla negli appositi registri e fare il **versamento tramite F24**, carico percipiente);
- **Ritenute fiscali** (Generalmente pari alla ritenuta d'acconto del 20% o 30%; il **committente** ha l'obbligo della certificazione al PR, **versamento in F24**, BDM, Anagrafe delle prestazioni Le PA hanno l'obbligo di comunicare al Dipartimento della funzione pubblica tutti gli incarichi retribuiti conferiti a consulenti e collaboratori esterni. Tutti i compensi liquidati con il ruolo PR vengono presi in considerazione dell'Anagrafe delle Prestazioni., 770, carico percipiente);
- **Contributi previdenziali** (nessun obbligo per il committente, cassa INPS GS, cassa professionale aliquote varie). Nel caso di rivalsa, questa viene pagata dall'ente al PR attraverso la liquidazione del compenso; sarà poi il PR a versarla presso la GS INPS o alla sua cassa, a seconda dei casi.
- **NO IRAP** secondo D.LGS. 446/97 Art.10bis

**N.B**: Con l'inserimento della voce di compenso 09867 per il ruolo PR la procedura calcola la ritenuta d'acconto al 20%. Non sarà applicata in automatica l'IVA al 22%. Per questo occorre una voce specifica. Se si volesse intervenire per modificare il calcolo automatico della procedura, occorre utilizzare le voci indicate nelle tabelle seguenti.

# **3.1 VOCI DI COMPENSO**

<span id="page-25-0"></span>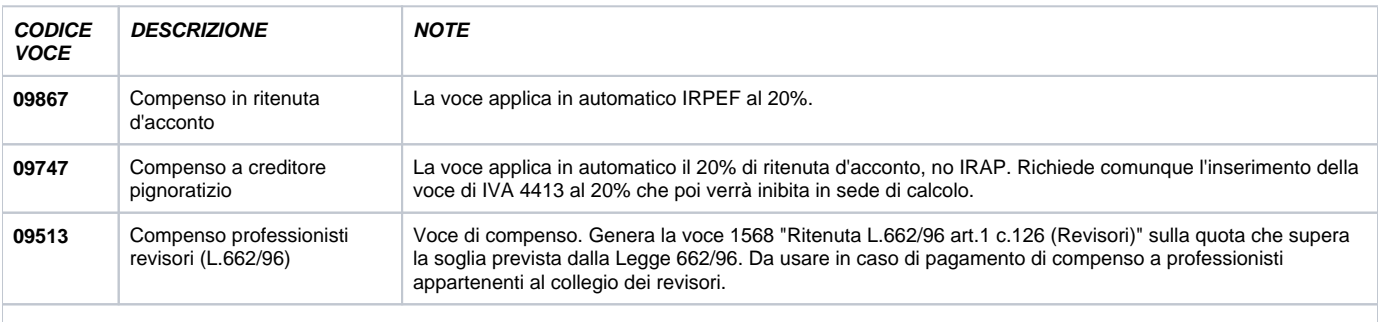

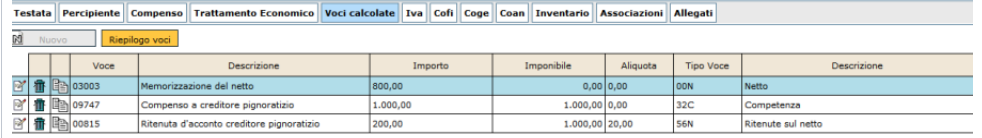

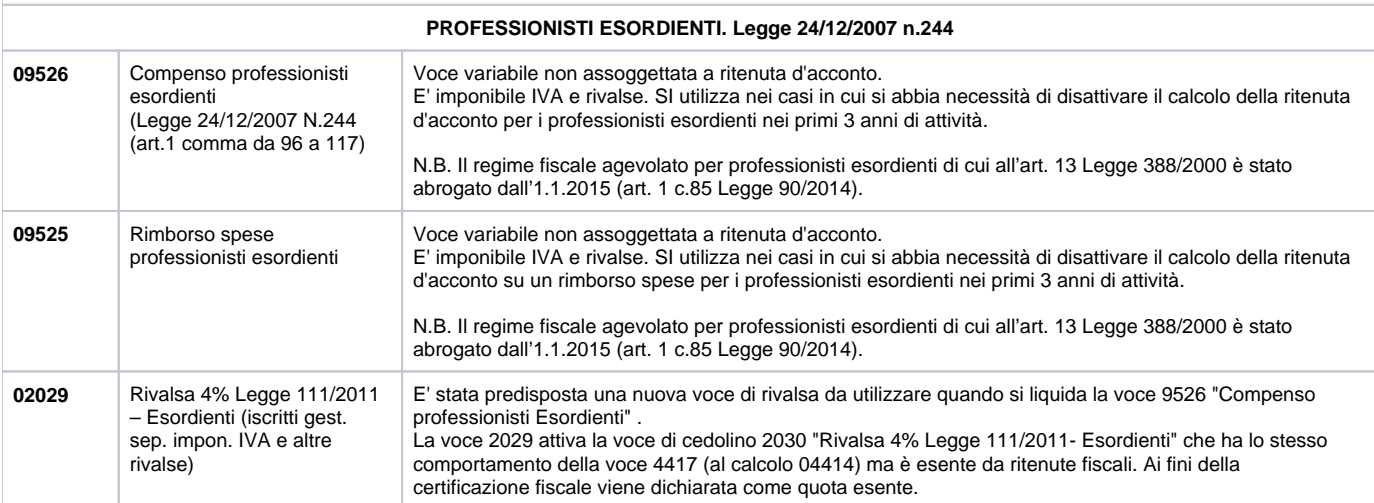

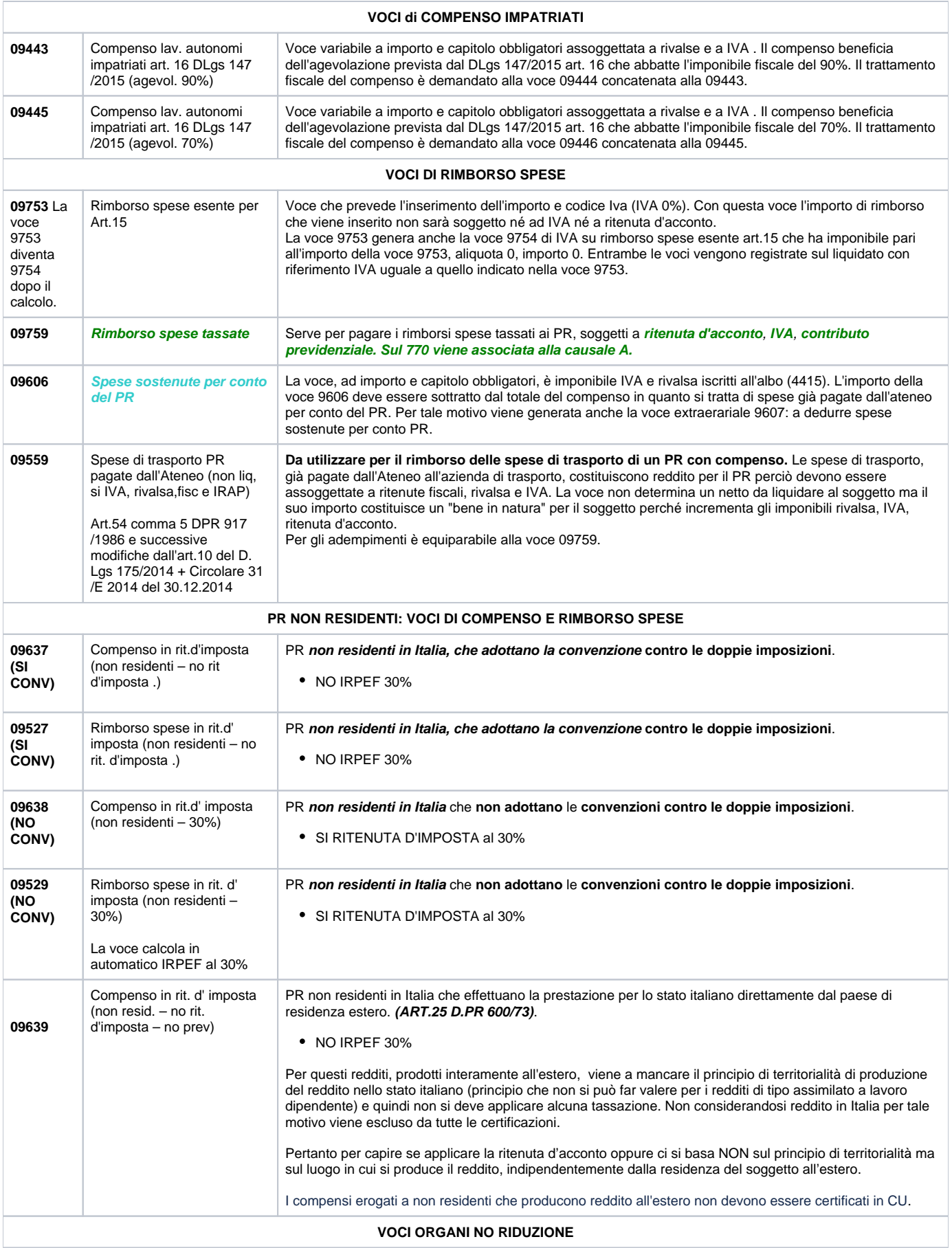

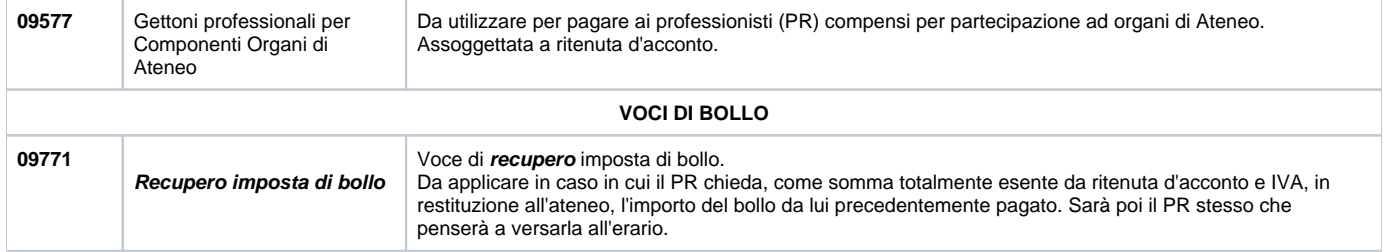

# <span id="page-27-0"></span>**3.2 COMPENSI L. 111 del 15/7/11 : NUOVO REGIME MINIMI e REGIME FORFETTARIO art. 58 e art. 67 L. 190/2014**

Con la manovra economica approvata nel mese di luglio 2011 (DL n.98 del 6 luglio 2011, articolo 27, conv. nella Legge n. 111 del 15 luglio 2011) sono state disposte importanti modifiche al regime dei contribuenti minimi in vigore dal 2008 con decorrenza dal periodo d'imposta 2012. Il provvedimento dell'Agenzia delle Entrate n. 185820 /2011 del 22 dicembre 2011 ha chiarito le modalità di applicazione di questo nuovo regime fiscale, a cui accedono:

- le persone fisiche che intraprendono un'attività d'impresa o di lavoro autonomo dal 1° gennaio 2012;
- coloro che l'hanno intrapresa successivamente al 31 dicembre 2007, e che possiedono i requisiti previsti all'articolo 1, commi da 96 a 99 della legge 24 dicembre 2007, n. 244 e dall'articolo 2 del decreto ministeriale 2 gennaio 2008.

Sul reddito imponibile determinato ai sensi dell'articolo 1, commi 104 e 108 della **legge n. 244 del 2007** e dell'articolo 4 del D.M. 2 gennaio 2008, si applica l'imposta sostitutiva delle imposte sui redditi, delle addizionali regionali e comunali di cui al comma 105, ridotta al 5 per cento. I ricavi e i compensi relativi al reddito oggetto del regime, non sono assoggettati a ritenuta d'acconto da parte del sostituto di imposta.

### <span id="page-27-1"></span>**3.2.1 VOCI DI COMPENSO REGIME MINIMI**

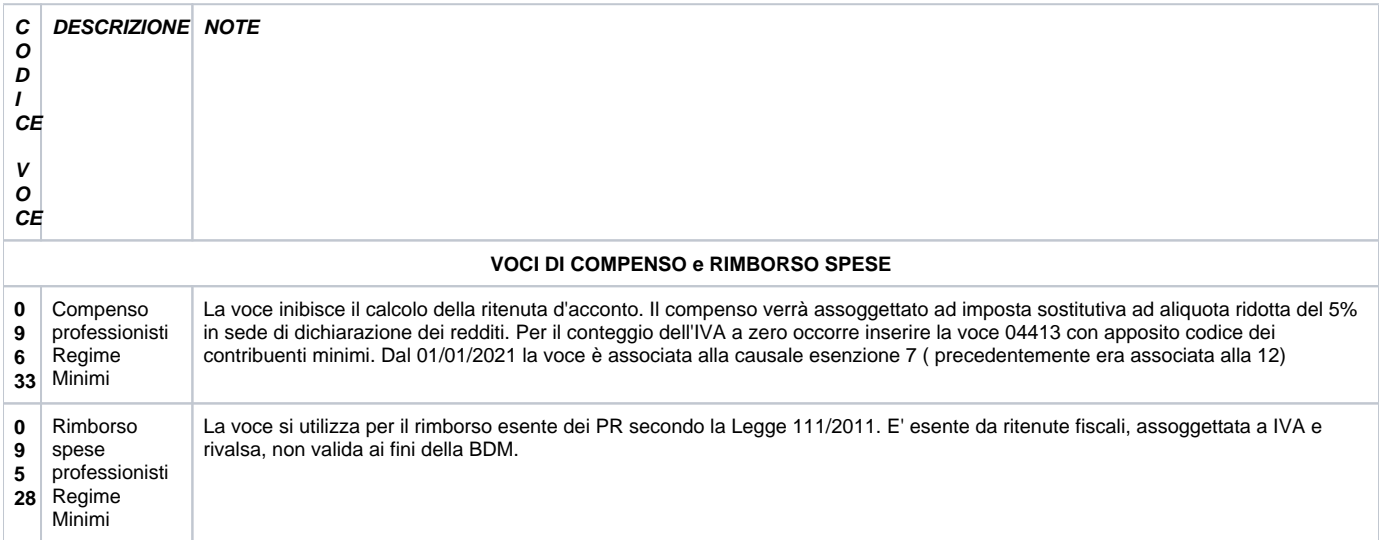

### <span id="page-27-2"></span>**3.2.2 VOCI DI COMPENSO REGIME FORFETTARIO**

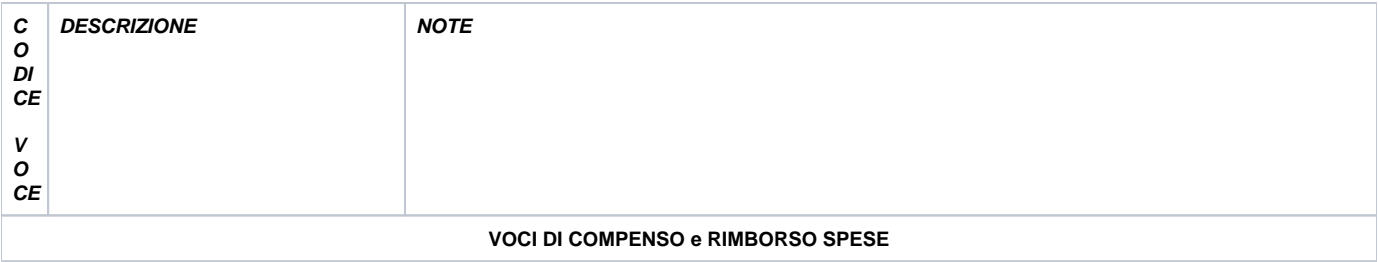

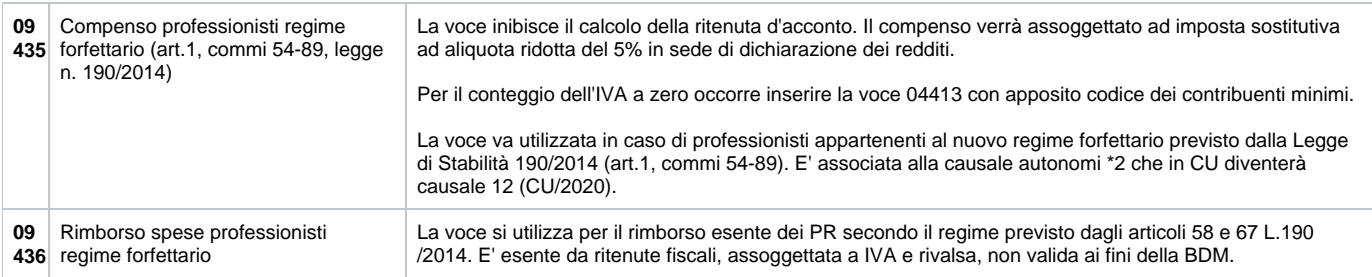

### <span id="page-28-0"></span>**3.2.3 VOCI DI TRATTAMENTO PREVIDENZIALE**

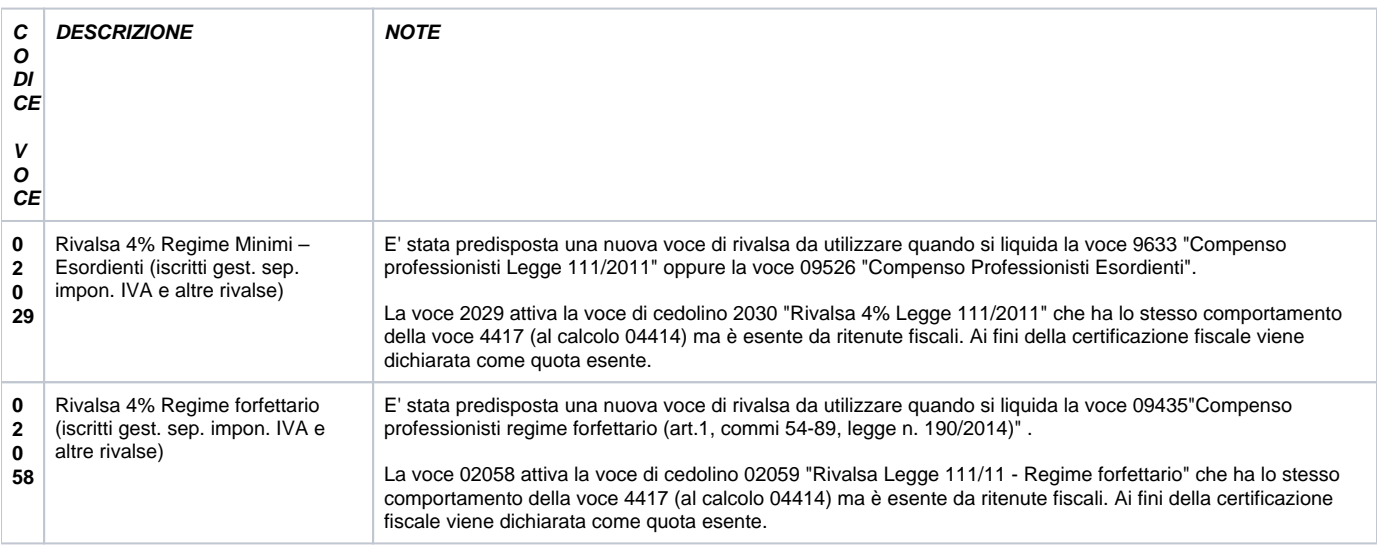

N.B: Qualora il professionista minimo o forfettario sia iscritto all'albo e alla cassa dell'albo (no gestione separata), allora la combinazione di voci da usare sarà la 09633 "Compenso professionisti Legge 111/2011" oppure la voce 09435 " Compenso professionisti regime forfettario (art.1, commi 54-89, legge n. 190/2014)" + la voce 04415 "Rivalsa (iscritti ad albo imp. IVA)". che non rientrerà nella certificazione fiscale ma solo nella certificazione valida ai fini IVA.

## <span id="page-28-1"></span>**3.3 NORMATIVA FISCALE DEI RIMBORSI SPESE AI PR**

### **TUIR, Art.54, comma 5- determinazione del reddito**

Per i redditi da lavoro abituale (PR) al rimborso delle spese di viaggio, vitto e alloggio sostenute dal professionista si applica la stessa disciplina fiscale prevista per il compenso professionale: il **rimborso** concorre alla formazione del reddito imponibile del PR ed **è tassato** (**Voce 9759: SI IRPEF, SI IVA, SI CONTRIBUTI**).

E' quindi irrilevante la forma che assume il rimborso indipendentemente dal fatto che:

- per le spese di viaggio, vitto o alloggio sia a piè di lista;
- le spese siano indicate separatamente in fattura o per le stesse sia utilizzata una fattura distinta;

I rimborsi spesa concorrono alla formazione della base imponibile in base al principio dell'accessorietà rispetto alla prestazione principale (R.M N.20/e 20/3 /98).

**L'ART.54 comma 1 del TUIR** prevede che "Il reddito derivante dall'esercizio di arti e professioni è costituito dalla differenza tra l'ammontare dei compensi in denaro o in natura percepiti nel periodo di imposta, anche sotto forma di partecipazione agli utili, e quello delle spese sostenute nel periodo stesso nell'esercizio dell'arte o della professione, …".

In particolare dall'Art.54 TUIR discende che i compensi per lavoro autonomo sono computati al netto solamente dei contributi previdenziali e assistenziali e quindi nella nozione di compenso devono ricondursi anche i rimborsi inerenti alla produzione del reddito di lavoro autonomo.

Le spese relative a prestazioni alberghiere e a somministrazioni di alimenti e bevande in pubblici esercizi sono deducibili per un importo complessivamente non superiore al 2 per cento dell'ammontare dei compensi percepiti nel periodo di imposta.

Le spese di rappresentanza sono deducibili nei limiti dell'1% dei compensi percepiti nel periodo di imposta. Le predette spese sono integralmente deducibili se sostenute dal committente per conto del PR e da questi addebitate in fattura.

I PR per poter dedurre dal reddito i rimborsi spese di cui sopra, devono inserirle in fattura per applicare su queste, IVA, IRPEF, RIVALSA. In questo modo, a fine anno, calcoleranno l'ammontare dei compensi percepiti e su questo il 2%. Il valore ottenuto è l'importo massimo di spese che si potranno dedurre dal reddito con il modello UNICO.Le **spese invece, sostenute dall'ente per conto del PR**, sono interamente deducibili. Uso della voce 9606: appendice numero 5

Documentazione: L'originale viene trattenuto dal PR perché gli serve per la propria dichiarazione dei redditi e portare tali spese in deduzione fino al 2%. La copia viene invece data all'ente.

# <span id="page-29-0"></span>**3.4 RIMBORSI PER SPESE DIVERSE DA VITTO, VIAGGIO, ALLOGGIO E LA DISCIPLINA "IVA"**

**Non sono tassati** i rimborsi di anticipazioni fatte **in nome e per conto** della controparte (**marche da bollo**, le **concessioni governative**, i **valori bollati**) purché documentate e con l'applicazione della marca da bollo da 1.29€ per importi di rimborso superiori a 77.47€. Sono fatture intestate direttamente al committente e non al PR che non può dedurre nulla da questi rimborsi dato che gli vengono rimborsati in toto. In sintesi, per escludere dalla base imponibile della ritenuta il rimborso delle spese (Voce 9753) occorre che:

- le spese siano documentate
- le spese non siano inerenti alla produzione del reddito del PR
- la documentazione giustificativa sia intestata al cliente del PR.

Se le spese sono sostenute in nome e per conto del committente sarà quest'ultimo ad avere l'originale della documentazione. Disciplina IVA: il rimborso delle spese anticipate in nome e per conto del cliente non partecipa alla formazione della base imponibile e del volume d'affari del PR ai sensi del **Art. 15 comma n.3 del D.P.R n.633/72.** Le spese devono essere provate con documentazione intestata al cliente o risultare nella

parcella o fattura, sempre intestata al cliente committente del servizio.

Il rimborso delle altre somme quali viaggio, vitto, alloggio invece sono regolarmente assoggettate ad IVA così come ritenuta d'acconto.

**Art. 15: Esclusioni dal computo della base imponibile**:

Non concorrono a formare la base imponibile:

- 1. le somme dovute a titolo di interessi moratori o di penalità per ritardi o altre irregolarità nell'adempimento degli obblighi del cessionario o del committente;
- 2. il valore normale dei beni ceduti a titolo di sconto, premio o abbuono in conformità alle originarie condizioni contrattuali, tranne quelli la cui cessione è soggetta ad aliquota più elevata;
- 3. **le somme dovute a titolo di rimborso delle anticipazioni fatte in nome e per conto della controparte, purché regolarmente documentate (concessioni governative, marche da bollo, valori bollati)**
- 4. l'importo degli imballaggi e dei recipienti, quando ne sia stato espressamente pattuito il rimborso alla resa;
- 5. le somme dovute a titolo di rivalsa dell'imposta sul valore aggiunto. Non si tiene conto, in diminuzione dell'ammontare imponibile, delle somme addebitate al cedente o prestatore a titolo di penalità per ritardi o altre irregolarità nell'esecuzione del contratto.

## <span id="page-29-1"></span>**3.5 VOCI DI TRATTAMENTO FISCALE**

Generalmente i PR hanno da procedura la ritenuta fiscale automatica al 20%.

**La ritenuta è calcolata sul totale del Compenso + Rivalsa.**

Qualora si volesse intervenire per modificare tale percentuale occorre inserire le voci 09808 quando il PR richieda di applicare un'aliquota differente maggiore del 20%.

Tale voce 09808 si inserirà direttamente nel trattamento economico del compenso e non da scheda fiscale, perché non è detto che in tutte le fatture/notule di PR o prestazioni di occasionali AU, ci sia la stessa aliquota.

Essa infatti potrebbe aumentare nel tempo per cui va messa direttamente nel compenso o contratto se si parte da questo come DG predecessore.

L'autonomo infatti si applica una ritenuta d'acconto che ha facoltà di richiedere un'aliquota maggiore solo per sua comodità per non avere un saldo troppo alto nel suo unico.Il professionista o l'occasionale non comunicherà tale aliquota in sede di scheda dati fiscali.

E' più probabile che tali aliquota possa variare da parcella a parcella al variare del suo reddito.In ogni caso anche se la comunicasse ad inizio anno per i professionisti o AU, fa fede sempre e solo quanto riportato in parcella.

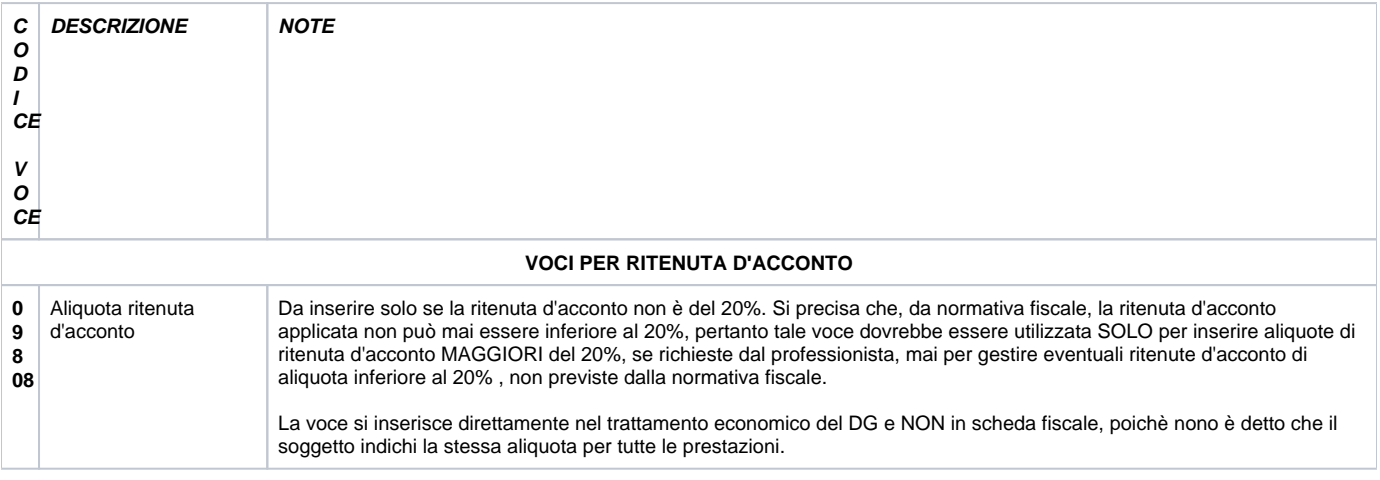

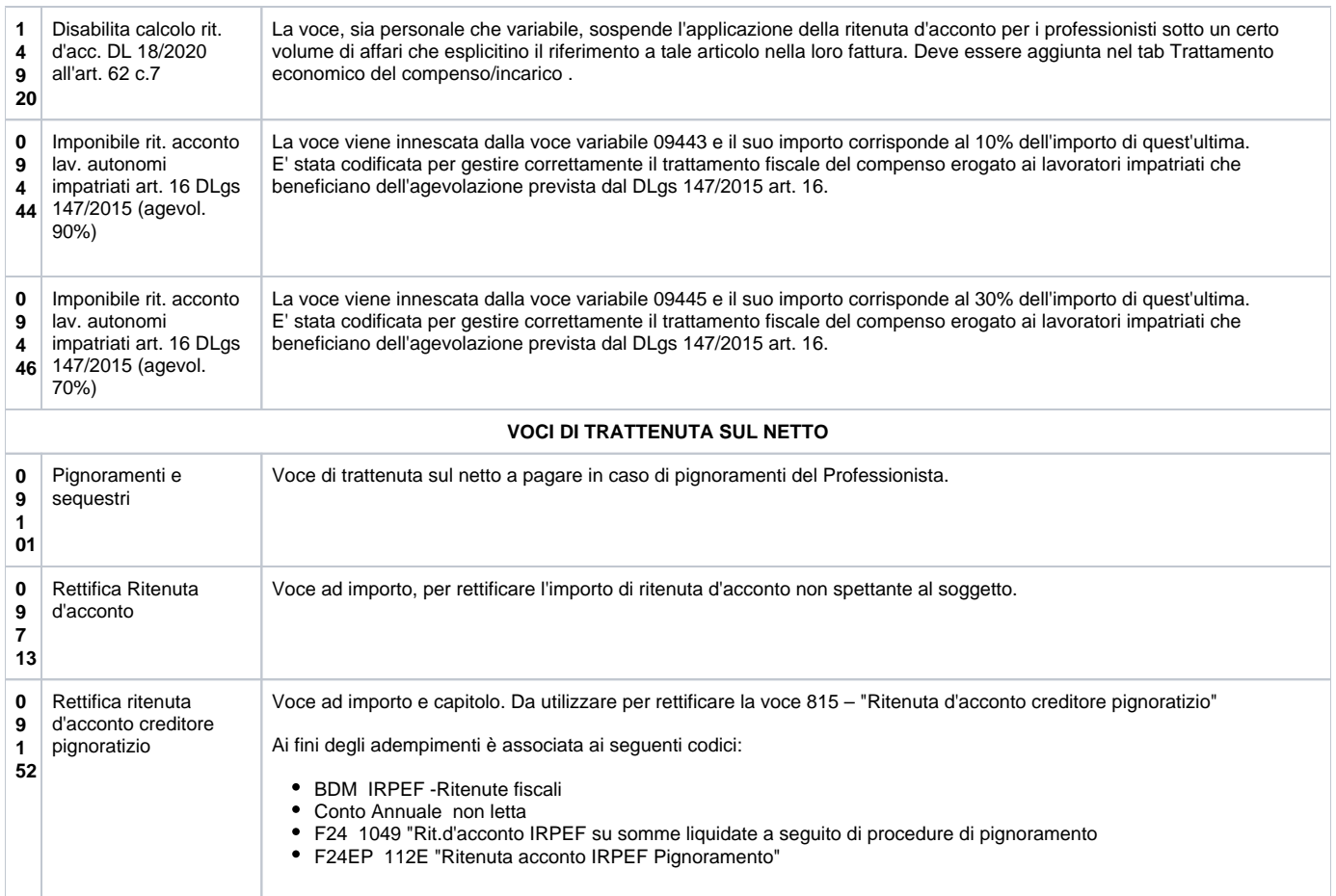

Per i professionisti non residenti la risoluzione da seguire è la 69/E 2003.

Ai sensi del TUIR, art.23, comma 1 lett. d) si considerano prodotti in Italia i redditi prodotti nel territorio dello Stato. Sono imponibili ai fini IRPEF sia il compenso che i rimborsi spese, sia che si tratti di PR che AU . L'IRPEF è al 30%.

### **Provvigioni per attività di intermediazione o di brokeraggio**

<span id="page-30-0"></span>Ai sensi dell'articolo 25-bis D.P.R. 600/1973, sulle provvigioni maturate nell'ambito dei rapporti di commissioni, agenzia, di mediazione, di rappresentanza di commercio e di procacciamento di affari, va operata una ritenuta a titolo di acconto Irpef nella misura del 23%; tale ritenuta va applicata – in generale – sul 50% dell'ammontare delle provvigioni corrisposte.

Gli agenti ed i rappresentanti di commercio, che si avvalgono in "via continuativa" dell'opera di dipendenti o terzi, possono richiedere al proprio committente, preponente o mandante (mediante apposita "dichiarazione" in carta semplice), l'applicazione della ritenuta in misura "ridotta", ossia che la ritenuta a titolo di acconto dell'Irpef o Ires sia commisurata sul 20% (anziché sul 50%) dell'ammontare delle provvigioni.

Di fatto quindi su questo tipo di emolumenti viene applicata una ritenuta d'acconto pari all' 11,50% o al 4,60% a seconda della percentuale dell'imponibile su cui viene calcolata la ritenuta.

Per gestire questa particolare tipologia di compensi occorrerà utilizzare le seguenti voci:

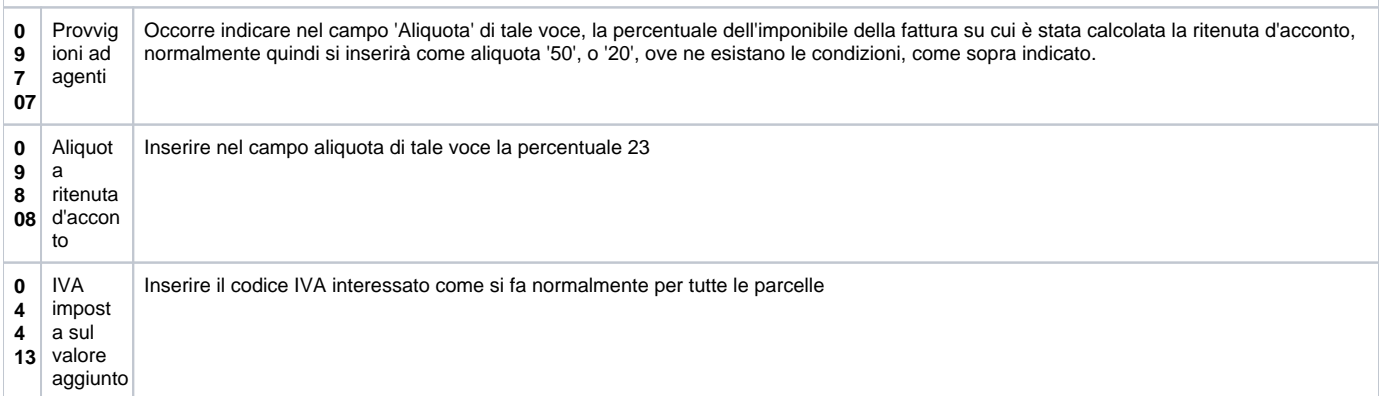

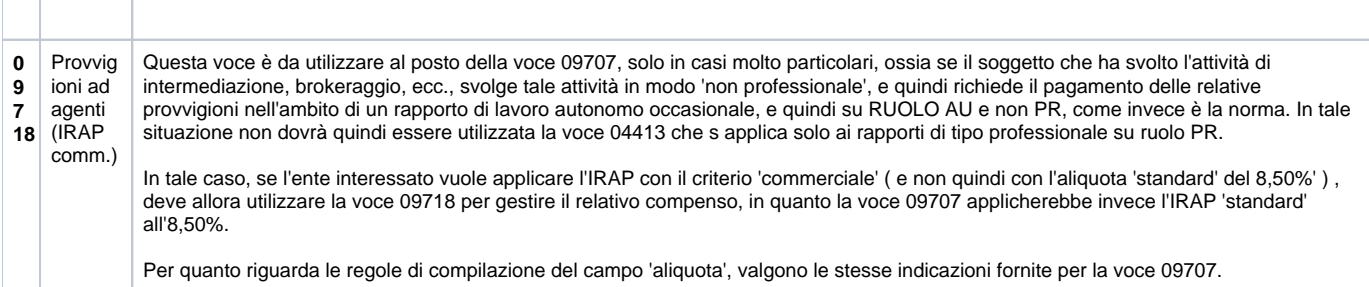

# <span id="page-31-0"></span>**3.6 VOCI DI TRATTAMENTO PREVIDENZIALE**

Generalmente i PR possono versare alla cassa INPS, rientrando nella GS, con le regole di un parasubordinato o ad una cassa previdenziale specifica, seguendo le regole della cassa stessa. In entrambi i casi è cura del PR provvedere a versare i contributi alla cassa interessata, applicando al datore di lavoro esclusivamente una quota di Rivalsa.

L'aliquota è del 4% sia che il PR versi alla GS sia che versi alla cassa previdenziale.

Il PR espone in fattura la rivalsa che poi sarà pagata dall'ente al momento della liquidazione del compenso.

Generalmente seguono il 4% la categoria degli avvocati, geometri, commercialisti.

![](_page_31_Picture_295.jpeg)

![](_page_32_Picture_156.jpeg)

![](_page_32_Picture_157.jpeg)

### **PR ISCRITTI ALL'ALBO (che non ha una cassa) MA NON ALLA CASSA VERSA ALLA GS**

### **Uso contemporaneo delle voci 4417 + 4415**

- 1. Contributo previdenziale alla Cassa GS. Addebito al committente di una Rivalsa del 4% (SI IVA, SI IRPEF)
- 2. Contributo previdenziale alla Cassa dell'Albo. Addebito al committente di un Contributo Integrativo del 2% (SI IVA, NO IRPEF)

Se le voci 04417 e 04415, sono utilizzate contemporaneamente, il calcolo agisce applicando prima la 04417 sull'imponibile della voce del compenso, e successivamente, la 04415 sull'imponibile del compenso sommato alla quota della rivalsa della voce 04417.

![](_page_32_Picture_158.jpeg)

### **STUDI ASSOCIATI**

Qualora il contratto preveda più rate (anche di importo differente), attualmente il DG Contratto nella stima, non gestisce correttamente l'uso delle voci 04661 e 04663; il sistema non calcolerà la rivalsa distribuita quota parte sulle singole rate, come l'utente si aspetterebbe, ma per il totale inserito come imponibile ai fini della rivalsa suddiviso per ciascuna quota (2% e 4%). In ogni caso, sarà possibile procedere con le operazioni connesse al DG (quali creazione estensioni e contabilizzazione COAN), anche se la rivalsa nel DG Contratto non è calcolata puntualmente, in quanto tale voce potrà essere correttamente gestita nel momento in cui si creerà il DG Compenso dalla FE.

A tal fine, nel momento in cui si dovrà creare il Dg Compenso, prima sarà necessario entrare in modifica del DG Contratto, valorizzare il campo Importo relativo a ciascuna quota imponibile di rivalsa con l'imponibile su cui il sistema dovrà calcolare effettivamente la rivalsa e salvare.

Poi si potrà creare il DG Compenso dalla FE ed il sistema erediterà correttamente l'informazione relativa alla rivalsa con relativo imponibile.

![](_page_32_Picture_159.jpeg)

![](_page_33_Picture_245.jpeg)

I PR può applicare una percentuale (**Rivalsa**) a carico del datore di lavoro sull'importo lordo percepito, percentuale che utilizzerà per accantonare parte dei contributi dovuti. La restante quota del contributo da versare, variabile a seconda della cassa, è a carico del professionista stesso.

# <span id="page-33-0"></span>**3.7 VOCI DI IVA**

![](_page_33_Picture_246.jpeg)

Per i **contribuenti minimi** con fattura esonerata dal campo IVA ai sensi della L. 244/2007, si utilizza sempre la voce di IVA 04413 ma con Codice Iva diverso, da scegliere aprendo l'apposito menù a tendina. Il vantaggio fiscale che ne deriva è l'esonero dagli adempimenti IVA, no dichiarazioni, comunicazioni, versamenti, no registri IVA.

Nel trattamento economico del contratto al personale e compenso, se si inserisce una voce di tipo IVA, il sistema propone come codice IVA di default, quello con aliquota al 20%, modificabile da parte dell'operatore: - nel caso il DG sia di tipo commerciale il codice proposto è I302B- nel caso il DG sia di tipo istituzionale il codice proposto è I103B

Il codice IVA per l'esenzione di contribuenti minimi è invece **I120** ("Operazione non rilevante") in attività istituzionale, **I362** ([fuori campo IVA contribuenti](http://univ01.cineca.it/siadg/)  [minimi art.1 c.100 L.244/2007\)](http://univ01.cineca.it/siadg/) in attività commerciale.

Si precisa che il sistema, nella scelta dei codici IVA nel documento contratto/compenso mostra solo i codici IVA compatibili con il tipo di attività indicato nel documento, per cui se il documento è istituzionale si vedranno solo i codici istituzionali, se commerciale, solo i codici commerciali.

# <span id="page-33-1"></span>**4 LAVORATORI AUTONOMI OCCASIONALI (AU)**

Rientrano tra i redditi di lavoro autonomo con qualifica occasionale.

In U-GOV per gestire i compensi a lavoratori autonomi occasionali in ritenuta d'acconto è previsto il ruolo AU. Le attività di Lavoratore Autonomo Occasionale svolte in modo occasionale, cioè saltuariamente, in modo non professionale, senza vincolo di subordinazione e senza organizzazione di mezzi, rientrano nella categoria di **redditi diversi**. **L'attività è occasionale** se non rientra nell'esercizio dell'arte o professione o nel rapporto di co.co.co svolta eventualmente dallo stesso soggetto.

L'onorario di lavoratore autonomo occasionale è soggetto a:

- **Ritenute fiscali** (ritenuta d'acconto al 20%, carico percipiente);
- **Contributi Previdenziali** (cassa INPS GS, aliquota piena o ridotta, carico ente per 2/3).
- $\bullet$ **No IVA**
- **SI IRAP (sulle prestazioni occasionali l'IRAP è un onere a carico del committente nella percentuale dell'8.50%, secondo il D.LGS 446/97 Art. 10Bis)**

**N.B**: Con l'inserimento della voce di compenso 09955 per il ruolo AU, la procedura calcola la ritenuta d'acconto al 20%, l'IRAP istituzionale al 8.50%. Qualora l'importo del compenso per prestazione occasionale superasse i 5000€, la procedura applicherà anche l'INPS con aliquota automatica piena. Se si volesse intervenire per modificare il calcolo automatico della procedura, occorre utilizzare le voci indicate nelle tabelle seguenti.

### **4.1 VOCI DI COMPENSO**

![](_page_34_Picture_346.jpeg)

![](_page_35_Picture_277.jpeg)

#### **VOCI DI COMPENSO OBBLIGAZIONI di FARE NON FARE PERMETTERE**

La disciplina dei redditi derivanti da obbligazioni di fare, non fare e/o permettere trova la sua classificazione fra gli altri redditi di cui all'art. 67, comma 1, lettera l), seconda parte, del Tuir.

Le somme erogate ai soggetti, sono soggette a ritenuta alla fonte Irpef in misura pari al 20%, per i soggetti residenti ai fini fiscali in Italia (art. 25, comma 1 del Dpr. 600/1973\_Voce 09641) ed in misura pari al 30% per i soggetti residenti all'estero, quando le attività che determinano il reddito sono svolte in Italia (art. 25, comma 2, ultimo periodo, Dpr. 600/1973).

L'esonero dell'applicazione della ritenuta per le somme corrisposte, in relazione all'assunzione di obblighi di fare, non fare o permettere, a soggetti non residenti, è estremamente dubbio quando non sia possibile, ai sensi dell'art. 23, comma 1, lettera f) del Tuir, lo svolgimento dell'attività in Italia (in sostanza quando la prestazione potrebbe essere rilevante a livello territoriale).

Infatti la norma che dispone l'applicazione dell'esonero della ritenuta - art. 25, comma 2 del Dpr. 600/1973 - è specifica e delimita la casistica precisando che:

- se i compensi e le altre somme (del comma 1) ... sono corrisposti a soggetti non residenti, deve essere operata una ritenuta a titolo d'imposta nella misura del 30%, anche per le prestazioni effettuate nell'esercizio di imprese;

- ne sono esclusi i compensi per prestazioni di lavoro autonomo effettuate all'estero e quelli corrisposti a stabili organizzazioni in Italia di soggetti non residenti.

La fattispecie dell'assunzione di obblighi di fare, non fare o permettere non è classificabile fra le prestazioni di lavoro autonomo in quanto nel comma 1 dell'art. 25 del Dpr. 600/1973 (a cui rimanda il comma 2) la norma opera una enunciazione distinta e specifica:

I soggetti indicati nel primo comma dell'art. 23, che corrispondono a soggetti residenti nel territorio dello Stato compensi comunque denominati, anche sotto forma di partecipazione agli utili, per prestazioni di lavoro autonomo, ancorché non esercitate abitualmente ovvero siano rese a terzi o nell'interesse di terzi o per l'assunzione di obblighi di fare, non fare o permettere devono operare all'atto del pagamento una ritenuta del 20% a titolo di acconto dell'Irpef dovuta dai percipienti, con l'obbligo di rivalsa.

La ratio di tale differenza di comportamento potrebbe risiedere nel fatto che la remunerazione di una obbligazione generica, quale quella derivante dall'assunzione di obblighi di fare, non fare o permettere, non è relativa necessariamente ad una attività che possa trovare certo riferimento a livello territoriale.

Quindi quando l'obbligazione di fare, non fare o permettere è estranea al territorio dello stato si applicherà il presupposto di irrilevanza ai fini della tassazione, anche con ritenuta di acconto. Prospettando quest'ultima ipotesi non si applicherà la ritenuta IRPEF senza rilascio della CU e senza indicare la fattispecie nel modello 770 Semplificato (Voce 09568).

Si tratta di casistica differente da quello di applicazione delle convenzioni contro le doppie imposizioni (in quanto rese in Italia) o per i compensi di fare e non fare e permettere di importo inferiore ai 28,25 euro (che sono reddito in capo al percettore in Italia), tutte certificate nella CU.

![](_page_36_Picture_311.jpeg)

![](_page_37_Picture_309.jpeg)

![](_page_38_Picture_238.jpeg)

Le voci per "Diritti d'Autore" andrebbero liquidate sul Ruolo AU, in quanto tali compensi sono esclusi dalla comunicazione per la piattaforma della Certificazione dei crediti.

Inoltre per il pagamento dei Professionisti con Diritto d'Autore, non è possibile applicare la stessa agevolazione prevista per Art. 25 del DPR 600/73. Riportiamo di seguito il parere del nostro consulente fiscale:

"La rilevanza IVA dei corrispettivi relativi alla percezione di remunerazioni di attività quale diritto di autore è collegata al fatto che:

- il corrispettivo per il soggetto percettore configuri e si inserisca nello svolgimento della sua attività professionale abituale (soggetta ad IVA);
- il soggetto percettore abbia ottenuto dall'autore (non in qualità di erede) il diritto allo sfruttamento economico dello stesso.

Si ritiene che la rilevanza IVA del corrispettivo (derivante dal presupposto illustrato in precedenza) riconduca la prestazione all'attività professionale abituale del soggetto e la collochi nelle ipotesi di cui all'art. 53, comma 1 del Tuir e non nell'art. 53, comma 2, lettera b) del Tuir. Da ciò deriva l'imponibilità ordinaria dell'intero compenso senza abbattimenti ai fini della ritenuta alla fonte IRPEF pari al 20% in base all'art. 25 Dpr. 600/1973. In sostanza non si applicano le regole di determinazione del reddito e della base imponibile per la ritenuta alla fonte con gli abbattimenti 25% o 40% di cui all'art. 54, comma 8 del Tuir.

Si osserva conclusivamente che l'art. 67, comma 1, lettera g) del Tuir trova applicazione unicamente nel caso in cui il percettore non operi in qualità di libero professionista e possa effettivamente essere qualificato come percezione e remunerazione di una cessione di opera dell'ingegno".

Si segnala inoltre che l'Inps, con il messaggio n. 19435 del 28 novembre 2013, chiarisce che il compenso percepito per lo sfruttamento economico del diritto d'autore da parte del lavoratore autonomo non iscritto al Fondo pensioni lavoratori dello spettacolo, né ad una Cassa Professionale, è escluso da qualsiasi obbligo contributivo, anche nei confronti della Gestione separata ex art. 2, comma 26, Legge n. 335/1995. **Pertanto su questa tipologia di compensi non si applicherà nessuna ritenuta INPS, anche ove si superasse la franchigia dei 5.000 euro.**

#### **VOCI DI COMPENSO DIRITTI D'AUTORE A GIORNALISTI**

Al fine di pagare un compenso per cessione diritto d'autore a un soggetto, non titolare di partita IVA, iscritto all'inpgi, INPGI stabilisce che l'ente in qualità di come committente deve corrispondere al giornalista (iscritto all'INPGI ma NON titolare di partita iva) il 2% a titolo di contributo integrativo al momento del pagamento del compenso per cessione di diritto d'autore. Il contributo integrativo è deducibile dall'IRPEF e quindi l'importo non è base imponibile della ritenuta.

Si rammenta che la Gestione Separata dell'INPGI trae origine ed opera sulla base di quanto disposto dal Decreto Legislativo n. 103 del 10 febbraio 1996. Il citato decreto ha previsto anche la tipologia dei contributi dovuti da coloro i quali, iscritti agli albi professionali, svolgono attività di lavoro autonomo (e tali sono i giornalisti).

Nel lavoro autonomo il rapporto assicurativo intercorre unicamente tra Ente Previdenziale (nel nostro caso l'INPGI) ed il lavoratore. Ciò premesso, si ricorda che i contributi, calcolati sui compensi derivanti dallo svolgimento di attività giornalistica autonoma, che ogni giornalista deve annualmente versare alla Gestione Separata sono:

- Contributo soggettivo, pari al 10% del reddito netto dichiarato ai fini IRPEF;
- Contributo integrativo, pari al 2% dei corrispettivi lordi.

Il contributo integrativo del 2% al contrario del soggettivo, è il contributo posto dalla legge a carico dei committenti, cioè di coloro che si avvalgono dell' attività professionale dei giornalisti.

La misura del contributo integrativo e le modalità di riscossione e di versamento sono espressamente previste dall'art. 8 del Decreto legislativo n. 103 /96. Tale articolo, infatti, fissa il contributo in questione al 2% dei compensi lordi corrisposti annualmente al giornalista e stabilisce che sia riscosso direttamente dal giornalista e da questi versato all'Istituto nei termini indicati dal Regolamento. Il contributo integrativo non è soggetto a ritenuta d' acconto IRPEF e non concorre alla formazione del reddito imponibile. Quindi non è detraibile dalle imposte. **Con decorrenza dal 01/01/2020 il contributo integrativo è stato aumentato dal 2% al 4%.**

![](_page_38_Picture_239.jpeg)

![](_page_39_Picture_302.jpeg)

![](_page_40_Picture_344.jpeg)

![](_page_41_Picture_210.jpeg)

### <span id="page-41-0"></span>**4.1.2 NORMATIVA FISCALE RIMBORSI SPESE AU**

Le modalità di determinazione del reddito percepito dal lavoratore autonomo occasionale sono stabilite **dall'Art. 71 comma 2 del TUIR**, secondo cui "il reddito è determinato dalla differenza tra l'ammontare dei compensi percepiti nel periodo d'imposta e le spese specificatamente inerenti alla produzione del reddito stesso".

Conseguentemente tutte le somme, anche quelle corrisposte a titolo di rimborso spese (viaggio, vitto e alloggio) percepito dall'lavoratore autonomo occasionale, concorrono alla formazione del suo reddito e devono essere considerate quali compensi da assoggettare a ritenuta alla fonte del 20% prevista dall'Art. 25 del DPR 600/1973 per i residenti e del 30% per i non residenti (Voce **09728: SI IRPEF, SI IRAP, NO INPS**).

A loro volta le spese di viaggio, vitto e alloggio sostenute dal AU sono deducibili dall'ammontare dei compensi dallo stesso percepiti. **Non concorrono** alla formazione del **reddito**, e quindi non sono soggetti a ritenuta, i rimborsi delle spese anticipate per conto del cliente (i **rimborsi per pagamenti** di **tasse**, di **diritti di cancelleria,** che si pagano per i servizi effettuati da uffici pubblici, **di visura,** consultazione di un documento depositato presso un ufficio, e quelli per **acquisto di materiale,** purché:

- non costituiscano spese inerenti alla produzione del reddito AU
- siano documentate
- la documentazione sia consegnata al committente come giustificazione della richiesta di rimborso.

Il compenso spettante al lavoratore autonomo occasione è fuori dal campo di applicazione dell'IVA; tale esclusione è strettamente legata al modo in cui viene esercitata l'attività professionale che non è esplicitata in modo abituale, come un professionista, ed assorbe anche il rimborso delle spese che rappresenta un vero e proprio compenso, e, in quanto tale, è escluso da IVA.

### <span id="page-41-1"></span>**4.1.2.1 Agenzia delle Entrate, risoluzione 11 Luglio 2013 n.49/E**

L'Agenzia delle Entrate con la risoluzione dell'11 Luglio 2013 n.49/E, in risposta all'interpello Art. 11, Legge 27 Luglio 2000, n.212 - Fondazione Istituto Italiano di Tecnologia - afferma la **non applicazione** della ritenuta alla fonte **su erogazioni non costituenti compensi** a determinati beneficiari ed in condizioni specifiche.

In particolare la fattispecie è relativa al caso di docenti e ricercatori di altre istituzioni scientifiche, non svolgenti attività di lavoro autonomo abituale, invitati a visitare i laboratori del committente e a svolgere seminari scientifici (c.d. invited speakers), **senza che ciò dia diritto ai soggetti di percepire compensi, ma solo il rimborso analitico delle spese sostenute** (viaggio, vitto e alloggio) e necessarie per svolgere il seminario, o comunque che sia il committente a sostenere direttamente tali spese (c.d. servizi prepagati).

L'Agenzia nella risposta riafferma il principio generale secondo il quale le norme sostanziali relative alla determinazione del reddito di lavoro autonomo (PR) e del reddito di lavoro autonomo non esercitato abitualmente (AU), fanno rientrare nella nozione di compenso anche le somme che il lavoratore autonomo addebita al committente per il ristoro delle spese sostenute al fine dell'espletamento dell'incarico. Infatti:

per i redditi di lavoro autonomo abituale, l'art. 54, comma 1, del Tuir prevede che "Il reddito derivante dall'esercizio di arti e professioni è costituito dalla differenza tra l'ammontare dei compensi in denaro o in natura percepiti nel periodo di imposta, anche sotto forma di partecipazione agli utili, e quello delle spese sostenute nel periodo stesso nell'esercizio dell'arte o della professione, …"

per i redditi di lavoro autonomo non abituale (occasionale), l'art. 71, comma 2, del Tuir, stabilisce che questi "sono costituiti dalla differenza tra l'ammontare percepito nel periodo d'imposta e le spese specificamente inerenti alla loro produzione".

L'Agenzia ribadisce inoltre il principio secondo il quale la determinazione del reddito di lavoro autonomo abituale differisce da quella dell'occasionale: mentre per il primo non si prevede un collegamento tra compenso e spesa sostenuta per conseguire il reddito in quanto il reddito è costituito dalla differenza tra i compensi percepiti nel periodo d'imposta e le spese inerenti all'esercizio dell'arte o professione, per l'occasionale invece, proprio in virtù del carattere occasionale della prestazione, il collegamento tra compenso e spesa sostenuta per conseguirlo è presente.

Ne consegue che nell'ipotesi di prestazioni di lavoro autonomo occasionale per il cui svolgimento è previsto solamente il rimborso delle spese strettamente necessarie per l'esecuzione della prestazione stessa o l'anticipo delle stesse da parte del committente (nel caso del prepagato), si genera un reddito diverso, derivante dal lavoro autonomo occasionale, pari a zero, anche se le spese sono sostenute in un diverso periodo d'imposta.

Tale considerazione spinge l'Agenzia ad assumere un approccio interpretativo secondo il quale non si applicano le ritenute alla fonte di cui all'art. 25 del D. P.R. 600/1973 in ipotesi di attività occasionali di carattere sostanzialmente gratuito, in quanto il compenso è pari alle spese (di viaggio, vitto e alloggio) sostenute, analiticamente documentate, a condizione che:

a) il percettore sia soggetto non svolgente attività di lavoro autonomo abituale (professionista con partita Iva\_ NO PR ma AU);

### b) **le spese di viaggio, vitto, e alloggio, siano solamente quelle strettamente necessarie per lo svolgimento delle attività di lavoro autonomo richieste** (nella specie seminari);

c) i titoli certificativi delle spese vengono direttamente acquisiti dal committente in originale

Lo stesso comportamento viene ritenuto ammissibile anche nell'ipotesi in cui le spese siano direttamente sostenute dal committente (prepagato) ed anche nel caso in cui il percettore sia un soggetto non residente ai fini fiscali in Italia.

Da ciò consegue che il percipiente non sarà tenuto a riportare dette somme (in precedenza considerati compensi) e le corrispondenti spese nella propria dichiarazione dei redditi (modello UNICO quadro RL o modello 730).

### Per il rimborso di tali spese si utilizza la voce **09691** "**Prestazioni con con mero rimborso spese (ris. 49/E-2013).**

Per contro invece **l'intero importo del rimborso spese costituirà reddito**, assoggettabile alla ritenuta alla fonte Irpef di cui all'art. 25 del D.P.R. 600 /1973, nel caso in cui:

a) il percettore sia soggetto svolgente attività di lavoro autonomo abituale (professionista con partita Iva- SI PR);

b) il compenso, anche nella forma di spese rimborsate o anticipate dal committente, ecceda le spese strettamente necessarie per lo svolgimento dell'attività occasionale, facendo venir meno il carattere sostanzialmente gratuito dell'attività stessa.

Si deve ritenere che la presenza di eventuali indennità chilometriche per uso dell'automezzo proprio del percettore non configuri la fattispecie del rimborso senza applicazione della ritenuta alla fonte in quanto riconducibile alla fattispecie del rimborso forfettario; da ciò deriva che il rimborso delle spese documentate, che però comprenda o a cui si aggiungano importi forfettari, configura l'obbligo di tassazione integrale alla fonte dell'intero ammontare (documentato e forfettario).

Come detto l'esenzione della ritenuta alla fonte non è prevista nel caso in cui il prestatore d'opera sia titolare di Partita Iva, in quanto in questi casi il percettore deve emettere parcella / fattura e quindi deve indicare il compenso da assoggettare a ritenuta d'imposta, che risulta comprensivo anche delle spese o solo di queste laddove non sia previsto compenso.

### **Certificazioni e modello 770**

Laddove non trovi applicazione la ritenuta alla fonte, per le ragioni illustrate, le somme erogate non dovranno essere oggetto di certificazione, ai sensi dell'art. 4 del Dpr. 322/1998 e non dovranno essere inserire nelle schede percipienti del modello 770 semplificato.

### **Comportamento agli effetti INPS Gestione Separata**

I compensi di lavoro autonomo non abituale, per l'ammontare che eccede la franchigia annua di euro 5.000,00, devono essere assoggettati alla contribuzione Inps gestione separata di cui all'art. 2, comma 26 e seg. della Legge 335/1995, sulla base dell'art. art.44, comma 2, della Legge 326/2003. In tal caso le somme erogate non assoggettate alla ritenuta alla fonte Irpef, stante la carenza di classificazione fra i redditi di cui all'art. 67, comma 1, lettera l), primo periodo del Tuir, non rilevano neppure per la determinazione dell'eventuale base imponibile contributiva Inps.

### **Comportamento ai fini IRAP**

L'IRAP calcolata direttamente sui compensi si basa sul calcolo dell'IRAP secondo il metodo retributivo, il quale prevede l'uguaglianza della base imponibile fiscale con quella IRAP: per cui se c'è base imponibile ai fini fiscali, questa rileva anche ai fini IRAP, viceversa se non c'è base imponibile ai fini fiscali, non c'è nemmeno ai fini IRAP. Nel caso specifico la risoluzione dell'Agenzia delle Entrate 11 Luglio 2013 N. 49/2013 indica chiaramente che la base imponibile fiscale è pari a zero e, pertanto, in sede di calcolo del rimborso spese non si applica IRAP. Tali somme hanno invece rilevanza ai fini IRAP, in sede di dichiarazione IRAP annuale, nel caso si opti per il calcolo secondo il metodo produttivo.

In tal caso il rimborso delle spese rileva ai fini della formazione della base imponibile di cui all'art. 10, comma 2 e 5 del D.Lgs. 446/1997, non sussistendo il reddito di lavoro autonomo non abituale, ma essendo le spese normalmente deducibili.

### **Tabella Riepilogativa Trattamento rimborsi spese lavoratore autonomo abituale e occasionale**

![](_page_42_Picture_258.jpeg)

## <span id="page-42-0"></span>**4.3 VOCI DI TRATTAMENTO FISCALE**

### Le trattenute fiscali sono assimilate a quelle del ruolo PR.

Tale voce 09808 si inserirà direttamente nel trattamento economico del compenso e non da scheda fiscale, perché non è detto che in tutte le fatture/notule di PR o prestazioni di occasionali AU, ci sia la stessa aliquota.

![](_page_43_Picture_254.jpeg)

## <span id="page-43-0"></span>**4.4 VOCI DI TRATTAMENTO PREVIDENZIALE**

Il contributo previdenziale alla GS INPS viene calcolato automaticamente sulla quota del compenso che supera i 5000€ annui (eccedenza). Gli AU occasionali dal punto di vista previdenziale sono assimilati ai CC (versando al GS) ma, a differenza del CC, non sono assoggettati a IRPEF ma a ritenuta d'acconto.

**(Ex: In un compenso = 6000€, 5000€ sono tassati IRPEF e sui 1000€ sono applicati i contributi previdenziali).**

Il sistema da procedura calcola l'aliquota piena sull'eccedenza.

Se il compenso è inferiore ai 5000€ la procedura non calcola la parte previdenziale, anche se dal menù Risorsa Umana è stata inserita la voce 01439.

![](_page_43_Picture_255.jpeg)

![](_page_44_Picture_153.jpeg)

#### **VOCI DI RITENUTA ENPAPI Valide per CC-AU**

#### **ALIQUOTE ENPAPI 2018**

L'aliquota contributiva applicata per l'anno 2018 ai collaboratori non iscritti ad altra forma di previdenza obbligatoria e non pensionati, è innalzata al **33.72%** .

L'aliquota contributiva applicata per l'anno 2018 ai collaboratori iscritti ad altra forma di previdenza obbligatoria o pensionati è invariata al 24%.

L'applicazione di tale ritenuta prevede l'inserimento della voce di compenso 09856 "Comp. x Collab.Coordinata" nel trattamento economico del contratto previo inserimento in scheda fiscale della voce 14156 o 14158.

Si ricorda che la contribuzione dovuta segue il principio di cassa, pertanto i compensi di competenza dell'anno 2017 corrisposti successivamente al 12/01/2018 prevedono l'applicazione delle nuove aliquote (cd. principio di cassa allargato).

### **ENPAPI PER LAVORO OCCASIONALE**

L'ENPAPI ha ottenuto legittimazione all'introduzione di una gestione separata ENPAPI con il DL 95/2012 art.8 c.4, e pertanto sembri sia corretto applicare le regole previste dalla circolare 19/2016, **calcolando sempre la contribuzione previdenziale ENPAPI per i compensi di lavoro autonomo occasionale ad infermieri, indipendentemente dagli importi erogati** (Circolare n. 19/2016 nella quale testualmente si evince che: "il limite dei euro 5.000 di cui all'art. 44 comma 2 del Dlgs n. 269/2003 non si applica agli iscritti a ENPAPI).

Secondo i nostri consulenti ci sono dei punti discutibili, perché nel regolamento della gestione separata Enpapi approvato non si parlava di lavoro autonomo occasionale e nelle circolari emesse prima del 2016 (circolare 9/2013 e 16/2014), si davano indicazione contrarie, che ammettevano la non applicazione della contribuzione previdenziale nei casi occasionali.

### **AGGIORNAMENTI NELLA GESTIONE ADEMPIMENTO DARC**

Con l'aggiornamento CSA del 23 Gennaio 2017 per i collaboratori soggetti a contribuzioni ENPAPI, è stato attivato il campo altra assic. prev. (ENPAPI) in scheda dati fiscali e previdenziali, in presenza della voce 14158 - Sogg.gestione separ. ENPAPI per assimilati altra cassa.

Con l'aggiornamento del 30 gennaio sono state rilasciate in CSA le funzionalità per la denuncia DARC – gestione separata ENPAPI.

Come per gli altri adempimenti previdenziali saranno disponibili nel menù Adempimenti / Posizioni assicurative ENPAPI le funzioni di caricamento, gestione ed estrazione denuncia DARC. Prima di procedere è necessario compilare in Tabelle / Dati fiscali sostituto il campo 'Codice ENPAPI'.

Analogamente a quanto avviene per la gestione separata INPS, in caso di aliquota ridotta è necessario specificare nella voce di attivazione l'altra assicurazione previdenziale. E' stato quindi predisposto il nuovo campo 'Altra assic. prev. (ENPAPI)' in scheda dati fiscali e previdenziali per la voce in '14158 - Sogg.gestione separ. ENPAPI per assimilati altra cassa'). Tale informazione servirà per la compilazione del campo 'Codice ente' della denuncia DARC.

La funzione di caricamento leggerà tutte le voci di ritenuta ENPAPI liquidate nel mese specificato in input e caricherà i dati elaborati in appositi archivi, consultabili e modificabili da gestione. I campi compenso ed imponibile verranno compilati con la somma degli imponibili delle voci di ritenuta, i periodi lavorati saranno compilati<br>con la competenza delle voci. La funzione di estrazion programma DARC di ENPAPI.

### **ENPAPI - CU**

Ai fini della stampa CU sarà possibile effettuare il caricamento su tutto il 2016 in un unico lancio con l' opzione 'carica l'intero anno' (visibile solo se si seleziona l' anno 2016). Ciò consentirà alla CU di leggere i dati inerenti alla gestione separata ENPAPI (sez. 4 altri enti della Certificazione Lavoro Dipendente, Assimilati) direttamente dagli archivi di appoggio del nuovo adempimento. Per i lavoratori autonomi la stampa CU continuerà a leggere gli archivi degli autonomi.

![](_page_45_Picture_246.jpeg)

![](_page_46_Picture_221.jpeg)

Per i casi di soggettI che dichiarano:

- di non esercitare abitualmente attività di lavoro autonomo e non essere titolare di partita IVA (PR) e di essere titolare di pensione diretta;

- di essere iscritto ad altra forma pensionistica obbligatoria, cassa previdenziale ENPAP che prevede l'assorbimento dei versamenti da parte dei propri iscritti per fini pensionistici;

- il soggetto si impegna a versare direttamente i contributi previdenziali obbligatori alla cassa di previdenza di categoria.

Le voci da utilizzare sono:

- 09955: Compenso in **ritenuta d'acconto**

- 04415: Rivalsa (iscritti ad albo impon. IVA)' per il ruolo AU. E' da utilizzare per la prestazione occasionale resa da uno psicologo iscritto all'Albo senza partita iva che è soggetta a rivalsa 2% ( non imponibile fiscalmente).

- Dal momento che la prestazione è esente da ritenute previdenziali occorre inserire la voce '1345 - Inibizione ritenute previdenziali'.

![](_page_46_Picture_222.jpeg)

# <span id="page-46-0"></span>**5 BORSISTI CON TASSAZIONE (BS)**

### **Disciplinati dall'art. 50 TUIR comma 1 lettera c**

Sono soggetti a tassazione IRPEF a scaglioni e IRAP carico ente, con le aliquote previste per i redditi assimilati a lavoro dipendente. Non hanno copertura previdenziale INPS.

**Rimborsi spese in trasferta a BS**: Secondo la circolare delle agenzie delle Entrate N.248/E del 7/7/2008 in materia di trattamento fiscale delle indennità assegnate per trasferte, è possibile inquadrare come BS gli studenti inviati in missione pur non avendo una reale borsa di studio, o i **dottorandi a titolo gratuito** che partecipano a progetti di ricerca per ricevere pubblicazioni.

In tal caso, tali soggetti come evidenzia il TUIR all'Art. 50 comma 1 lettera c, sono compresi tra i redditi assimilati a lavoro dipendente e trattati come tali (Modulo U-GOV Missioni).

<span id="page-46-1"></span>**N.B**: Con l'inserimento della voce di compenso per il ruolo BS la procedura calcola IRPEF a scaglioni e IRAP. Non applicherà né INPS né INAIL.

# **5.1 VOCI DI COMPENSO**

![](_page_47_Picture_259.jpeg)

# <span id="page-47-0"></span>**5.2 VOCI DI TRATTAMENTO FISCALE**

![](_page_47_Picture_260.jpeg)

![](_page_48_Picture_261.jpeg)

### <span id="page-48-0"></span>**5.2.1 BORSE DI STUDIO A NON RESIDENTI: NO CONVENZIONE**

### **Art. 50 TUIR comma 1 lettera c DPR 917/1986 + Art. 24, comma 1 DPR 600/1973**

Per le borse di studio a soggetti non residenti la normativa prevede che, *in assenza di convenzione contro le doppie imposizioni*, non si applichi la ritenuta alla fonte del 30% a titolo definitivo, ma l'IRPEF a scaglioni progressivi di reddito come per i soggetti residenti.

In questo caso nessuna informazione dovrà essere inserita nella scheda dati fiscali e previdenziali e nel contratto al percipiente si indicherà semplicemente ruolo e voce di compenso come se fossero soggetti residenti (Voce 9947).

### <span id="page-48-1"></span>**5.2.2 BORSE DI STUDIO A NON RESIDENTI: SI CONVENZIONE**

### **Art. 50 TUIR comma 1 lettera c DPR 917/1986 + Art. 24, comma 1 DPR 600/1973**

Per le borse di studio a soggetti non residenti la normativa prevede che, *in presenza di convenzione contro le doppie imposizioni*, si inibisca il pagamento della ritenuta alla fonte del 30% a titolo definitivo attraverso l'inserimento, nella scheda dati fiscali e previdenziali, della voce **00223: 'Inib. IRPEF per non residenti'**, con data inizio e fine pari all'anno in cui ci sta facendo tale dichiarazione. Nel contratto al percipiente si indicherà comunque ruolo e voce di compenso **(Voce 9947).**

In alternativa è possibile usare la voce di compenso **09553 "Borsa di studio esente residenti all'estero",** che in automatico disabilità il conteggio dell'IRPEF al 30% ( **N.B la voce 09553 è stata disattivata dopo il 31/12/2022**, pertanto a partire da tale data la fattispecie relativa al pagamento delle borse di studio a soggetti non residenti, con applicazione della convenzione contro le doppie imposizioni, è gestibile solo utilizzando la voce 00223 in scheda dati fiscali ).

# <span id="page-48-2"></span>**6 BORSE DI STUDIO ESENTI (BE)**

Le borse di studio sono escluse dall'Anagrafe delle Prestazioni, non sono soggette né a contribuzione previdenziale INPS né INAIL per la copertura assicurativa (solitamente è l'Ateneo a prevedere una copertura interna). Inoltre non hanno tassazione IRPEF.

E' necessario dettagliare le singole voci di borse di studio presenti poiché la banca dati DALIA richiede questa specificazione al momento della comunicazione.

Inoltre, secondo la circolare dell'Agenzia delle Entrate N.120/E del 22/11/10 "le borse di studio corrisposte dalle Università e dagli istituti di istruzione universitaria per la frequenza dei corsi di perfezionamento e delle scuole di specializzazione per i corsi di dottorato di ricerca, per attività di ricerca postdottorato e per i corsi di perfezionamento all'estero sono esenti dall'IRPEF" e pertanto rientrano nel ruolo BE.

**N.B**: Con l'inserimento della voce di compenso per il ruolo BE la procedura calcola direttamente il netto spettante al soggetto, senza applicazione dell'IRPEF, INPS, IRAP..

## <span id="page-49-0"></span>**6.1 VOCI DI COMPENSO**

![](_page_49_Picture_183.jpeg)

# <span id="page-49-1"></span>**6.2 BORSE DI STUDIO INTEGRATIVE A SOSTEGNO DELLA MOBILITÀ INTERNAZIONALE**

La L. 170/03, di conversione del D.L. 105/03 (art. 1, c. 3), ha disposto l'iscrizione alla Gestione Separata per " le **borse di studio integrative a sostegno della mobilità internazionale degli studenti**", anche nell'ambito del programma di mobilità dell'Unione Europea Socrates -Erasmus.

Tuttavia dal 2004 è stata posta l'esenzione dall'obbligo contributivo nel limite di spesa massimo annuo di 250.000 euro (L. 350/03, art. 4, c. 104 - D.L. 35 /05, convertito in L. 80/05, art. 14, c. 8 ter): poiché sia allo stato attuale che nelle previsioni future i contributi erogati agli studenti non sono tali da indurre sconfinamenti nella copertura finanziaria, ne consegue che dal 2004 tali borse di studio non sono più assoggettabili a contribuzione.

L'obbligo resta invece valido per il periodo da maggio 2003 (mese di pubblicazione in G.U. del D.L. 105/03) a dicembre 2003.

Pertanto in caso di obbligo di versamento contributivo, occorrerà usare il ruolo BE con l'inserimento in scheda fiscale della voce 1450, se si vuole applicare INPS ad aliquota piena, o la 1439 se si vuole applicare l'aliquota ridotta.

La voce di compenso da utilizzare in questo sarà però la 09826 "Contributo integrativo borse mobilità studenti".

# <span id="page-49-2"></span>7. PERSONALE ESTERNO (PE)

Disciplinati A**rt. 50 TUIR comma 1 lettera b**

**"Sono assimilati a lavoro dipendente, le indennità e i compensi percepiti a carico di terzi dai prestatori di lavoro dipendente per incarichi svolti in relazione a tale qualità, ad esclusione di quelli che per clausola contrattuale devono essere riversati al datore di lavoro e di quelli che per legge devono essere riversati allo Stato".**

Con PE si intende tutto quel personale che **non rientra** negli altri ruoli già disponibili e specificati, ovvero quei lavoratori dipendenti, incaricati dalla propria amministrazione di appartenenza **in relazione alla propria carica e/o qualifica e non a titolo personale** (Art. 50 comma 1 lettera b DPR 917/1986); **quindi incarico non nominativo**.

Pertanto si può ricorrere a questa fattispecie di inquadramento solo se il soggetto, oltre ad essere un pubblico dipendente, viene nominato non per le sue competenze, ma per la qualifica che riveste nell'ente di appartenenza e la nomina, non viene fatta direttamente dall'università nella quale viene svolto l'incarico, ma dall'ente di appartenenza o ente esterno. Sono pochi quindi i casi in cui si possa ricorrere a tale inquadramento. Fiscalmente sono assimilati ai CO.CO.CO. e hanno tassazione IRPEF, IRAP ma non copertura previdenziale INPS.

**PE (Lett. B TUIR) o CC (Lett. C-BIS TUIR)?** 

La classificazione della tipologia di reddito tra lettera B e lettera C-bis per gli incarichi didattici dipende dal tipo di nomina fatta.

- **Se il decreto è non nominativo**, ma relativo ad una persona con certe caratteristiche, la tipologia e' B (ruolo PE). Questo iter e' abbastanza raro e prevede in procedura U-GOV l'uso del ruolo PE.
- Se l'iter e' invece stato quello standard, di un'assunzione fatta con **decreto nominativo**, la tipologia e' C-bis (ruolo CC).

# <span id="page-50-0"></span>**7.1 VOCI DI COMPENSO**

![](_page_50_Picture_109.jpeg)

![](_page_51_Picture_257.jpeg)

**N.B**: Con l'inserimento della voce di compenso per il ruolo PE la procedura calcola in automatico IRPEF marginale e IRAP. Non applicherà né INPS né INAIL.

# <span id="page-51-0"></span>**8 DOTTORANDI (DR)**

Categoria di personale esenti IRPEF, IRAP; soggetti alla GS INPS ma non INAIL.

# <span id="page-51-1"></span>**8.1 VOCI DI COMPENSO**

![](_page_51_Picture_258.jpeg)

![](_page_52_Picture_239.jpeg)

**N.B**: Con l'inserimento della voce di compenso per il ruolo DR la procedura calcola INPS da GS ad aliquota piena e non IRPEF, INAIL.

## <span id="page-52-0"></span>**8.2 VOCI DI TRATTAMENTO PREVIDENZIALE**

![](_page_52_Picture_240.jpeg)

Per i non residenti, la non applicazione dell'INPS è ammessa solo se la specifica convenzione lo prevede e per il solo periodo di validità della stessa.

# <span id="page-52-1"></span>**9 TUTOR (TU)**

**Art.13 Legge 341/1990 - art.1, primo comma, lettera b), Legge 170/2003**

Categoria di personale esenti IRPEF, INAIL, IRAP; soggetti alla GS INPS.

La L. 170/03, di conversione del D.L. 105/03 (art. 1, c. 3), ha disposto l'iscrizione alla Gestione Separata per gli **assegni per l'incentivazione delle attività di tutorato** (ex art. 13, L. 341/90), **nonché per le attività didattico -integrative, propedeutiche e di recupero erogati a favore di studenti capaci e meritevoli** iscritti ai corsi di:

- dottorato di ricerca;
- laurea specialistica;
- scuole di specializzazione per le professioni forensi;
- scuole di specializzazione per gli insegnanti della scuola secondaria.

Il sostituto di imposta ha l'obbligo di rilasciare anche per i tutor la certificazione (CUD) per indicare in un'annotazione (BQ – Redditi totalmente esentati da imposizione: importo del reddito percepito) le somme corrisposte a questa categoria di redditi esenti.

<span id="page-52-2"></span>In CSA, ai fini delle rilevazioni mensili 'DALIA' (BDM da Adempimenti MUR), il personale inquadrato nel ruolo TU al quale vengono corrisposti compensi, è classificato con qualifica 00TU00 (Tutor). Nella BDM economica i tutor sono individuati con B006, cioè ALTRE BORSE DI STUDIO.

## **9.1 VOCI DI COMPENSO**

![](_page_53_Picture_152.jpeg)

**N.B**: Con l'inserimento della voce di compenso per il ruolo TU la procedura calcola INPS da GS ad aliquota piena e non IRPEF, INAIL, IRAP.

## <span id="page-53-0"></span>**9.2 VOCI DI TRATTAMENTO PREVIDENZIALE**

![](_page_53_Picture_153.jpeg)

# <span id="page-53-1"></span>**9.1 TUTOR ESENTE Art.11 D.LGS 68/2012 (TU)**

L'art. 11 del D.lgs. 68/2012 (attività a tempo parziale degli studenti), nella versione attualmente in vigore a decorrere dal 1° gennaio 2017, prevede quanto segue al comma 1 – "Le università, le istituzioni per l'alta formazione artistica, musicale e coreutica, gli enti delle regioni e delle province autonome di Trento e di Bolzano erogatori dei servizi per il diritto allo studio, sentiti gli organi di rappresentanza degli studenti previsti dallo Statuto, **disciplinano con propri regolamenti le forme di collaborazione degli studenti ad attività connesse ai servizi e al tutorato di cui all'articolo 13 della legge 19 novembre 1990, n. 341**, resi anche dai collegi non statali legalmente riconosciuti, con esclusione di quelle inerenti alle attività di docenza, allo svolgimento degli esami, nonché all'assunzione di responsabilità amministrative."

**Al comma 3 si evidenzia che– "**La prestazione richiesta allo studente per le collaborazioni di cui al comma 1 comporta un corrispettivo, esente da imposte, entro il limite di 3.500 euro annui. **La collaborazione non configura in alcun modo un rapporto di lavoro subordinato e non dà luogo ad alcuna valutazione ai fini dei pubblici concorsi. Il corrispettivo orario, che può variare in relazione al tipo di attività svolta, è determinato dalle università e dalle istituzioni per l'alta formazione artistica, musicale e coreutica, che provvedono alla copertura assicurativa contro gli infortuni."** **La Legge di bilancio 2017 (art. 1, comma 291 della L. 232/2016) ha modificato, richiamandolo, l'art.11 comma 1 del D.lgs. 68/2012, che rendeva esenti le borse 150 ore (entro il limite di 3.500 euro annui) estendendo l'esenzione anche "al tutorato di cui all'art. 13 della L. 341/1990".**

**Il conferimento dell'esenzione INPS per queste attività di tutoraggio sembra essere relativa al non superamento dei 3500 euro per singolo contratto, non per anno solare.**

Sentito il parere del nostro fiscalista affinché possano applicarsi le condizioni e la riconducibilità dei rapporti alle regole dell'art. 11 del D.lgs. 68/2012, è fondamentale che le erogazioni riferibili all'attività part-time e tutorato siano comunque nel limite di euro 3.500,00. Il singolo contratto individuale, stipulato con lo studente destinatario dell'incarico / corrispettivo per le attività in questione, deve essere tipizzato da una remunerazione che può stabilire un importo orario e un numero di ore da dedicare all'attività definita ma che, nel complesso, non deve superare l'importo di euro 3.500,00 annui.

**Eventuali casi con retribuzioni al di sopra del predetto limite, esorbitano dalla fattispecie di configurazione giuridica e necessitano di una qualificazione autonoma e specifica del rapporto nelle diverse tipologie previste dall'ordinamento e richiedono uno specifico intervento per il conferimento di un incarico di [co.co.co](http://co.co.co) e/o di altre prestazioni di lavoro autonomo non abituali, con le necessità di inquadramento e trattamento da valutare caso per caso ed effetti conseguenti dal punto di vista fiscale, previdenziale e assicurativo (fuori dalla disciplina dell'art. 11 del D. lgs. 68/2012).**

Pertanto, alla luce di quanto sopra indicato, le attività part-time e le attività di tutorato che siano in linea con i presupposti regolamentari di ciascun Ateneo ancorati all'impostazione e alle condizioni della norma, ivi compreso il limite del valore della remunerazione di euro 3.500,00 annui, potranno trovare la conferma dell'esenzione da Irpef.

Il valore di euro 3.500,00, non ha funzione di franchigia per la fruizione del beneficio fiscale, ma costituisce requisito specifico per la qualificazione del rapporto all'interno delle fattispecie in esame.

In tal senso dovrebbe poter essere confermata la qualificazione reddituale come borsa di studio, di cui all'art. 50, comma 1, lettera c) del Tuir, e la conseguente irrilevanza rispetto alla contribuzione INPS gestione separata.

Qualora inoltre si dovesse verificare l'ipotesi di erogazione nello stesso periodo d'imposta (anno solare) di distinti contratti pregressi con un ammontare superiore a euro 3.500,00 l'esenzione Irpef verrebbe mantenuta. Infatti il limite retributivo annuo di 3.500,00 non è collegato all'annualità solare, ma all' annualità contrattuale e l'esenzione è riconosciuta in base a tale presupposto.

In merito alla rilevanza agli effetti della formazione della base imponibile IRAP delle erogazioni in argomento, fermo restando la loro, certa, riconducibilità alla sfera istituzionale di svolgimento

dell'attività dell'Ateneo, si deve tenere delle previsioni contenute nell'art. 10-bis, comma 1, del D.lgs. 446/1997 e del fatto che "... Sono escluse dalla base imponibile le somme di cui all'articolo 47 (oggi art. 50), comma 1, lettera c), del medesimo testo unico esenti dall'imposta sul reddito delle persone fisiche. Sono in ogni caso escluse dalla base imponibile le borse di studio e gli altri interventi di sostegno erogati dalle regioni, dalle province autonome e dai relativi organismi regionali per il diritto allo studio universitario, nonché dalle università, ai sensi della legge 2 dicembre 1991, n. 390 …".

Ciò posto, anche per le due fattispecie in argomento, collaborazione studenti e attività di tutorato, ove si propenda per la qualificazione della relativa erogazione nella categoria borse di studio a livello previdenziale, la contribuzione INPS gestione separata deve essere esclusa e a livello IRAP non sussiste la rilevanza.

Per gestire questa casistica in CSA/UGOV si utilizza la voce **09148\_ Attività di tutorato (tot.esente, art.11 Dlgs 68/2012).**

### <span id="page-55-0"></span>9.1.1 VOCI DI COMPENSO

![](_page_55_Picture_138.jpeg)

# <span id="page-55-1"></span>**10 SPECIALIZZANDI (SP)**

Categoria di personale (medici iscritti alle scuole universitarie di specializzazione in medicina e chirurgia) esente IRPEF, IRAP e soggetti alla GS INPS (secondo l'Art.2 comma 26, della legge n.335/95).

In merito alla GS, si ricorda che il messaggio INPS n.4317 del 24-02-2009 recita:

"il medico in formazione specialistica non iscritto alla cassa professionale versi la contribuzione calcolata con aliquota piena, mentre quello iscritto alla cassa versi i contributi con aliquota ridotta", alla stregua di tutte le altre categorie tenute alla contribuzione nella Gestione separata". Si ricorda che tale messaggio sospende di fatto l'efficacia della Circ. INPS n. 88 del 1 ottobre 2008.

## <span id="page-55-2"></span>**10.1 VOCI DI COMPENSO**

![](_page_55_Picture_139.jpeg)

Il Ministero del Lavoro con la nota interpretativa del 18 Dicembre 2008 ha sospeso l'efficacia della circolare INPS n. 88 del 1° Ottobre 2008, che stabiliva per gli specializzandi medici l'applicazione retroattiva dal 2006 dell'aliquota gestione separata nella misura massima. L'INPS ha diffuso la notizia col messaggio 0028284 del 19 dicembre 2008, precisando che a seguito della nota ministeriale l'aliquota applicabile per i medici in formazione specialistica, già iscritti all'ENPAM, è quella 'ridotta' e non quella 'piena'.

## <span id="page-56-0"></span>**10.2 VOCI DI TRATTAMENTO PREVIDENZIALE**

![](_page_56_Picture_254.jpeg)

# <span id="page-56-1"></span>**11 ASSEGNISTI RICERCA (AR)**

Categoria di personale esenti IRPEF, IRAP, INAIL; soggetto alla GS INPS, NO IRAP.

## <span id="page-56-2"></span>**11.1 VOCI DI COMPENSO**

![](_page_56_Picture_255.jpeg)

![](_page_57_Picture_326.jpeg)

**N.B**: Con l'inserimento della voce di compenso per il ruolo AR la procedura calcola INPS da GS ad aliquota piena e non IRPEF, INAIL, NO IRAP.

# <span id="page-57-0"></span>**11.2 VOCI DI TRATTAMENTO PREVIDENZIALE**

![](_page_57_Picture_327.jpeg)

Per i non residenti, la non applicazione dell'INPS è ammessa solo se la specifica convenzione lo prevede e per il solo periodo di validità della stessa. In tal caso dovrà essere usata la voce 01345 insieme alla voce di compenso 09995.

# <span id="page-57-1"></span>11.3 VOCI DI TRATTENUTA

![](_page_57_Picture_328.jpeg)

![](_page_58_Picture_261.jpeg)

Voce di compenso, da inserire direttamente nel tab 'trattamento economico' di un compenso su cui si vuole applicare all'assegnista una trattenuta, a seguito del mancato preavviso dell'assegnista all'ateneo nella richiesta di interruzione dell'assegno. Da notare che, a differenza della voce precedente, si tratta di una '**trattenuta sul netto**', per cui non diminuisce la voce di compenso liquidata al soggetto e non abbatte quindi l'imponibile previdenziale dello stesso, si raccomanda pertanto attenzione nell'utilizzo di tale voce o della precedente a seconda di come l'ateneo intenda gestire tale trattenuta. Sulla voce occorrerà valorizzare con segno positivo l'importo che si intende trattenere sul compenso per il mancato preavviso di interruzione dell'assegno.

# <span id="page-58-0"></span>**12 TIROCINANTI (TC)**

Lo stage o tirocinio formativo di orientamento (ovvero il classico Tirocinio Curriculare promosso dalle Università) è un periodo di formazione presso un'azienda per un contatto diretto del mondo del lavoro.

I principali riferimenti normativi sono l'art.18 della Legge n. 196 del 24/06/1997 e il D.I. n. 142 del 25/03/1998.

In UGOV e CSA per poter liquidare i compensi ai tirocinanti è stato predisposto il ruolo **TC – Tirocinanti**. Tale ruolo è soggetto a ritenuta IRPEF (redditi assimilati si detrazione), IRAP ma NON gestione separata INPS.

## <span id="page-58-1"></span>**12.1 VOCI DI COMPENSO**

![](_page_58_Picture_262.jpeg)

# <span id="page-58-2"></span>**13 TIROCINI EXTRA-CURRICULARI: ruolo TX (Inail CE)**

In UGOV e CSA per poter liquidare i compensi ai tirocinanti EXTRA-CURRICULARI è stato predisposto il ruolo **TX.** Al tirocinante sarà corrisposta un'indennità di partecipazione al tirocinio che costituisce reddito assimilato al lavoro dipendente di cui all'art. 50 del TUIR, concorre alla formazione della base imponibile IRAP per il soggetto erogante e vi è l'obbligo di indicare tali somme nel modello CU e 770.

Come ha precisato l'INAIL nella circolare n. 16 del 4 Marzo 2014 in tema di garanzie assicurative, vi è l'obbligo di copertura assicurativa per i tirocinanti. Secondo le "Linee guide in materia di tirocini", approvate, in data 24 gennaio 2013, nell'ambito dell'accordo della Conferenza unificata Stato/Regioni Province autonome di Trento e Bolzano, questi tirocini rientrano, infatti, **ai fini del regime assicurativo**, nella fattispecie degli allievi dei corsi di qualificazione, riqualificazione e addestramento professionale, tenuto conto delle finalità dei soggetti promotori e dei percorsi formativi **soggetti alla disciplina dell'art. 1 num. 28 e art. 4 num. 5 del DPR 1124/1965 (TU INAIL).**

E' quindi necessario, a carico dell'Università procedere all'apertura di una specifica posizione assicurativa INAIL, tendo conto come retribuzione imponibile quella convenzionale annuale pari al minimale di rendita, con un premio interamente a carico dell'ateneo.

Restano estranee all'ambito di applicazione dell'accordo le seguenti esperienze, per le quali quindi si può utilizzare il Ruolo TU:

- Tirocini curriculari promossi da Università, istituzioni scolastiche, ecc
- Periodi di pratica professionale
- Tirocini transazionali
- Tirocini per soggetti extracomunitari
- Tirocini estivi.

Secondo la normativa sopracitata, al tirocinante deve essere corrisposta un'indennità di partecipazione al tirocinio, tale indennità costituisce reddito assimilato al lavoro dipendente di cui all'art. 50 del TUIR, concorre alla formazione della base imponibile IRAP per il soggetto erogante e vi è l'obbligo di indicare tali somme nel modello CU e 770.

Sotto il profilo degli **aspetti previdenziali**, si esclude l'applicazione della gestione separata INPS di cui **all'art. 2 co. 26 e seguenti, della Legge 335/1995**. Il ruolo TX ruolo è stato creato per gestire i casi di tirocini extracurriculari, e in particolare:

- I tirocini formativi e di orientamento
- I tirocini di inserimento/reinserimento al lavoro
- I tirocini di orientamento e formazione oppure di inserimento/reinserimento in favore di disabili, persone svantaggiate e richiedenti asilo politico o titolari di protezione internazionale.

L'attivazione del ruolo TX da parte del CINECA, deve avvenire previa richiesta tramite ticket.

La voce di compenso da utilizzare è la **09545 - Tirocini extra-curriculari (IRPEF)**; applica in automatico IRPEF a scaglioni, IRAP C.E., INAIL ma NON gestione separata INPS. Al fine di convertire la quota di INAIL C. Dipendente, in quota a carico Ente, si deve inserire la voce **04675 "Conversione contr. INAIL da C.D. a C.E."**.

Per il solo ruolo TX l'Inail viene applicato considerando sempre il minimale indipendentemente dagli importi pagati. Si fa notare come la sovrapposizione del ruolo TX con altri che abbiano attivo il calcolo dell'imponibile inail secondo il consueto meccanismo di confronto della rata con minimale/massimale, pone il limite ancora non chiarito dalla normativa su come calcolare l'imponibile qualora i ruoli sovrapposti abbiano la medesima PAT. Non è infatti chiaro se debba prevalere il minimale o il confronto minimale/massimale. Attualmente per tale tipologia di contratti si presuppone non vi siano sovrapposizioni con altri contratti. Il sistema non gestirà eventuali sovrapposizioni a parità di percipiente e PAT INAIL su ruoli diversi.

![](_page_59_Picture_264.jpeg)

# <span id="page-59-0"></span>**14 COMPENSI IMPONIBILI RUOLI ESENTI : Ruolo CA e CG**

Il ruolo **CA "Compensi imponibili ruoli esenti** deve essere utilizzato per liquidare somme imponibili (missioni, buoni pasto, ecc) al personale esente (BE, DR, SP, AR).come per esempio missioni imponibili, buoni pasto, prestazioni conto terzi o libera professione;Utilizzando questo ruolo sia il Calcolo Liquidazione che il Calcolo Conguaglio applicano correttamente a questi compensi le ritenute fiscali IRPEF, l'IRAP e le detrazioni art.12/13 TUIR. Dal 2014 il calcolo di liquidazione anche per il modulo U-GOV Compensi, non permette più la liquidazione di importi imponibili su rapporti esenti, anche se non è stato possibile innescare un automatismo per impedire di liquidare compensi esenti sul ruolo CA.

L'attuale gestione del ruolo CA ha quindi originato due problematiche, in materia di giorni di detrazioni, al momento del **Calcolo Conguaglio**: 1. Se erroneamente è stato scelto il ruolo CA per liquidare Compensi Esenti vengono riconosciuti i giorni di detrazioni.

Occorre necessariamente inserire la voce 8134 - GG. x detr.pers. con segno negativo per non riconoscere i giorni in sede di Calcolo conguaglio; In base al parere ricevuto dal nostro consulente fiscale in presenza di "compensi" tassati erogati a soggetti che hanno un rapporto esente, "si deve dare rilevanza al presupposto che legittima l'erogazione", e di conseguenza, prevale l'applicazione delle norme per i redditi assimilati al lavoro dipendente (artt. 51 e 52 Tuir), ivi compreso l'attribuzione delle detrazioni di imposta. Non tutti gli Atenei concordano nel riconoscere i giorni di detrazioni sui compensi da CA.

Dunque, in questi casi, occorre inserire la voce 8134 - GG. x detr.pers. con segno negativo per non riconoscere i giorni in sede di Calcolo conguaglio. Pertanto per semplificare la gestione è stato predisposto il ruolo CG "Compensi imponibili ruoli esenti NO DETR" da utilizzare nel 2015 in caso di pagamento compensi imponibili a personale inquadrato in un ruolo esente (es. AR, DR, SP e BE). Il ruolo è identico al CA ma non vengono riconosciute le detrazioni.

# <span id="page-59-1"></span>**15 PRESTAZIONI CONTO TERZI E COMPENSI ACCESSORI A PERSONALE DELL'ATENEO**

**TUIR Art.50 Comma 1, Lettera e** (ruoli PO-PA-ND, ecc.)

**"La prestazione conto terzi, nell'ambito Universitario, è disciplinata dall'art. 66 DPR 382/80 in base al quale i compensi relativi alle attività di ricerca e consulenza stabilite mediante contratti e convenzioni con enti pubblici e privati, con la collaborazione di personale docente e non docente, sono qualificabili quali redditi assimilati a quelli di lavoro dipendente senza diritto a detrazioni di cui all'art. 50, comma 1, lettera e), del TUIR. Pertanto le voci di prestazioni conto terzi devono essere liquidate solo al proprio personale dipendente ed essere associate alla lettera e) del TUIR."**

Nell'ambito delle prestazioni per le quali è previsto un pagamento sottoforma di compenso, si distinguono due tipologie di attività:

- ISTITUZIONALE: legate alla didattica
- COMMERCIALE: Attività attraverso le quali ciascun ateneo può effettuare attività di didattica supplementare autofinanziandosi, incamerando risorse economiche (master, attività di ricerca verso le aziende pubbliche). Le prestazioni conto terzi rientrano prevalentemente tra le attività di tipo commerciale.

**La prestazioni conto terzi si differenzia dai compensi accessori** in quanto non prevede contributi previdenziali ma solo tassazione IRPEF ad aliquota marginale.

## <span id="page-60-0"></span>**15.1 VOCI DI COMPENSO PRESTAZIONI CONTO TERZI**

![](_page_60_Picture_212.jpeg)

**Il compenso accessorio** invece rientra nel reddito principale del dipendente; prevede tassazione IRPEF ad aliquota marginale, previdenziali, IRAP.

## <span id="page-60-1"></span>**15.2 VOCI PER COMPENSI ACCESSORI**

![](_page_60_Picture_213.jpeg)

# <span id="page-60-2"></span>**15.3 VOCI DI TRATTAMENTO FISCALE**

![](_page_61_Picture_210.jpeg)

# <span id="page-61-0"></span>**15.4 VOCI DI TRATTENUTA SUL NETTO**

![](_page_61_Picture_211.jpeg)

# <span id="page-61-1"></span>16 RUOLO PI: COMPENSI per LAVORO INTERINALE

Nel caso in cui si abbia necessità di liquidare compensi per attività interinale gestiti attraverso contratti di somministrazione nei quali non deve scaturire un pagamento vero e proprio (la retribuzione rimane a carico delle società interinali) ma deve generarsi il calcolo dell'IRAP da versare, si può utilizzare il ruolo **PI: Contratti di somministrazione- SOLO IRAP.**

Il ruolo PI ha un unico inquadramento disponibile: 10000, non estratto ai fini della BDM.

La voce di compenso da utilizzare è la 09524 –"Compenso teorico somministrati per IRAP"-, voce variabile liquidabile solo sul capitolo 005600 - Somministrati (solo IRAP). Tale tipologia di compenso non genera il pagamento di un netto e non rientrano in nessun adempimento; l'importo viene assoggettato a IRAP confluisce nell'F24EP per il versamento e nelle stampe riepiloghi/oneri amministrazione per la dichiarazione IRAP. Se l'Ateneo ritiene utile avere il dettaglio dell'IRAP con il nominativo del percipiente che esegue l'attività è possibile generare un compenso per ogni lavoratore interinale, altrimenti è possibile inserire un unico compenso alla società che gestisce il lavoro a somministrazione per il totale. Tale società andrà però immatricolata per pagare il compenso.

# <span id="page-61-2"></span>**16.1 VOCI DI COMPENSO**

![](_page_61_Picture_212.jpeg)

# <span id="page-61-3"></span>**17 TABELLA RIEPILOGATIVA TRATTAMENTI FISCALI E PREVIDENZIALI PER OGNI RUOLO**

Riepiloghiamo in tabella, per ciascun ruolo, chi è soggetto a IRPEF, INPS, INAIL e IRAP.

![](_page_61_Picture_213.jpeg)

![](_page_62_Picture_271.jpeg)

# <span id="page-62-0"></span>**18 SCHEDA DATI FISCALI E PREVIDENZIALI**

Il percipiente che deve effettuare una prestazione presso l'ente normalmente compila una dichiarazione fiscale all'inizio di ogni anno, in cui indica le informazioni previdenziali e fiscali, di cui il sostituto dovrà tener conto per effettuare il corretto calcolo delle somme, che gli erogherà a prestazione avvenuta.

Tali informazioni devono essere inserite in U-GOV COMPENSI/CSA nella Scheda dei dati fiscali e previdenziali, archivio comune sia a CSA che UGOV. Le voci inserite nella scheda fiscale varranno ai fini di un corretto calcolo dell'emolumento e relativo conguaglio fiscale ne caso la figura liquidata ne sia soggetta.

Le voci non inserite in tale scheda, ma direttamente nel trattamento economico del contratto o compenso (perché valide solo per una rata e non sempre) non saranno considerate per il calcolo con conguaglio dalla procedura, perché non valide per l'intera prestazione lavorativa effettuata presso l'ente.

Prima di Gennaio 2017 la scheda fiscale era obbligatoria per tutti i ruoli liquidati solo su Ugov Compensi/Incarichi e per tutti i ruoli liquidati contemporaneamente sia in CSA che UGOV.

Da Gennaio 2017 la scheda fiscale è diventata obbligatoria anche in CSA indipendentemente da dove si decida di liquidare un determinato ruolo. A partire da tale data, le voci che elenchiamo di seguito sono gestite tramite la Scheda dati fiscali che sarà quindi verrà usata sia per ruoli dipendenti che per ruoli assimilati, sia per CSA che per U-GOV.

**VOCE DESCRIZIONE** 00223 | Inib. IRPEF per non residenti 00955 Rinuncia alle detrazioni 01123 | Inib. bonus famiglie numerose 01218 Stima reddito x ded. e detr. (valore + alto) 01219 | Ricercatore rientrato in Italia 01265 Reddito totale (dich. dipendente) 01338 | Sist. contributivo L.335/95 01379 Stima reddito x ded./detr. 01380 | Sogg.gestione separ.INPS-pension. 01387 | Inibizione detrazione art.13

Al momento le voci configurate nella scheda dati fiscali e previdenziali sono:

![](_page_63_Picture_200.jpeg)

Volutamente sono state escluse le voci per PR, perché il professionista per sua natura non deve fare delle dichiarazioni fiscali, ma è lui a decidere cosa mettere in fattura a seconda della situazione e delle sue scelte, scelte che potrebbero essere diverse all'interno dello stesso anno. Ad esempio il professionista può decidere di applicare la rivalsa, ma è una sua facoltà, per cui potrebbero esserci casi in cui non la mette in fattura e altri in cui la mette, quindi non avrebbe senso indicarlo nella SDF.

Così vale anche per le voci di IVA, che hanno codici diversi a seconda che il compenso sia in attività commerciale o istituzionale, informazione non definibile prima del contratto e quindi nella SDF. Infine per come è fatto CSA nel caso il professionista emetta anche fatture su progetti UE, in cui solo una parte del contratto è soggetta a IVA, andrebbero utilizzate delle voci di IVA e rivalsa diverse da quelle usuali.

La situazione di un PR è quindi troppo volatile e si può definire solo con la fattura davanti: non avrebbe quindi senso inserire informazioni di cui non si è sicuri, nel pannello SDF e PREVIDENZIALI.

### **APPENDICE**

#### **Numero 1: Voce 04417**

<u> Tanzania (m. 1878)</u>

Compenso a PR in ritenuta d'acconto (09867), con Rivalsa al 4% (04414 rientrante nell'imponibile IVA e fiscale) e IVA al 20%.

![](_page_64_Picture_85.jpeg)

Come si può notare la quota di rivalsa al 4% (320) rientra nell'imponibile IVA ( 8320) e Fiscale (8320). Essendo la voce 04417 una voce che influisce sul trattamento economico del soggetto, il numero con il quale il sistema indicherà tale voce, dopo il calcolo del compenso, varierà da 4417 a 4414

### **Numero 2: Voce 04415**

Rienilogo vod

Compenso a PR in ritenuta d'acconto (09867), con rivalsa a scelta secondo la cassa (04416, rientrante nell'imponibile IVA ma non fiscale) e IVA al 20%.

![](_page_64_Picture_86.jpeg)

![](_page_64_Picture_87.jpeg)

Come si può notare la quota di rivalsa al 2% (160) rientra nell'imponibile IVA ( 8160) ma non in quello Fiscale (8000). Essendo la voce 04415 una voce che influisce sul trattamento economico del soggetto, il numero con il quale il sistema indicherà tale voce, dopo il calcolo del compenso, varierà da 4415 a 4416.

### **Numero 3: Voce 09947**

Compenso a borsista, tassazione IRPEF a scaglioni e IRAP carico ente.<br>Testata Percipiente Compenso Trattamento Economico Voci calcolate Tva Tva dett. Cofi Coge Coan Tnventario Associazioni Ruoli Utente

![](_page_64_Picture_88.jpeg)

![](_page_64_Picture_89.jpeg)

### **Numero 4: Stima reddito per deduzione e detrazione**

### Esempio: contratto BS dal 1/1/2011 al 14/02/2011 per importo di 1683,03€ suddiviso in 2 rate di cui, la prima, da 1.122,02€ e la seconda da 561,01€.

Testata Percipiente Contratto Enti Finanziatori Trattamento Economico Rate Associazioni Ruoli Utente

![](_page_65_Picture_74.jpeg)

Testata Percipiente Contratto Enti Finanziatori Trattamento Economico Rate Associazioni Ruoli Utente

![](_page_65_Picture_75.jpeg)

### Dettaglio Rata INAIL Voci Calcolate Coge Coan

![](_page_65_Picture_76.jpeg)

Al pagamento della prima rata, in fase di liquidazione, il sistema come reddito sul quale calcolare le detrazioni non legge il reddito certo di 1683.03€ ma l'importo della prima rata per 12 mesi (1.122,02€\*12 = 13464,24€). In realtà se si vuole considerare il reddito effettivo (1683.03€) di cui la procedura terrà conto solo in fase di conguaglio, accorerà inserire la voce 01379 con l'importo esatto.

Testata Percipiente Compenso Trattamento Economico Voci calcolate Iva Iva dett. Coge Coan Inventario Associazioni Ruoli Utente

**N**uovo Dettaglio

![](_page_65_Picture_77.jpeg)

![](_page_65_Picture_78.jpeg)

### **Numero 5: Fattura PR spese sostenute dall'ente per conto del PR (Voce 9606)**

![](_page_65_Picture_79.jpeg)

![](_page_66_Picture_86.jpeg)

### **Numero 6: Uso della voce 02039 "Rivalsa 4% su quota (impon. IVA e altre rivalse)"**

Compenso a PR di 5200€

INPS al 4% sulla metà del compenso (voce 02039 ad importo)

INPS al 4% sull'imponibile del compenso (5200€) + Rivalsa della voce 02039

Iva al 21%

Ritenuta d'acconto al 20% sull'imponibile del compenso 5200€+ Rivalsa 02039 (104€)

Testata Percipiente Compenso Trattamento Economico Voci calcolate Iva Coge Coan Inventario Associazioni Allegati

**N**uovo Dettaglio

![](_page_66_Picture_87.jpeg)

![](_page_66_Picture_88.jpeg)

![](_page_66_Picture_89.jpeg)

§ L'applicazione dell'INPS è compatibile con la circolare inps n. 164/2004 fatte salve disposizioni specifiche diverse previste nella convenzione contro le doppie imposizioni tra Italia e lo stato di residenza del percettore

![](_page_66_Picture_90.jpeg)

![](_page_67_Picture_80.jpeg)

![](_page_67_Picture_81.jpeg)